## ВИД СПОРТА: ЛЕГКАЯ АТЛЕТИКА

МУНИЦИПАЛЬНОЕ БЮДЖЕТНОЕ УЧРЕЖДЕНИЕ «СПОРТИВНАЯ ШКОЛА ИМЕНИ ОЛИМПИЙСКОГО ЧЕМПИОНАВ.П. ВОРОНКОВА» ГОРОДА КАНАШ ЧУВАШСКОЙ РЕСПУБЛИКИ (МБУ «СШ им .В.П. Воронкова» г. Канаш. ЧР)

Принято на тренерском совете МБУ «СШ им. В.П. Воронкова» г. Канаш. ЧР Протокол от <sup>15</sup> 01 20 20 г. № 1 Утверждено Приказом от № 07 2026  $N_2, 5$ 

Программа

# спортивной подготовки по легкой атлетике

Разработана на основе Федерального стандарта спортивной подготовки по виду спорта ЛЕГКАЯ АТЛЕТИКА (утв. приказом Министерства спорта РФ от 24 апреля 2013 г. № 220, с изменения от 16.02.2015 г., приказ Минспорта России № 116)и методических рекомендаций Минспорта России по организации спортивной подготовки в Российской Федерации (от 12.05.2014 г.)

Срок реализации программы на этапах спортивной подготовки:

- начальной подготовки до 3 лет;
- тренировочный (этап спортивной специализации)- до 5 лет;
- спортивного совершенствования без ограничений\*;
- высшего спортивного мастерства без ограничений\*.

г. Канаш 2020 г.

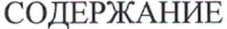

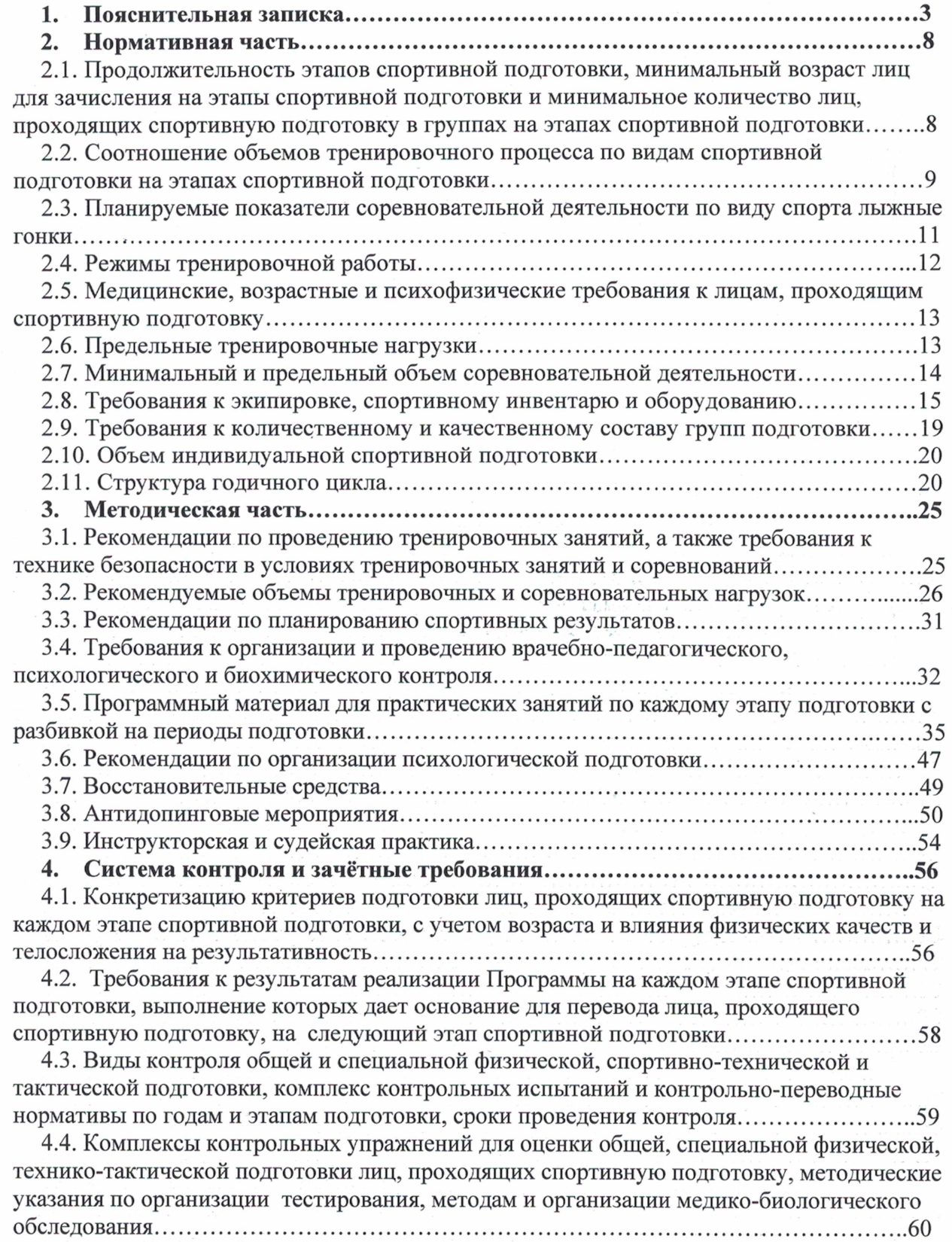

6. План спортивных мероприятий (Приложение №1, обновляется ежегодно)...69

 $\mathcal{C}^{\text{reg}}$ 

## 1. ПОЯСНИТЕЛЬНАЯ ЗАПИСКА

Программа спортивной подготовки по лёгкой атлетике (далее - Программа) разработана в соответствии Федеральным стандартом спортивной подготовки по виду спорта ЛЕГКАЯ АТЛЕТИКА (утв. приказом Министерства спорта РФ от 24 апреля 2013 г. № 220, с изменения от 16.02.2015 г., приказ Минспорта России № 116) и методических рекомендаций Минспорта России по организации спортивной подготовки в Российской Федерации (от 12.05.2014 г.).

Программа определяет основные направления и условия спортивной полготовки спортсменов по виду спорта лёгкая атлетика в период спортивной подготовки в МБУ «СШ им. В.П. Воронкова»

Минспорта Чувашии на этапах начальной подготовки, тренировочном этапе (этап специализации), на этапе совершенствования спортивного мастерства (ССМ), высшего спортивного мастерства (ВСМ) в соответствии с требованиями Федерального стандарта спортивной подготовки по виду спорта лёгкая атлетика.

Программа имеет следующую структуру:

- $\bullet$ пояснительная записка;
- $\bullet$ нормативная часть;
- методическая часть:
- система контроля и зачётные требования;
- перечень информационного обеспечения;
- план спортивных мероприятий (Приложение №1).
- При разработке программы учитывались следующие принципы и подходы:

единство углублённой специализации и направленность к высшим достижениям:

- программно-целевой подход к организации спортивной подготовки:  $\bullet$
- индивидуализация спортивной подготовки;
- единство общей и специальной спортивной подготовки;
- непрерывность и цикличность процесса подготовки;
- единство постепенности увеличения нагрузки и тенденции к максимальным нагрузкам;

единство и взаимосвязь структуры соревновательной деятельности и структуры подготовленности;

единство и взаимосвязь тренировочного процесса и соревновательной деятельности с вне тренировочными факторами.

#### Характеристика вида спорта, его отличительные особенности.

Лёгкая атлетика как вид спорта объединяет более 120 видов, которые представлены в Общероссийской классификации и делятся на: мужские и женские, по возрастным группам, по местам проведения соревнований. По преимущественному проявлению определённых двигательных умений, навыков, целей действия они делятся на:

- ходьбу и бег, где решаются задачи преодоления дистанций с максимальной скоростью;

- прыжки, в которых спортсмены стремятся преодолеть максимальное расстояние в полёте:

- метания, где спортсменам необходимо послать снаряд на максимальное расстояние.

- комплексным видом спорта, включающим в себя соревнования в беге, прыжках и метаниях, являются многоборья.

Программа соревнований Олимпийских игр и чемпионатов мира по лёгкой атлетике включает в себя 24 вида спорта для мужчин и 23 для женщин (табл.1). На чемпионатах мира в закрытых помещениях как мужчины, так и женщины соревнуются в 13 видах: бег на 60 м, 400 м, 800 м, 1500 м, 3000 м, 60 м с барьерами, эстафета 4×400 м, прыжки в

высоту, в длину, с шестом, тройной прыжок, толкание ядра, многоборье. В соревнованиях женщин и юных спортсменов приняты: в беге уменьшенные высота препятствий, расстояние между барьерами - на 100 и 110 м, в метаниях - вес снарядов.

Таблина 1

## Перечень видов лёгкой атлетики в программе крупнейших международных соревнований

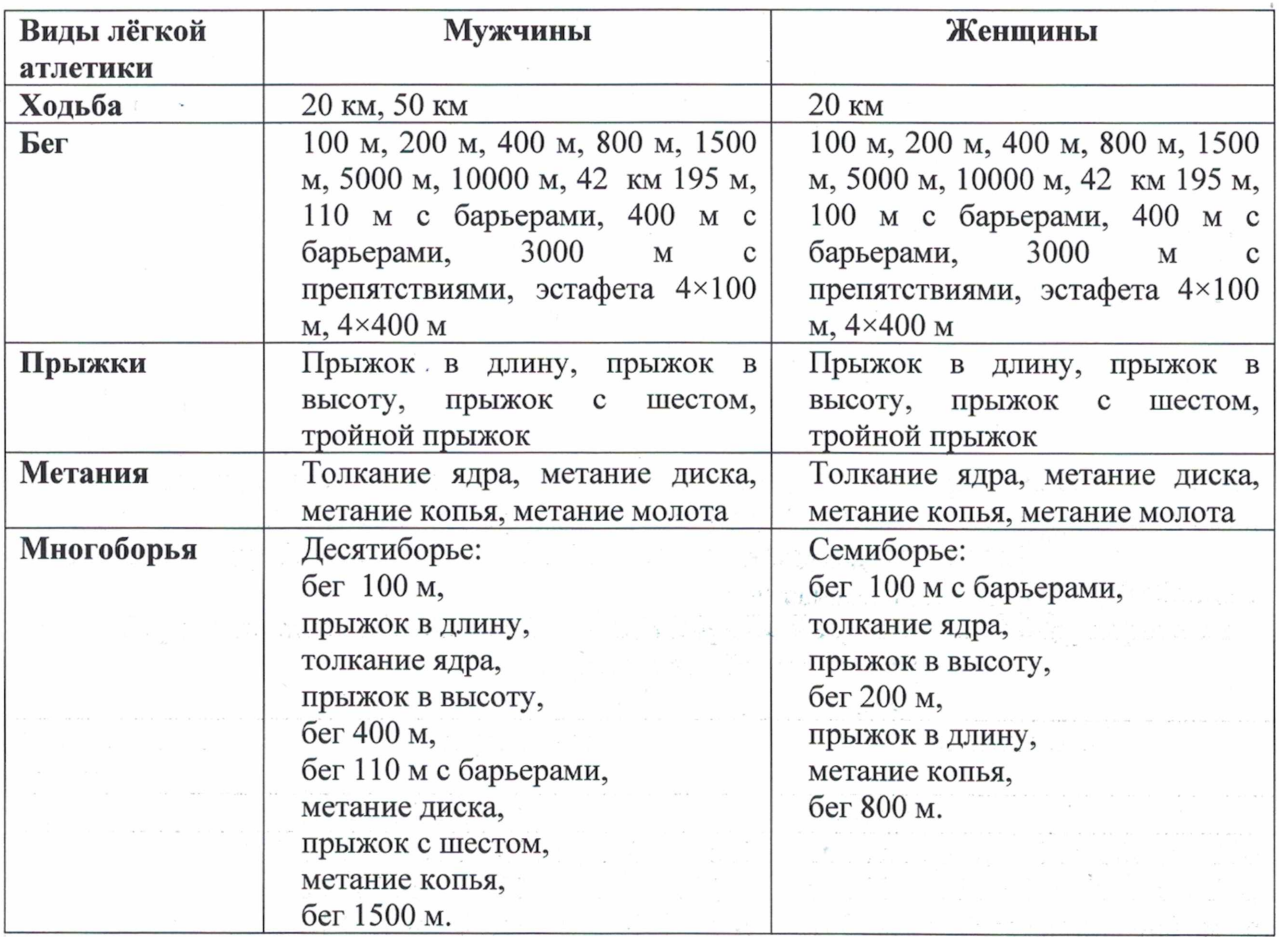

Особенности осуществления спортивной подготовки в спортивных дисциплинах вида спорта содержащих в своем наименовании: слово «бег» с указанием дистанции до 400 м включительно (далее - Бег на короткие дистанции); слово «бег» с указанием дистанции более 400 м (далее - Бег на средние и длинные дистанции); слово «прыжок» (далее - Прыжки); слова «метание» и «толкание» (далее - Метания), определяются в Программе и учитываются при:

- составлении индивидуальных планов спортивной подготовки;
- составлении плана спортивных мероприятий.

Эффективность системы подготовки легкоатлетов обусловлена современными организационными формами и материальной базой, передовой методикой подготовки, достижениями науки и образования.

Специфика организации тренировочного процесса. Структура системы многолетней подготовки.

Основной задачей спортивной школы является подготовка спортсменов высокой квалификации, кандидатов в сборные команды Чувашской Республики и Российской Федерации по легкой атлетике.

Реализация программы рассчитана на весь период спортивной подготовки спортсмена в МБУ «СШ им. В.П. Воронкова»

Задачи и содержание тренировочного процесса зависят от этапа спортивной подготовки.

На этап начальной подготовки зачисляются дети, желающие заниматься спортом, не имеющие медицинских противопоказаний и выполнившие нормативы общей физической и специальной физической подготовки, утвержденные фелеральным станлартом спортивной подготовки по виду спорта легкая атлетика.

На этапе начальной подготовки решаются следующие задачи:

- формирование устойчивого интереса к занятиям спортом;
- формирование широкого круга двигательных умений и навыков;
- освоение основ техники по виду спорта легкая атлетика:
- всестороннее гармоничное развитие физических качеств:  $\overline{\phantom{a}}$
- укрепление здоровья спортсменов:

отбор перспективных юных спортсменов для дальнейших занятий по виду спорта легкая атлетика.

Основными формами тренировочного процесса являются: групповые тренировочные занятия, теоретические занятия (беседы, лекции, просмотр видеоматериалов по спортивной тематике и др.), контрольные соревнования, спортивные и подвижные игры.

Прием на тренировочный этап (этап спортивной специализации) проводится из спортсменов, прошедших базовую подготовку на этапе начальной подготовки по легкой атлетике, и выполнивших контрольно-переводные требования и прошедших тренировочные занятия, в основу которых положены игровой метод и база овладения техническими приемами.

Преимущественной направленностью тренировочного процесса на тренировочном этапе является воспитание специальной и силовой выносливости, развитие максимальной  $\,$  M  $\,$ специальной силы. скоростно-силовых качеств. совершенствование техники и тактики легкой атлетики. Преобладающими методами тренировочных занятий должны быть практические и соревновательный методы.

Основные показатели выполнения программных требований на тренировочном этапе (этапе спортивной специализации):

- общая и специальная физическая, техническая, тактическая и психологическая подготовка;

- приобретение опыта и стабильность выступления на официальных спортивных соревнованиях по виду спорта легкая атлетика;

- формирование спортивной мотивации;

- укрепление здоровья спортсменов.

- выполнение контрольно-переводных требований по физической и специальной подготовке и переход на этап спортивной специализации.

На этап совершенствования спортивного мастерства (ССМ) прием не переведенные с тренировочного этапа и проводится, зачисляются спортсмены, выполнившие контрольно-переводные требования.

На этапе ССМ решаются следующие задачи

- специализированная спортивная подготовка с учетом индивидуальных особенностей перспективных спортсменов для достижения ими высоких стабильных результатов, позволяющих войти в состав сборных команд Российской Федерации, субъектов Российской Федерации. Зачисляются спортсмены, выполнившие спортивный разрял кандидата в мастера спорта (КМС). Продолжительность тренировочного процесса МБУ «СШ им. В.П. Воронкова» не ограничена, при условии положительной динамики прироста спортивных результатов или стабильно высоких показателей. Подготовка спортсменов осуществляется на основании индивидуального плана.

Реализация программы на этапе совершенствования спортивного мастерства ориентирована на следующие результаты:

повышение функциональных возможностей организма спортсменов;

совершенствование общих и специальных физических качеств, технической, тактической и психологической подготовки;

стабильность демонстрации высоких спортивных результатов на региональных и всероссийских официальных спортивных соревнованиях;

поддержание высокого уровня спортивной мотивации;

сохранение здоровья спортсменов.

Этап высшего спортивного мастерства (ВСМ) - специализированная спортивная подготовка с учетом индивидуальных особенностей перспективных спортсменов для достижения ими высоких стабильных результатов при выступлении в составе сборных команд Российской Федерации, субъектов Российской Федерации. Зачисляются перспективные спортсмены, выполнившие нормативы мастера спорта России, мастера спорта России международного класса.

Продолжительность тренировочного процесса в МБУ «СШ им. В.П. Воронкова» не ограничена, при условии стабильности и соответствия результатов требованиям этапа высшего спортивного мастерства. Подготовка спортсменов осуществляется на основании индивидуального плана.

Реализация программы на этапе высшего спортивного мастерства ориентирована на следующие результаты:

достижение результатов уровня спортивных сборных команд Российской Федерации Чувашской Республики;

повышение стабильности демонстрации высоких спортивных результатов во всероссийских и международных официальных спортивных соревнованиях.

Максимальный возраст лиц, проходящих спортивную подготовку по Программе на этапе высшего спортивного мастерства, не ограничивается.

Для обеспечения этапов спортивной подготовки в МБУ «СШ им. В.П. Воронкова» используют систему спортивного отбора, представляющую собой целевой поиск и определение состава перспективных спортсменов для достижения высоких спортивных результатов.

Система спортивного отбора включает:

а) массовый просмотр и тестирование юношей и девушек  $\mathbf c$ целью ориентирования их на занятия спортом;

6) отбор перспективных юных спортсменов для комплектования групп спортивной подготовки по виду спорта легкая атлетика;

в) просмотр и отбор перспективных юных спортсменов на тренировочных сборах и соревнованиях.

Организация тренировочного процесса осуществляется в течение календарного года. Построение спортивной подготовки зависит от календаря спортивных соревнований, периодизации спортивной подготовки. Тренировочный процесс осуществляется в соответствии с годовым тренировочным планом, рассчитанным на 52 недели. Физические нагрузки в отношении лиц, проходящих спортивную подготовку, назначаются тренерами с учетом возраста, пола и состояния здоровья таких лиц и в соответствии с нормативами физической подготовки и иными спортивными нормативами, предусмотренными Федеральным стандартом спортивной подготовки по виду спорта лёгкая атлетика.

Основными формами спортивной подготовки по виду спорта лёгкая атлетика являются:

 $\bullet$ групповые и индивидуальные тренировочные занятия;

 $\bullet$ работа по индивидуальным планам;

тренировочные сборы;  $\bullet$ 

участие в спортивных соревнованиях и мероприятиях;

- инструкторская и судейская практика;  $\bullet$
- медико-восстановительные мероприятия;  $\bullet$
- тестирование и контроль.  $\bullet$

Уровень квалификации лиц, осуществляющих спортивную подготовку, в МБУ «СШ им. В.П. Воронкова» должен соответствовать требованиям, определенным Единым квалификационным справочником должностей руководителей, специалистов и служащих, раздел "Квалификационные характеристики должностей работников в области физической культуры и спорта", утвержденным приказом Минздравсоцразвития России от 15.08.2011 N 916 н (зарегистрирован Минюстом России 14.10.2011, регистрационный N 22054) (далее - ЕКСД), в том числе следующим требованиям:

- на этапе начальной подготовки - наличие среднего профессионального образования или высшего профессионального образования без предъявления требований к стажу работы по специальности;

- на тренировочном этапе (этапе спортивной специализации) - наличие среднего профессионального образования или высшего профессионального образования и стажа работы по специальности не менее одного года;

- на этапах совершенствования спортивного мастерства и высшего спортивного мастерства - наличие высшего профессионального образования и стажа работы по специальности не менее трех лет.

Спортивная подготовка осуществляется на спортивных сооружениях г. Канаш Чувашской Республики и других регионов России, соответствующих требованиям к материально-технической базе, инфраструктуре организаций и иным условиям, установленным Федеральным стандартом спортивной подготовки по виду спорта.

## 2. НОРМАТИВНАЯ ЧАСТЬ

2.1. Продолжительность этапов спортивной подготовки, минимальный возраст лиц для зачисления на этапы спортивной подготовки и минимальное количество лиц, проходящих спортивную подготовку в группах на этапах спортивной подготовки.

В МБУ «СШ им. В.П. Воронкова» осуществляется спортивная подготовка на следующих этапах:

- начальной подготовки,

- тренировочный этап (этап спортивной специализации)

- этап совершенствования спортивного мастерства

- этап высшего спортивного мастерства.

При определении продолжительности этапов спортивной подготовки учитываются:

- оптимальный возраст для достижения высоких результатов:  $\bullet$
- $\bullet$ возрастные границы максимально возможных достижений:
- возможная продолжительность выступлений на высшем уровне.

Продолжительность этапов спортивной подготовки, минимальный возраст лиц для зачисления на этапы спортивной подготовки и минимальное количество лиц, проходящих спортивную подготовку в группах на этапах спортивной подготовки по виду спорта легкая атлетика

Таблица 2

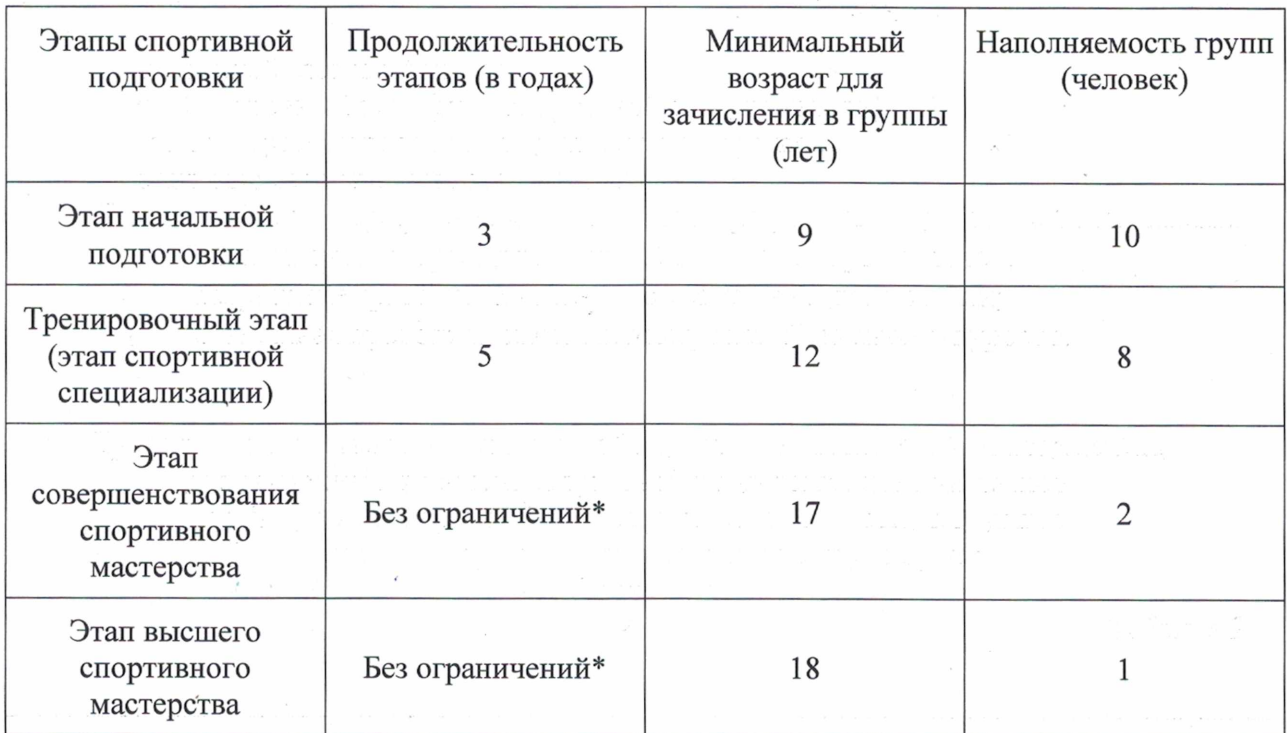

\*- при условии положительной динамики прироста спортивных результатов или стабильно высоких показателей.

2.2. Спортивная подготовка по виду спорта лёгкая атлетика включает следующие разделы:

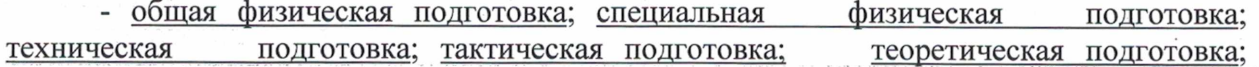

## Соотношение объемов тренировочного процесса по видам спортивной подготовки на этапах спортивной подготовки по виду.

## СООТНОШЕНИЕ ОБЪЕМОВ ТРЕНИРОВОЧНОГО ПРОЦЕССА ПО ВИДАМ СПОРТИВНОЙ ПОДГОТОВКИ НА ЭТАПАХ СПОРТИВНОЙ ПОДГОТОВКИ ПО ВИДУ СПОРТА ЛЕГКАЯ АТЛЕТИКА

Таблица 3

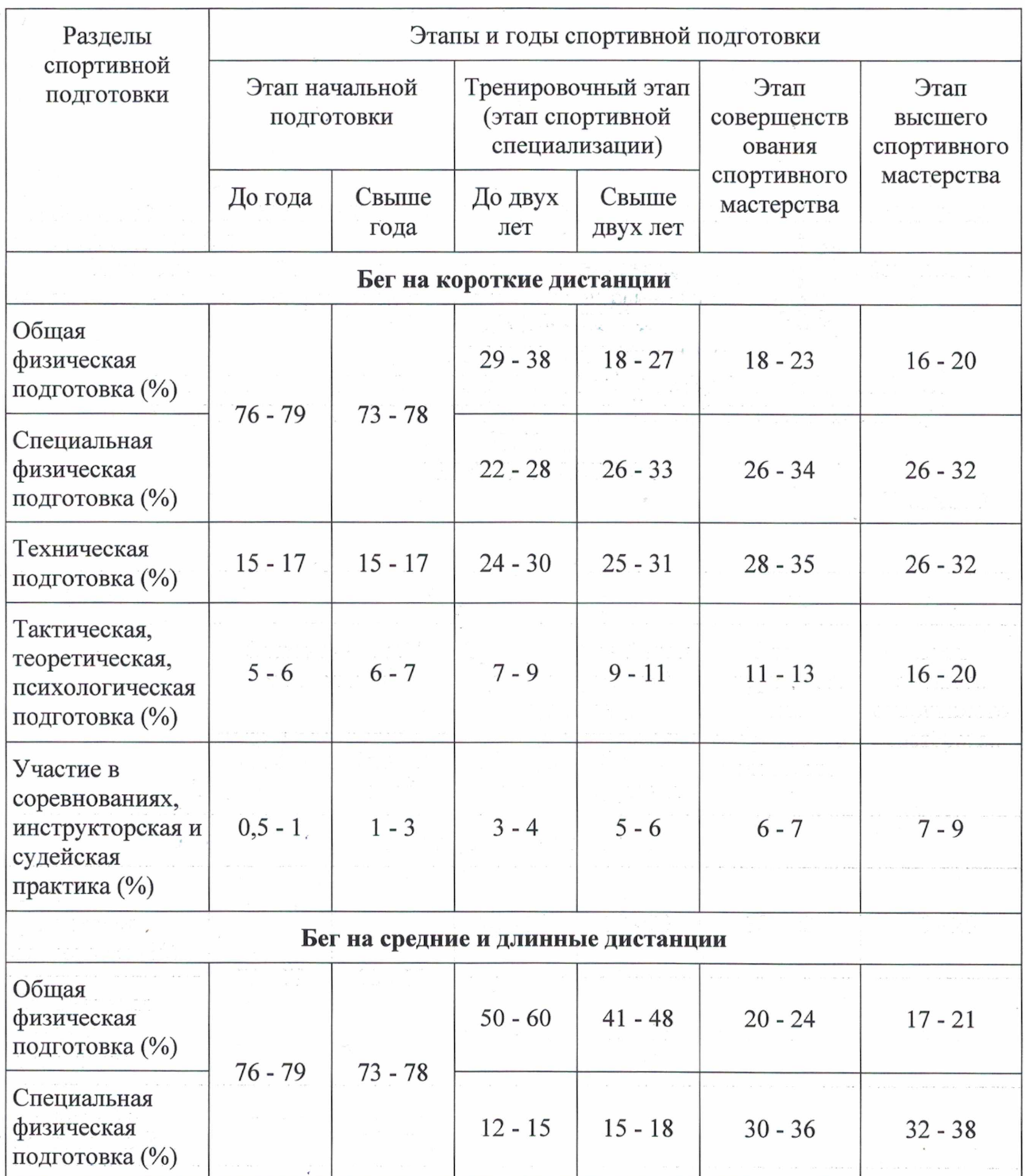

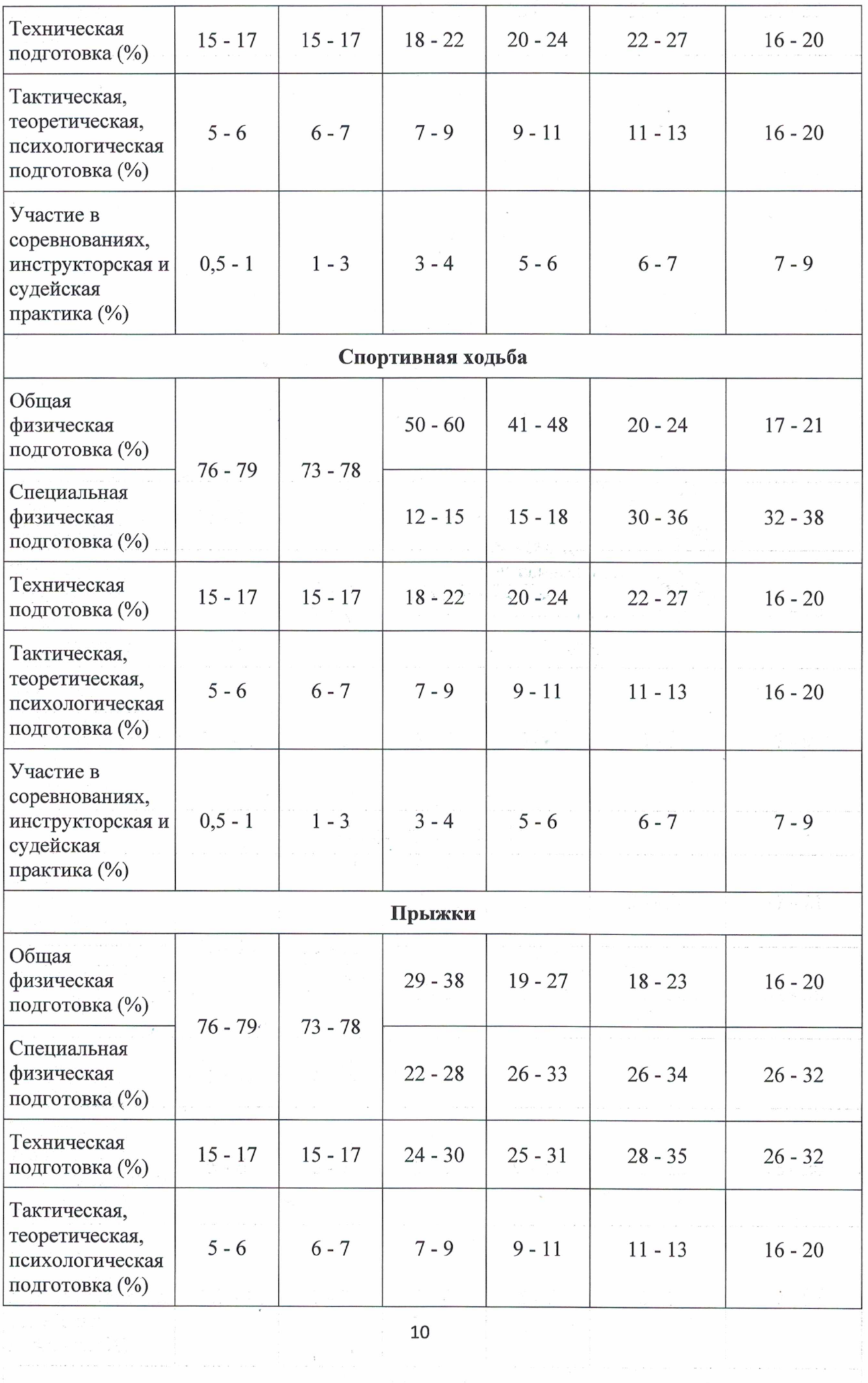

 $\sim$ 

 $\epsilon$ 

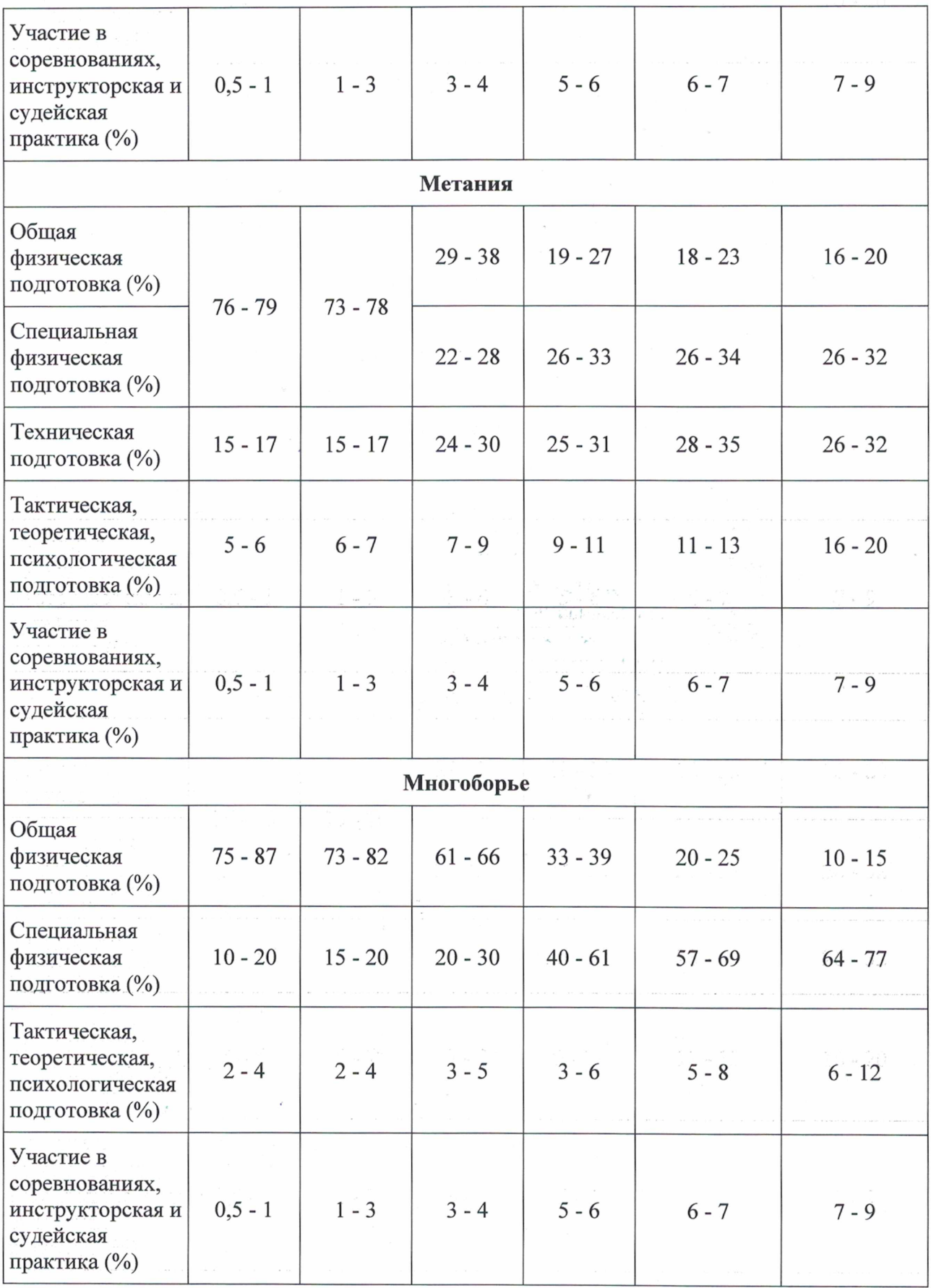

## 2.3. Планируемые показатели соревновательной деятельности

Спортивные соревнования в лёгкой атлетике являются основным элементом, определяющим всю систему подготовки спортсмена. Требования к участию в спортивных соревнованиях лиц, проходящих спортивную подготовку:

соответствие возраста и пола участника положению (регламенту) об официальных спортивных соревнованиях и правилам вида спорта лёгкая атлетика;

соответствие уровня спортивной квалификации участника положению (регламенту) об официальных спортивных соревнованиях согласно Единой всероссийской спортивной классификации и правилам вида спорта лёгкая атлетика;

выполнение плана спортивной подготовки;

 $\bullet$ прохождение предварительного соревновательного отбора;

наличие соответствующего медицинского заключения о допуске к участию в спортивных соревнованиях:

соблюдение общероссийских антидопинговых правил и антидопинговых правил, утвержденных международными антидопинговыми организациями.

## Планируемые показатели соревновательной деятельности по виду спорта легкая атлетика

Таблина 4

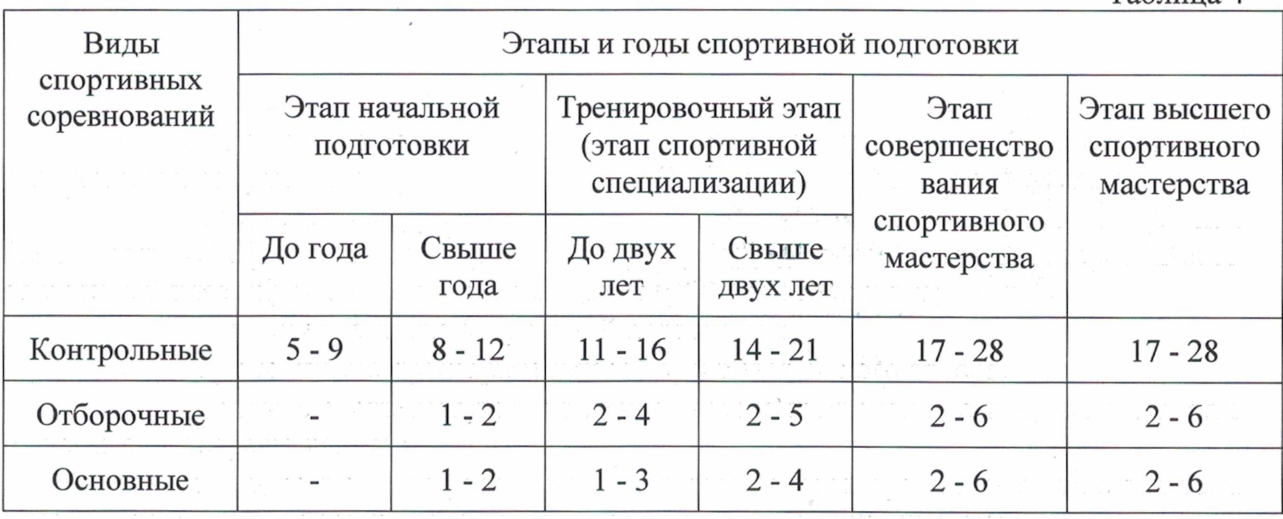

#### 2.4. Режимы тренировочной работы

Режим тренировочной работы является максимальным и установлен в зависимости от этапа и задач подготовки.

При составлении расписания тренировочных занятий (тренировок) продолжительность одного тренировочного занятия рассчитывается в академических часах с учетом возрастных особенностей и этапа подготовки занимающихся следующей продолжительности:

- на этапе начальной подготовки до 2 часов;

- на тренировочном этапе (этапе спортивной специализации) до 3 часов;

- на этапе совершенствования спортивного мастерства до 4 часов;

- на этапе высшего спортивного мастерства до 4 часов;

- при проведении более одного тренировочного занятия в один день суммарная продолжительность занятий - до 8 академических часов.

Допускается проведение тренировочных занятий одновременно с занимающимися из разных групп. При этом предлагается соблюдать все, перечисленные ниже условия:

- разница в уровне подготовки занимающихся не превышает двух спортивных разрядов и (или) спортивных званий;

- не превышена единовременная пропускная способность спортивного сооружения;

- не превышен максимальный количественный состав объединенной группы

## 2.5. Медицинские, возрастные и психофизические требования к лицам, проходящим спортивную подготовку

К лицам, проходящим спортивную подготовку в МБУ «СШ им. В.П. Воронкова» предъявляются следующие требования:

отсутствие медицинских противопоказаний ДЛЯ занятий спортом (заключение врача по результатам медицинского обследования (осмотра);

минимальный возраст лиц, проходящих спортивную подготовку по соответствующей Программе - 9 лет;

соответствие индивидуальных психофизических особенностей спортсмена требованиям вида спорта, этапу спортивной подготовки (заключение психолога по результатам психологического тестирования).

#### Психологические требования к легкоатлетам

Таблица 5

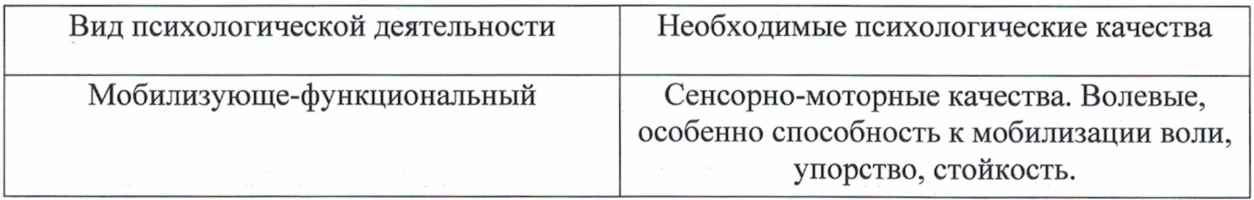

## 2.6. Предельные тренировочные нагрузки

Предельные тренировочные нагрузки определяются тренером с учётом пола, специализации, задач тренировочного процесса, индивидуальных особенностей спортсмена. Минимальный и предельный объем соревновательной деятельности в макроцикле определяется с учётом единства тренировочной и соревновательной деятельности спортсменов в системе подготовки, в частности соревновательные нагрузки должны гармонично сочетаться с динамикой тренировочных нагрузок и составлять с ними единое целое. Цели участия спортсмена в соревнованиях должны соответствовать уровню его подготовленности и способности решать поставленные задачи. Bce соревнования годичного цикла должны быть направлены на достижение пика функциональных, технико-тактических и психологических возможностей спортсмена к моменту главных спортивных соревнований макроцикла.

Приоритетный путь в решении проблемы повышения эффективности системы подготовки легкоатлетов и рост их спортивных результатов лежит в определении тех специфических задаваемых тренирующих воздействий, которые учитывают состояние спортсмена, его индивидуальные особенности и адаптивность ответов различной срочности, выраженности и направленности. При определении объёмов индивидуальной спортивной подготовки легкоатлетов необходимо учитывать:

биологические колебания функционального состояния;

направленность тренировочной нагрузки на подтягивание отстающих способностей и качеств, а также на развитие профилирующих качеств и способностей;

- текущее состояние тренированности спортсмена;
- меру индивидуальной величины нагрузки и её градации;  $\bullet$
- индивидуальные темпы биологического развития.

Таблица 6

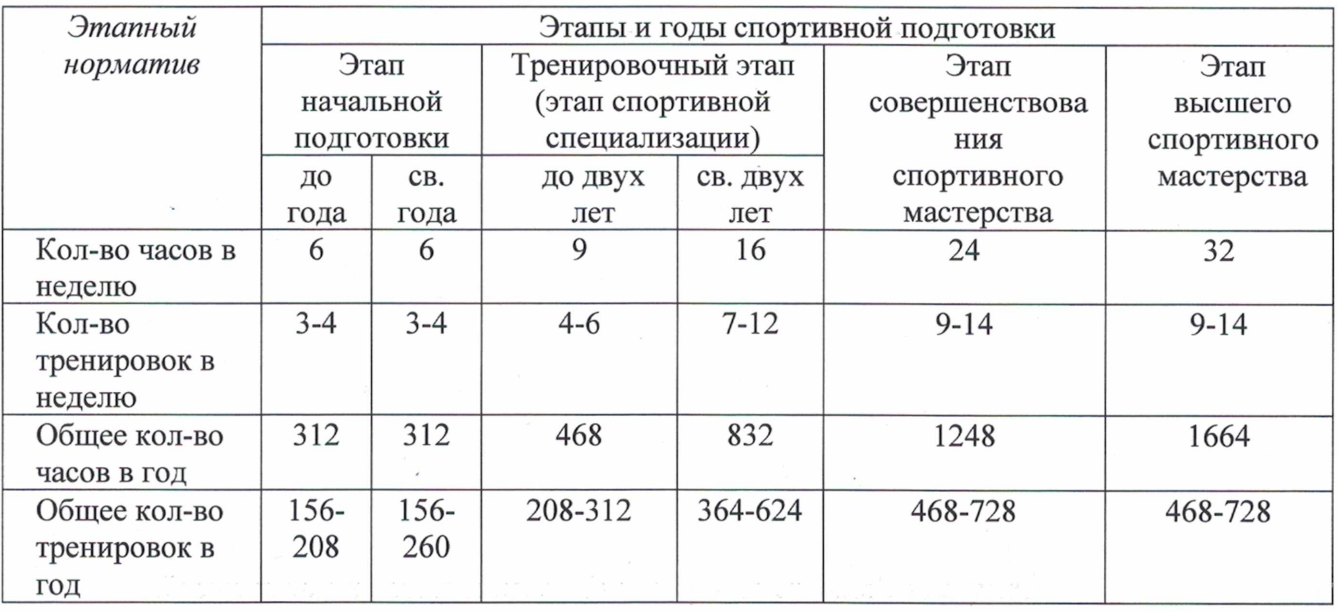

Зачисление на указанные этапы спортивной подготовки, перевод лиц, проходящих спортивную подготовку на следующий этап производится с учётом результатов спортивной подготовки, которые должны соответствовать требованиям, установленным Федеральным стандартом спортивной подготовки по виду спорта лёгкая атлетика.

При объединении в одну группу лиц, проходящих спортивную подготовку разных по спортивной подготовленности, разница в уровне их спортивного мастерства не должна превышать двух спортивных разрядов и трех академических классов.

#### 2.7. Минимальный и предельный объём соревновательной деятельности

Таблица 7

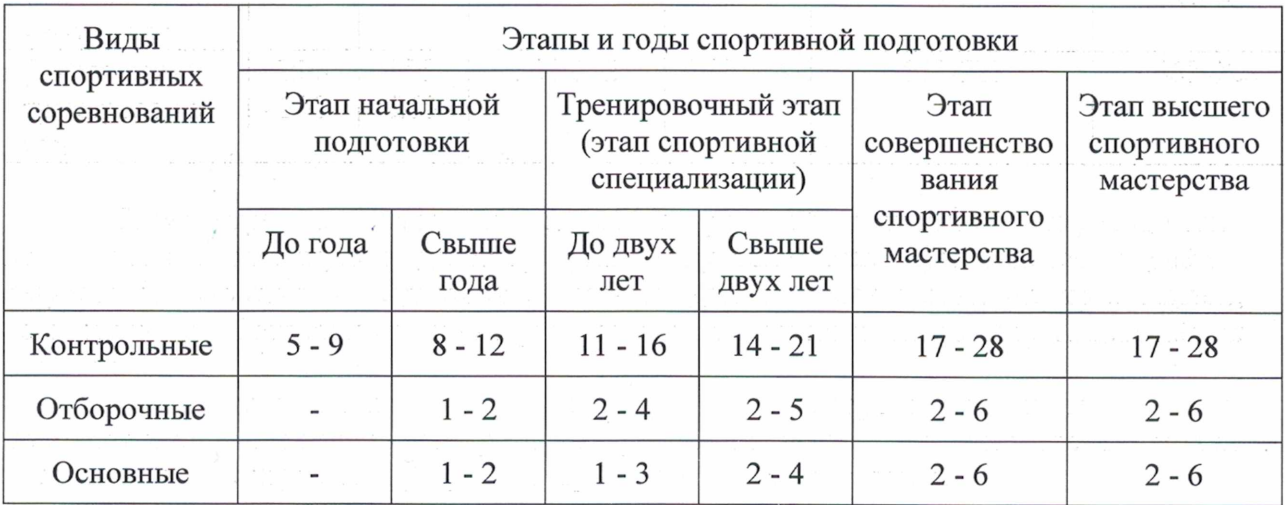

#### 2.8. Требования к экипировке, спортивному инвентарю и оборудованию

Экипировка спортсменов для участия в соревнованиях должна соответствовать требованиям официальных правил соревнований по лёгкой атлетике. Нормы обеспечения спортивной экипировкой по этапам спортивной подготовки и перечень оборудования и спортивного инвентаря, необходимого для прохождения спортивной подготовки представлены в таблицах 8; 9; 10.

#### Обеспечение спортивной экипировкой и инвентарем

## Оборудование и спортивный инвентарь,

необходимые для прохождения спортивной подготовки в спортивной школе

Таблица 8

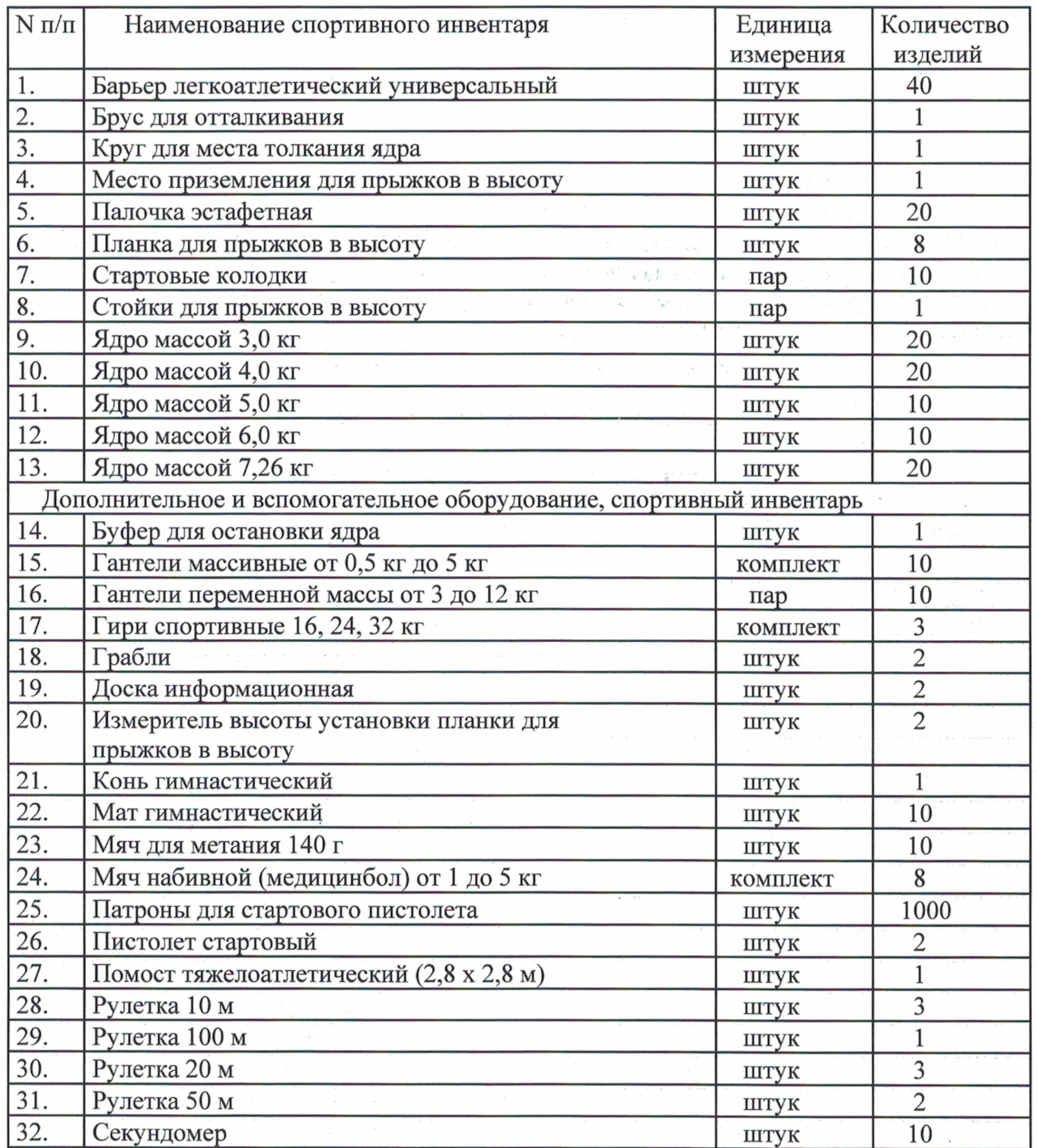

÷

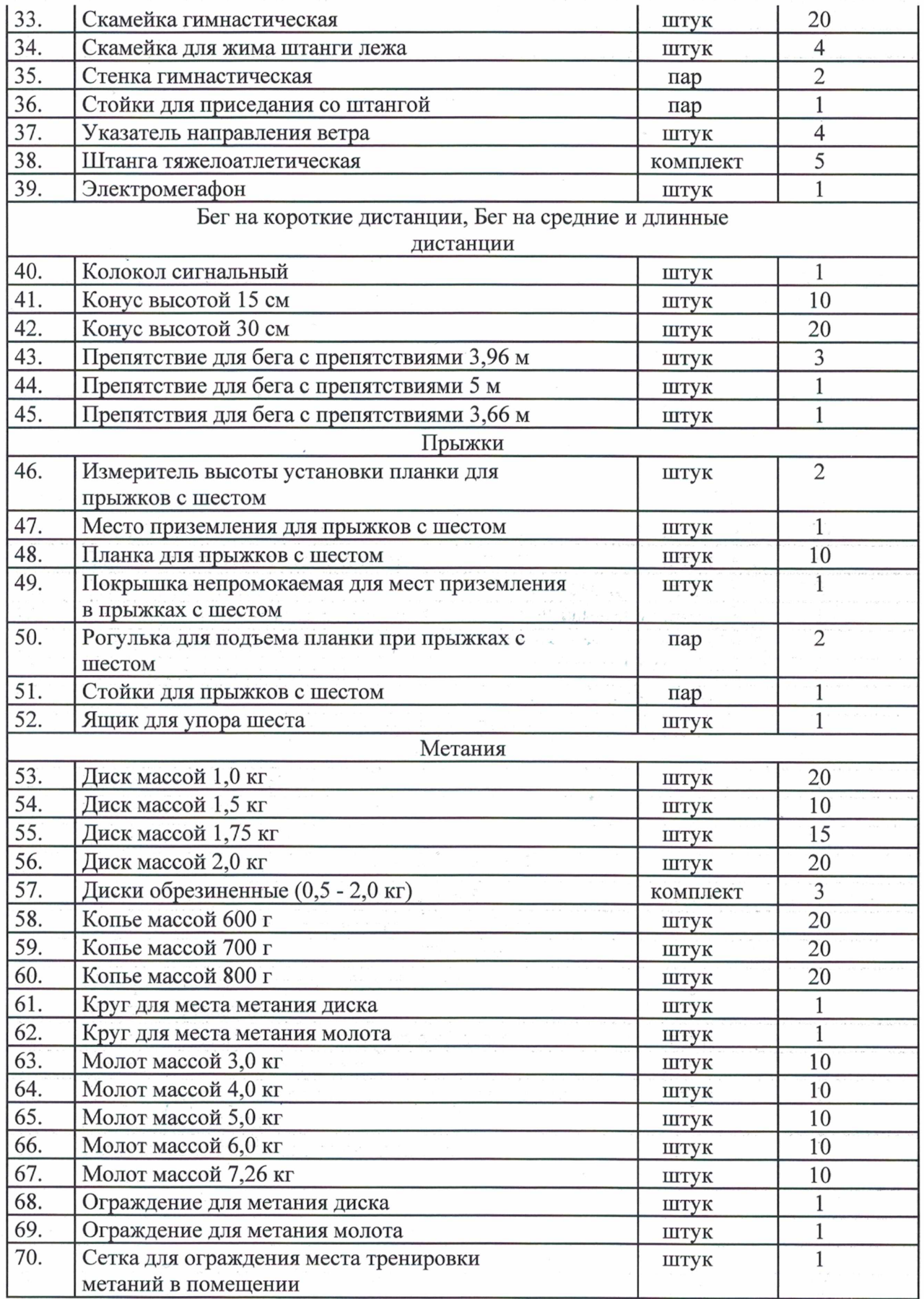

 $\cdot$ 

Спортивный инвентарь, передаваемый в индивидуальное пользование

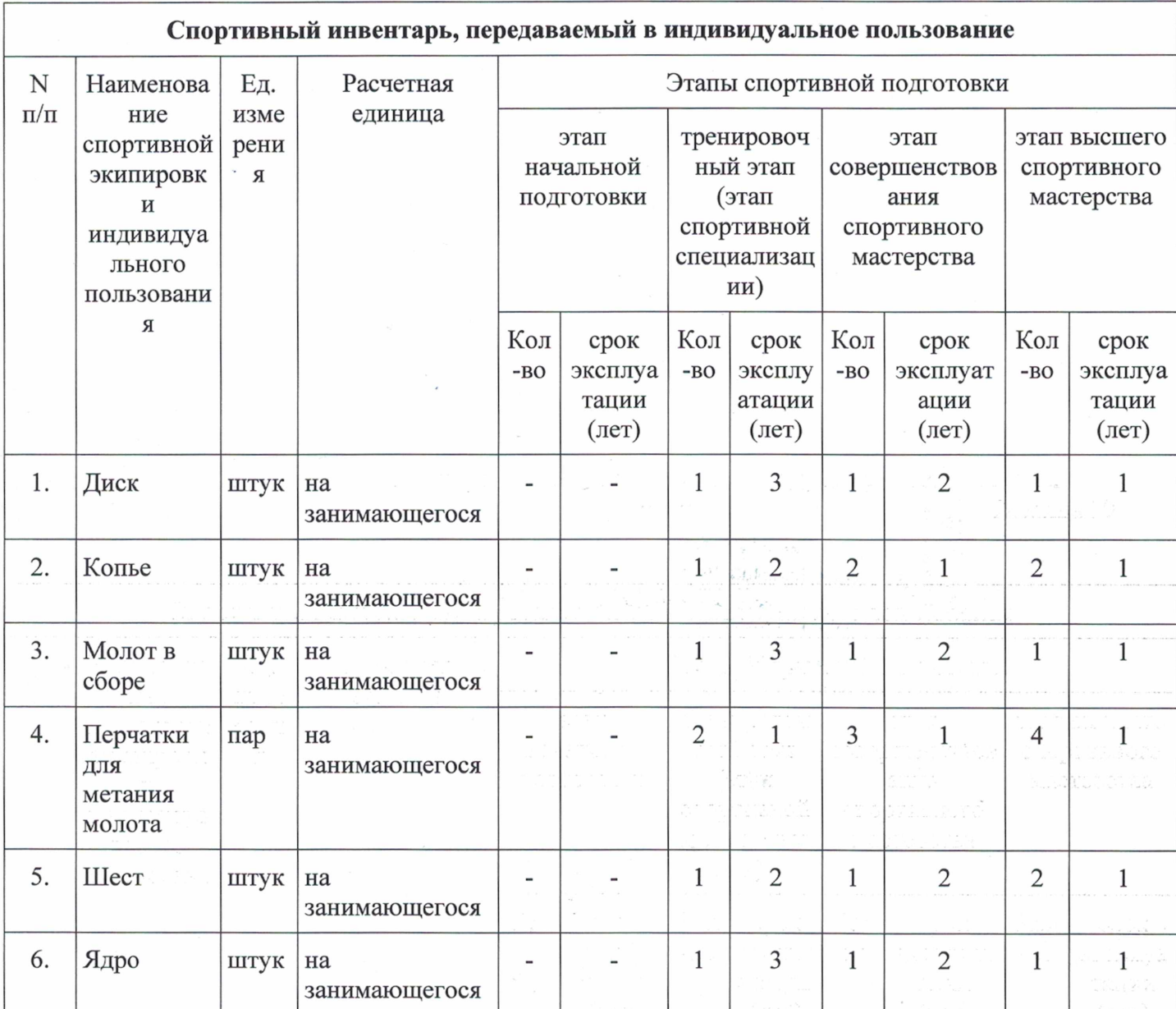

Таблица 10

## ОБЕСПЕЧЕНИЕ СПОРТИВНОЙ ЭКИПИРОВКОЙ

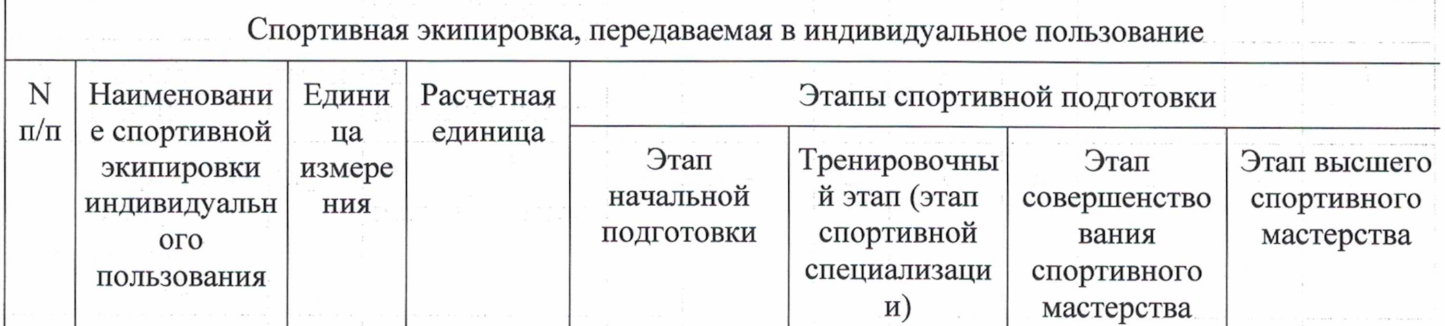

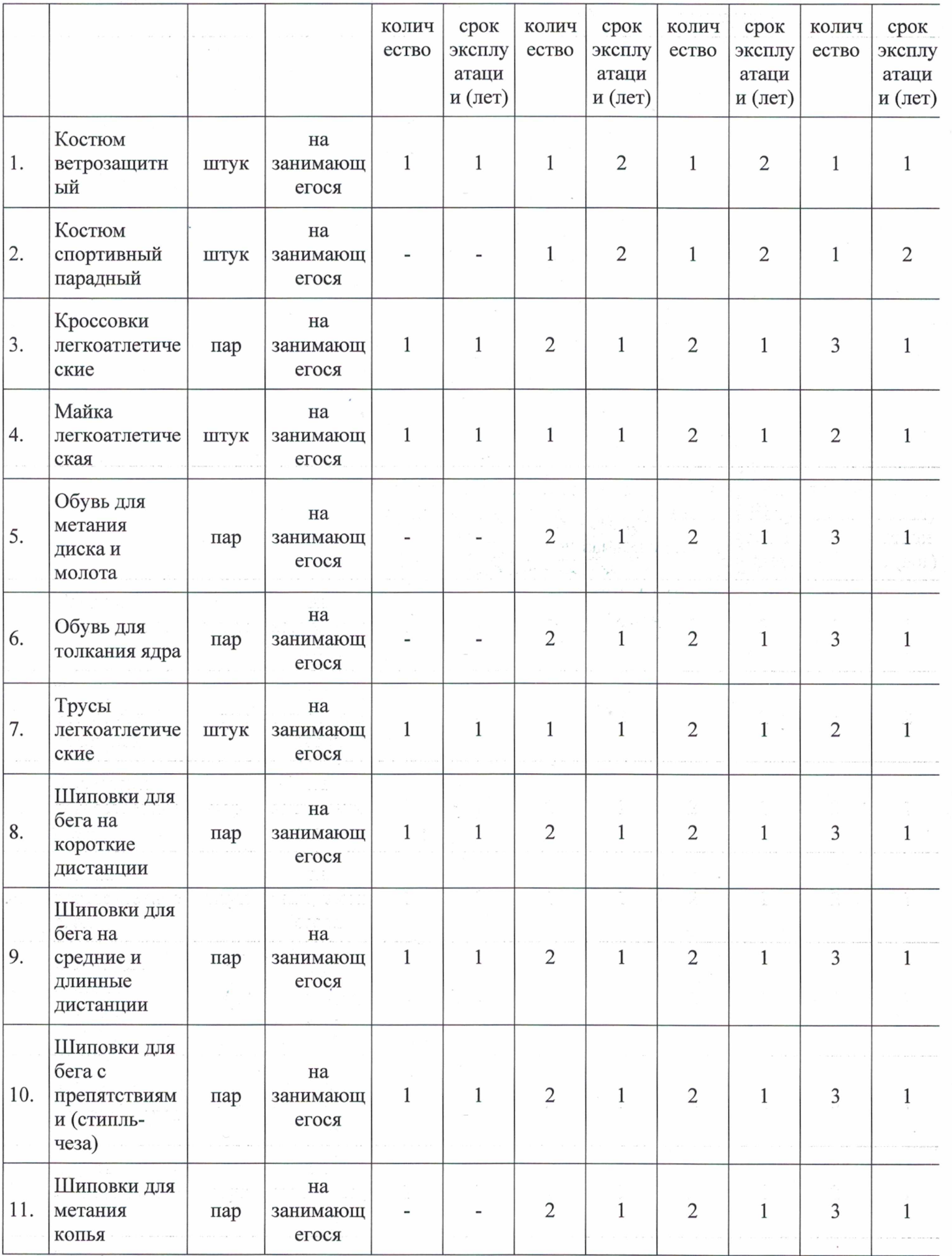

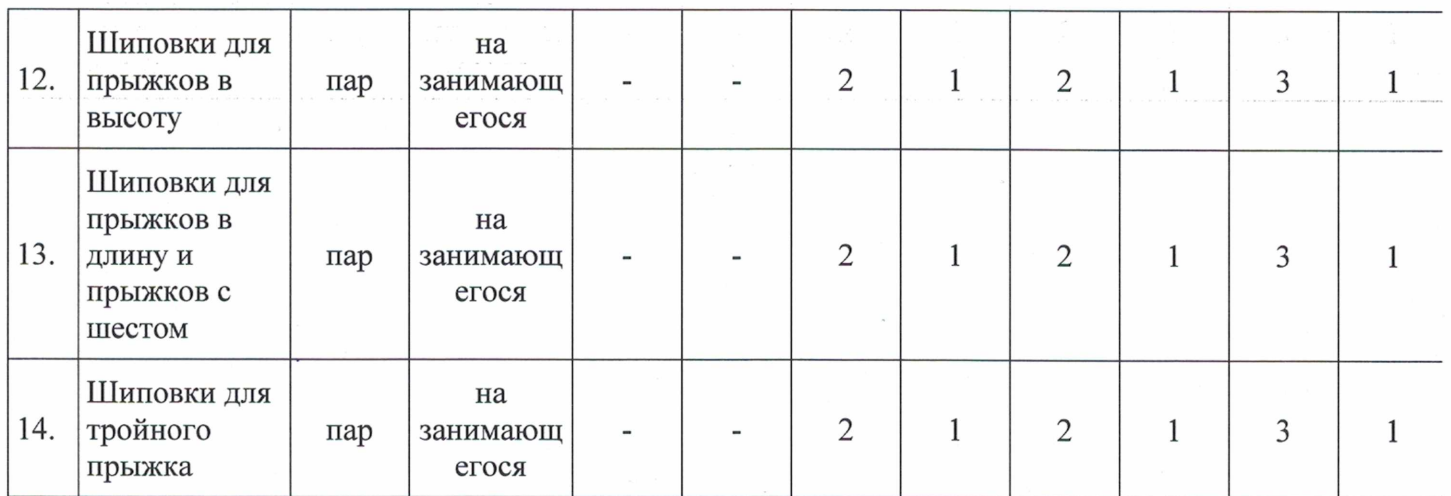

## 2.9. Требования к количественному и качественному составу групп на этапах спортивной подготовки по виду спорта лёгкая атлетика

Количественный и качественный состав групп на этапах спортивной подготовки по виду спорта лёгкая атлетика

Таблица 11

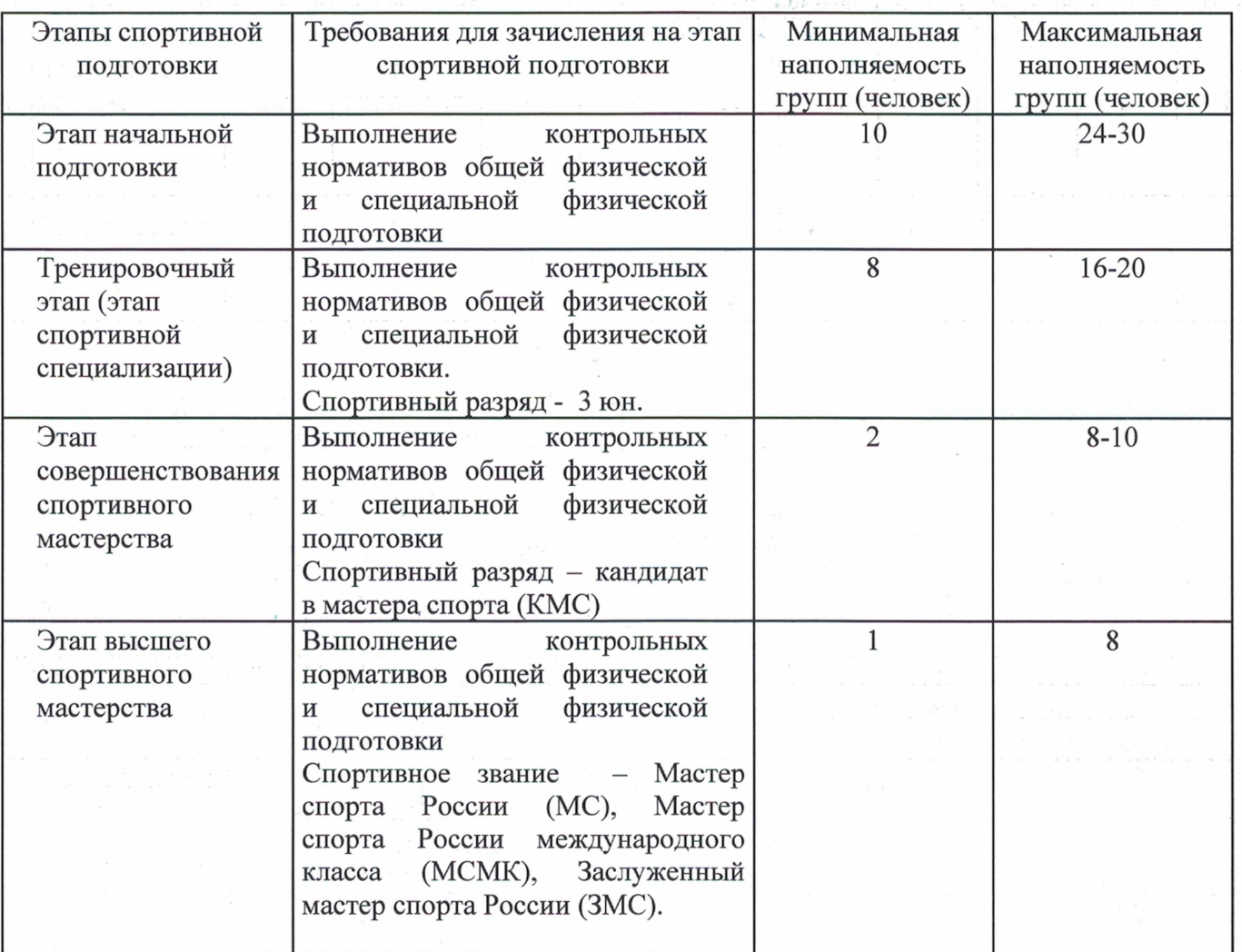

#### 2.10. Объем индивидуальной спортивной подготовки

Тренировочный процесс должен учитывать индивидуальные особенности спортсмена, а тренировочная нагрузка соответствовать его функциональному состоянию в каждый конкретный отрезок времени. Тренировка тем индивидуальнее, чем выше спортивное мастерство и результаты спортсмена. Это объясняется тем, что на начальных ее этапах приобретение спортивно-технических навыков и повышение функциональной подготовленности происходят быстрее и достигаются чаше всего более простыми. общими для больших групп спортсменов средствами. По мере приближения результатов спортсмена к уровню выдающихся интенсивность тренировочной нагрузки повышается на столько, что становится близкой к предельно допустимой. При этом, естественно, увеличивается возможность травматизма, явлений «перегрузки», ведущих к резкому спаду работоспособности. Вот почему тренер и врач должны уметь оценить функциональное состояние спортсмена, подобрать ему соответствующую нагрузку (И.В. Мазуров, А.А. Красников, 1982).

В совершенствовании системы планирования многолетней тренировки только строгая индивидуализация всех современных средств и методов подготовки, их сочетании и соотношении позволит спортсмену максимально развить и использовать свои природные задатки для достижения максимально доступных результатов, указывают В.Н. Платонов, С.М. Вайцеховский (1985). В рекомендациях В. Кулакова, В. Никитушкина (1989) говорится о постепенном, последовательном подведении спортсмена к параметрам тренировочной нагрузки, характерным для высших достижений. Не форсировать объем и интенсивность тренировочных и соревновательных нагрузок в предшествующие годы, оставлять резерв адаптационных возможностей систем организма спортсмена к предельным для них нагрузкам в оптимальной возрастной зоне наивысших достижений.

#### 2.11. Структура годичного цикла

Структура подготовки в течение года обуславливается главной задачей, решению которой посвящена тренировка на этапе спортивной подготовки. Годичный цикл подготовки легкоатлетов строится с учётом календаря соревнований, специфики вида легкой атлетики, уровня подготовленности спортсмена, особенностей развития его спортивной формы.

легкой атлетике применяется три основных варианта построения B круглогодичной тренировки. В первом варианте год составляет один большой цикл (макроцикл) тренировки и делится на три периода: подготовительный, соревновательный и переходный.

Подготовительный период имеет продолжительность около б месяцев (ноябрь апрель) и делится на три этапа: осенне-зимний подготовительный - 3 месяца (ноябрьянварь); зимне-соревновательный - 1 месяц (февраль); весенне-подготовительный - 2 месяца (март-апрель).

Соревновательный период длится 5 месяцев и делится на два этапа: ранних соревнований - 1 месяц (май) и основных соревнований - 4 месяца (июнь - сентябрь).

Переходный период продолжается 3 - 4 недели и приходится на октябрь месяц.

Первый вариант используется для подготовки хорошо подготовленных бегунов на длинные и сверхдлинные дистанции, скороходов, метателей, не имеющих возможности соревноваться зимой.

Во втором варианте год состоит из сдвоенного цикла: осенне-зимнего - около 5 (октябрь - марта) и весенне-летнего - 6 месяцев (март-сентябрь), а также месяцев переходного периода 3 - 4 недели (сентябрь - октябрь).

Осенне-зимний цикл делится на этапы осенне-зимний подготовительный (октябрь- ноябрь) и специально-подготовительный (декабрь- январь). В этот цикл входит и соревновательный период (февраля - март).

Весенне-летний цикл включает этапы весенне-полготовительный (март-апрель) и специально-подготовительный (апрель - май), а также периоды подводящих (июнь) и основных соревнований (июль - сентябрь).

Этот вариант применяется для подготовки легкоатлетов, которые имеют возможность соревноваться не только в летний период, но и зимой. Его значимость заключается в том, что участие в многочисленных состязаниях года улучшает подготовленность легкоатлетов и позволяет более качественно и регулярно контролировать учебно-тренировочный процесс.

Для высококвалифицированных спортсменов может быть принят третий вариант годичного построения тренировки, который состоит из нескольких (до четырех) коротких циклов по 3 - 4 месяца каждый. Особенностью этого варианта является участие спортсмена во многих соревнованиях в течение года с поддерживающими (иногда развивающими) тренировками и активным отдыхом между ними, а главная особенность - волнообразное изменение тренировочных и соревновательных нагрузок на протяжении года. Для всех легкоатлетов, специализирующихся в скоростно-силовых видах, третий вариант дает положительные результаты.

Во всех трех вариантах построения годичного цикла подготовительный период состоит из двух этапов - общеподготовительного и специально-подготовительного. Соотношение между ними по затрачиваемому времени может быть выражено как 3:2 или 2:2 (для квалифицированных спортсменов). Основные задачи в подготовительном периоде:

улучшение общей и специальной физической подготовленности;

развитие силы, быстроты, выносливости и других физических качеств спортсмена применительно к избранному виду легкой атлетики;

совершенствование техники и разработка элементов тактики;

улучшение моральных и волевых качеств;

повышение уровня знаний в области теории и методики избранного вида легкой атлетики.

Решению этих задач, в зависимости от подготовленности и специализации легкоатлетов, уделяется разное количество времени. Квалифицированным спортсменам в этот период рекомендовано делать упор на специальную общефизическую подготовку и совершенствование техники своего вида. Бегунам на средние и длинные дистанции в своей подготовке рекомендуется преимущественно применять соревновательные упражнения - бег в различных вариантах и с разной интенсивностью; прыгунам и общеподготовительного метателям -средства  $\, {\bf N}$ специально-подготовительного воздействия. Барьеристам, прыгунам, метателям и многоборцам с хорошей физической подготовкой рекомендуется работать над техникой и устранять проблемы в физической подготовленности. Вместе с тем важно, чтобы в подготовительном периоде не игнорировалась специальная направленность, особенно в технических видах легкой атлетики.

Соревновательный период направлен на достижение наивысших спортивных результатов в заранее запланированные сроки ответственных соревнований. Основные задачи тренировки в этот период:

дальнейшее развитие физических  $\, {\bf N}$ морально-волевых качеств. применительно к избранному виду легкой атлетики;

упрочение навыка в спортивной технике;

- овладение разработанной тактикой и приобретение опыта соревнований;
- повышение уровня теоретических знаний;
- дальнейшее решение воспитательных задач.

В этом периоде важно с помощью повышения тренированности добиться, сохраняя спортивную форму, высоких показателей, рекордных достижений (за счет регулярного участия спортсменов в соревнованиях, прикидках, проверках).

Участие в соревнованиях на первом этапе соревновательного периода не должно вызывать особых изменений в тренировках; прежде всего не следует снижать нагрузки, необходимо проверить свои возможности, повысить тренированность, оценить эффективность тренировочного процесса, привыкнуть к новым условиям.

Тренировка на втором этапе соревновательного периода подчинена главной цели достичь наивысших результатов. В это время необходимо снизить объем тренировочных занятий, но повысить их интенсивность, сложность и напряженность. На этом этапе спортсмен должен войти в состояние высшей спортивной формы и показать максимальные и стабильные результаты. Постепенное увеличение интенсивности занятий в сочетании с уменьшением объема нагрузок, с вариативностью тренировок и оптимальным числом соревнований - важное условие для достижения больших спортивных успехов.

Средства и методы тренировки в соревновательном периоде не столь разнообразны, как в других периодах. Здесь больше рекомендуется использовать упражнения избранного вида легкой атлетики и специально-подготовительные средства. Разнообразие создается изменением методов и способов выполнения упражнений, а также сменой мест занятий (стадионы с различным покрытием, парк, лес, пляж и др.). В целом тренировочная и соревновательная нагрузка, ее объем и интенсивность, сложность и напряженность в соревновательном периоде имеют значительные колебания волнообразного характера. С приближением ответственных соревнований общая нагрузка снижается, хотя интенсивность занятий изменяется по-разному, в зависимости от видов легкой атлетики.

Переходный период необходим для восстановления сил спортсмена после напряженного соревновательного сезона. Цель этого периода - подвести спортсмена к началу занятий в новом большом цикле. В этот период, в первую очередь, рекомендуется поддержать достигнутый уровень физической подготовленности. Важно учесть и особенности видов легкой атлетики. В переходном периоде бегунам рекомендовано использовать свой вид специализации, уменьшая нагрузки, а спринтерам, барьеристам, прыгунам и метателям не включать свой вид легкой атлетики в занятия, занимаясь упражнениями из других видов спорта.

После ответственных соревнований во всех случаях дается кратковременный отдых. Если на протяжении года используются два и более макроциклов, то между первым и вторым, вторым и третьим макроциклами переходный период может отсутствовать, хотя отдых на протяжении нескольких дней (микроцикл), будет необходим, и лучше, чтобы он был активным. Такие микроциклы называют слвоенными или строенными. В таблице 7 представлена рекомендуемая продолжительность поэтапной подготовки в годичном цикле для квалифицированных легкоатлетов различных специализаций.

Рекомендуемая продолжительность поэтапной подготовки квалифицированных легкоатлетов различных специализаций в годичном цикле тренировки Таблица 12

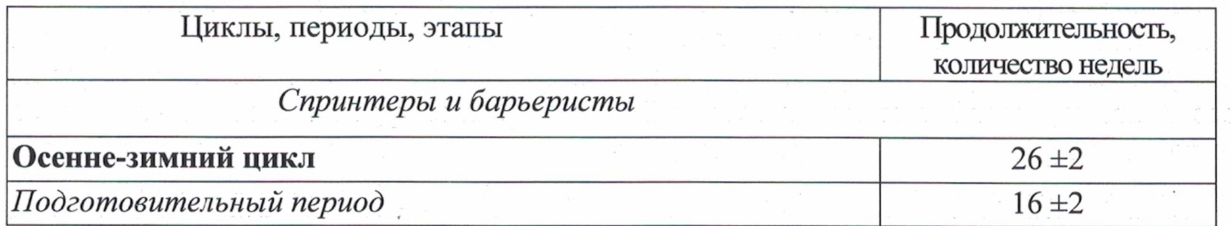

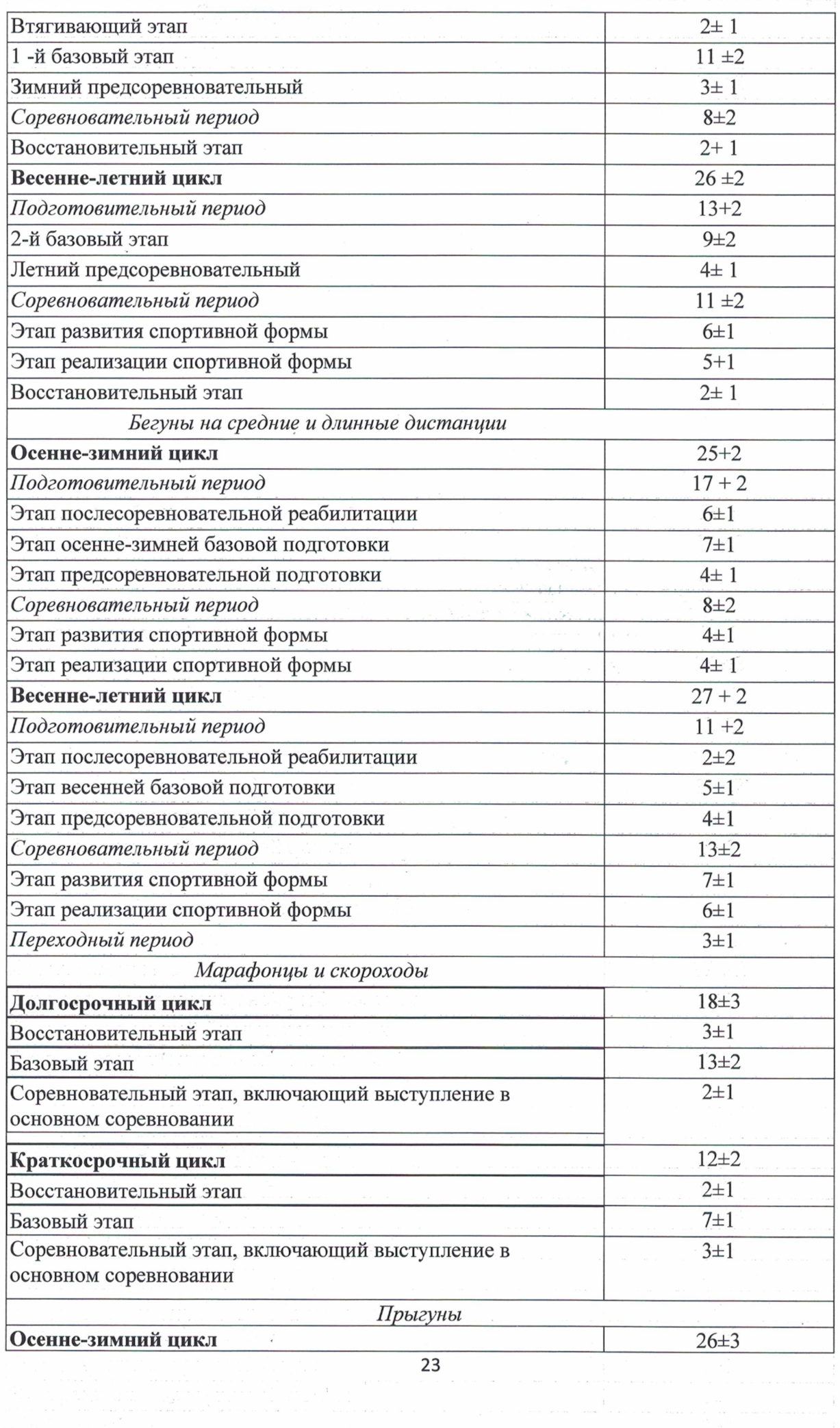

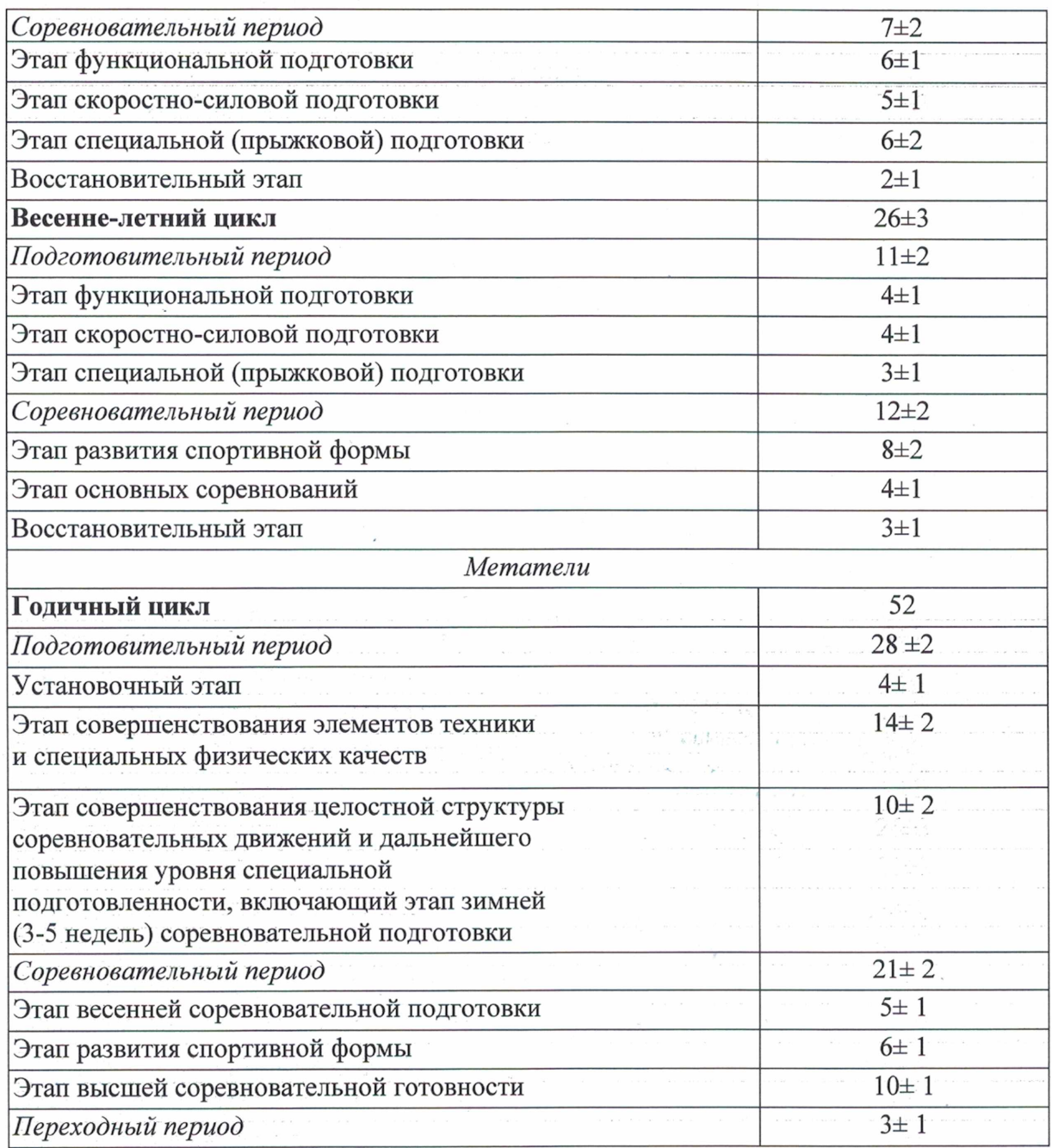

В любом из приведенных вариантов построения годичной подготовки легкоатлетов в соревновательном периоде не следует снижать объем нагрузок при выполнении общеподготовительных упражнений. Лучшие результаты в овладении спортивной техникой и развитии двигательных качеств достигаются в том случае, если на протяжении года и внутри каждого тренировочного периода объем и интенсивность нагрузок изменяется волнообразно с последовательным и оправданным опережением одного или другого компонента упражнения.

Выстраивая этапы подготовки спортсмена, следует учитывать, что оптимальный объем упражнений при заданной интенсивности сохраняется 5 - 6 недель, затем на протяжении 3 - 4 недель следует применить большие (концентрированные) объемы нагрузок. Вслед за этим, 7-10 дней - реабилитационная пауза для восстановления функциональных возможностей организма. На длительность периодов тренировочного процесса влияют также состояние спортсмена, те задачи, которые ему предстоит решить и календарь спортивных соревнований.

## 3. МЕТОДИЧЕСКАЯ ЧАСТЬ

## 3.1. При проведении тренировочных занятий по лёгкой атлетике необходимо руководствоваться следующими рекомендациями:

В динамике развития работоспособности в рамках отдельного занятия можно выделить несколько зон: зону предрабочих слвигов условно  $(ne<sub>0</sub>)$ соревнованиями ее называют «предстартовым состоянием»; зону врабатываемости; зону работоспособности: относительно устойчивого состояния 30HV снижения работоспособности. С учетом основных зон применения работоспособности в рамках отдельного занятия, исходя из специфических закономерностей обучения технике движений, а также развития тех или иных физических качеств, формирования черт личности спортсменов, последовательности и взаимосвязи применяемых упражнений, выполняемых нагрузок, при построении занятия выделяют три части: подготовительную, основную и заключительную. При занятиях различной направленности рекомендуется следующее соотношение работы, выполненной в различных частях занятия: период врабатывания охватывает - 20-30% общего объема работ, устойчивого состояния - 15-50%, компенсированного и декомпенсированного утомления - 30-35%.

В процессе подготовки спортсменов рекомендуется планировать основные и дополнительные занятия. В основных занятиях выполняется основной объем работы, связанный с решением главных залач периола или этапа подготовки, в них используются наиболее эффективные средства и методы, планируются наиболее значительные нагрузки и др. В дополнительных занятиях решаются отдельные частные задачи подготовки, создается благоприятный фон для протекания адаптационных процессов. Объем работы и величина нагрузок определяется с учётом задач тренировочного процесса.

Рекомендуется применять различные варианты построения занятий. Выбор того или иного из них зависит от следующих причин: этапа многолетней и периода годичной подготовки, уровня квалификации и тренированности спортсмена, задач, поставленных в том или ином занятии, и др. По признаку локализации направленности средств и методов, применяемых в занятиях, занятия могут быть избирательной (способствующие преимущественному развитию отдельных свойств и способностей, определяющих уровень специальной подготовленности легкоатлетов - скоростных или силовых качеств, анаэробной или аэробной производительности, специальной выносливости и др.) и комплексной направленности (предполагают использование тренировочных средств, способствующих решению нескольких задач).

В процессе подготовки квалифицированных и достаточно тренированных спортсменов занятия комплексной направленности рекомендуется применять для поддержания ранее достигнутого уровня тренированности. Это особенно целесообразно при длительном соревновательном периоде, когда спортсмену приходится участвовать в большом количестве соревнований. Особенности построения программ таких занятий позволяют разнообразить тренировочный процесс, выполнить значительный объем работы при относительно небольшой суммарной нагрузке. Программы занятий комплексной направленности предусматривают применение средств, в равной степени способствующих решению задач:

>повышение скоростных возможностей, мошности и ёмкости анаэробной алактатной системы энергообеспечения;

анаэробной >повышение мощности  $\, {\bf M}$ ёмкости лактатной системы энергообеспечения и мощности аэробной;

≻ совершенствование техники решение задач тактической подготовки и др.

При планировании программ занятий аэробной, смешанной аэробноанаэробной и преимущественно анаэробной гликолитической направленности следует учитывать, что их реализация связана с интенсивным расходованием гликогена, сходными механизмами развития утомления и протекания восстановительных реакций. Для планирования программ таких занятий имеется множество разнообразных по характеру, локализации, продолжительности, интенсивности, последовательности применения, режиму работы и отдыха упражнений. Это даёт возможность максимально разнообразить тренировочный процесс, не изменяя его основной направленности, решая при этом ряд принципиальных вопросов, предопределяющих его качество.

В зависимости от условий и организации занятий, а также условий проведения спортивных соревнований подготовка по виду спорта лёгкая атлетика осуществляется на основе соблюдения необходимых мер безопасности в целях сохранения здоровья лиц, проходящих спортивную подготовку, которые определены в инструкциях по технике безопасности. Учет информирования спортсменов о технике безопасности в процессе ведётся в журнале регистрации инструктажа по спортивной подготовки технике безопасности по избранному виду спорта.

#### 3.2. Рекомендуемые объемы тренировочных и соревновательных нагрузок

Подготовка по виду спорта лёгкая атлетика четко дифференцируется в зависимости от спортивной дисциплины.

С ростом спортивной квалификации ориентация на нормативные величины объемов нагрузки, показатели общей и специальной подготовленности, обусловленные возрастными закономерностями развития основных систем организма сменяется все более выраженной индивидуализацией подготовки.

Из всех показателей, характеризующих различные стороны подготовки, показатели объемов тренировочной нагрузки имеют наибольшую вариативность. Одних и тех же результатов достигают спортсмены, разница в использовании отдельных специальных средств у которых достигает десятков раз. Варьирование нагрузки осуществляется с учетом индивидуальных показателей подготовленности спортсмена, его предшествующего опыта подготовки, индивидуальной способности переносить тренировочные нагрузки.

Современная соревновательная деятельность легкоатлетов исключительно интенсивна, что обусловлено не только необходимостью успешного выступления в состязаниях, но и возможностью использования соревнований как наиболее мощного средства стимуляции адаптационных реакций в спортивной подготовке, позволяющей объединить весь комплекс технико-тактических, физических и психических предпосылок, качеств и способностей в единую систему, направленную на достижение запланированного результата.

По мере роста подготовленности спортсменов количество тренировочных занятий и соревнований из года в год постепенно увеличивается, возрастают и тренировочные нагрузки, преимущественно за счет увеличения средств специальной подготовки.

объема Современные представления  $\mathbf{O}$ соотношении  $\mathbf H$ интенсивности тренировочных нагрузок в круглогодичном цикле предполагают так построить тренировочный процесс, чтобы, не противопоставляя объем интенсивности, периодически моделировать нагрузку и напряжение, характерные для состязаний. Круглогодичные применения специальной тренировки и основного вида (основная дистанция, основной снаряд, свой прыжок и т.д.) - неотъемлемое звено в современной системе тренировки. Такая структура дает возможность расширить соревновательный календарь, сделав его круглогодичным. При этом следует предусмотреть обязательную вариативность нагрузок, основанную на законах адаптации, тогда высококвалифицированные спортсмены смогут показывать высокие результаты каждые 1,5 - 2 месяца.

Повторное применение тренировочных и соревновательных нагрузок органически связано с интервалами времени между ними и с восстановительными процессами. Число повторений, упражнений, характер и продолжительность интервалов отдыха зависят от

задач, средств и методов подготовки, а также от особенностей видов легкой атлетики, уровня подготовленности спортсмена и внешних условий.

С целью более эффективного выполнения спортсменом упражнений с заданным тренировочным усилием следует определять зоны интенсивности, как отношение заданной величины тренировочных или соревновательных напряжений к максимально возможным данным спортсмена. В таблице 13 представлена градация нагрузки по зонам интенсивности в скоростно-силовых видах легкой атлетики.

#### Примерное соотношение массы отягощений количества повторений в одном подходе

Таблина 13

| Зоны интенсивности | Масса отягощения, (%) к<br>максимальной | Количество повторений (раз) |
|--------------------|-----------------------------------------|-----------------------------|
| Малая              | 50-60                                   | 12 и более                  |
| Умеренная          | 60-70                                   | $8 - 12$                    |
| Большая            | 70-80                                   | $5 - 10$                    |
| Субмаксимальная    | 80-90                                   | $3 - 6$                     |
| Максимальная       | 90-100                                  | $1 - 3$                     |

Зона 80 - 90 % от максимума во всех видах легкой атлетики считается зоной развития. Применяя тренировочную нагрузку в зонах 90-100 %, происходит воздействие на развитие быстроты, ее следует включать почти в каждое тренировочное занятие и строить таким образом, чтобы на протяжении каждого занятия применялась нагрузка во всех зонах интенсивности, с оптимальным ее соотношением. Тренировочная нагрузка в зонах 50-80 % от максимума решает в основном задачи специальной разминки и восстановления, что способствует благоприятному протеканию всего тренировочного процесса.

Результат в легкой атлетике зависит от высокого уровня выносливости и диктует определенную избирательность тренировочных воздействий, которые обеспечиваются аэробными (с доступом кислорода), анаэробными (без доступа кислорода) и аэробноанаэробными (смешанными) процессами организма спортсмена. В таблице 14 зоны интенсивности распределены по показателям ЧСС во время той или иной тренировочной работы при воспитании выносливости.

Таблина 14

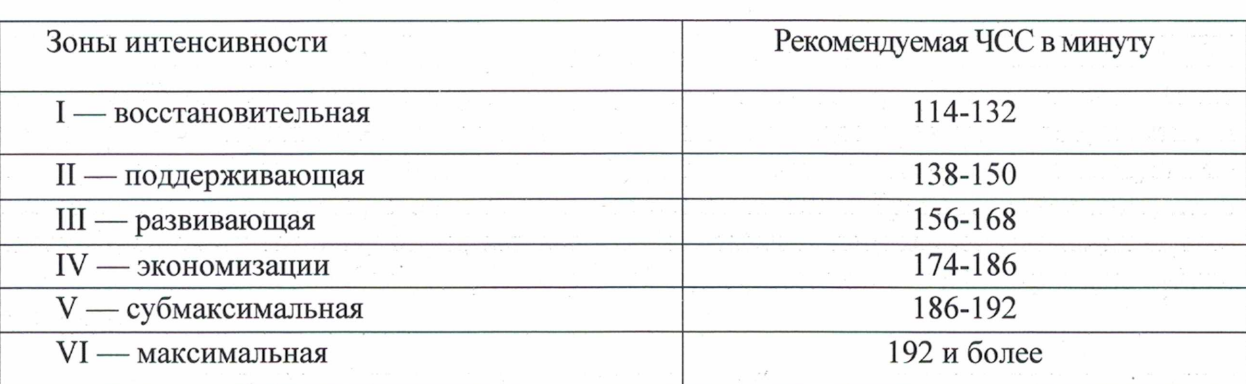

Зоны интенсивности при воспитании выносливости

При использовании аэробного режима тренировочных воздействий пульс должен находиться в пределах 120-160 уд/мин. При выполнении нагрузки в смешанном режиме частота пульса должна достигать 170 - 180 уд/мин. Анаэробный режим тренировки возможен при пульсе 190 и более ударов в минуту.

Примерные показатели объема интенсивности  $\, {\bf N}$ нагрузки y высококвалифицированных легкоатлетов разных специализаций представлены  $\, {\bf B}$ таблицах 15 и 16.

## Соотношение объема и интенсивности тренировочных нагрузок в годичном цикле для бегунов (мастеров спорта)

Таблица 15

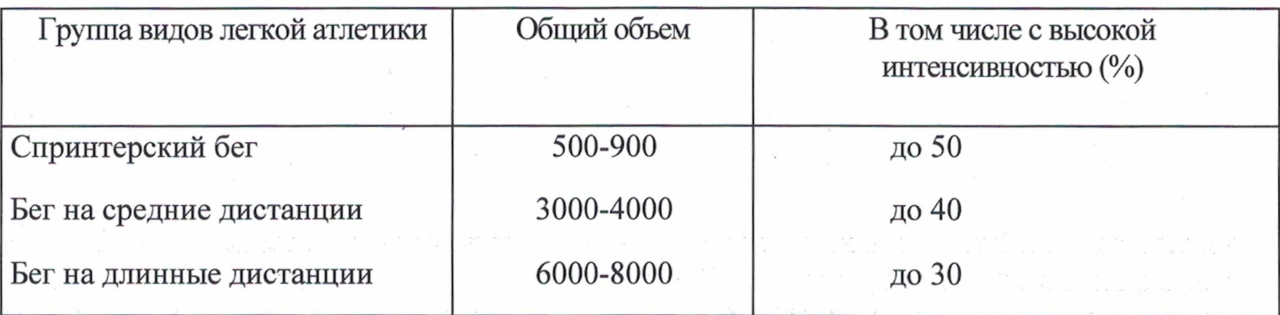

## Оптимальный объем основного упражнения в годичном цикле для прыгунов и метателей (мастеров спорта)

Таблица 16

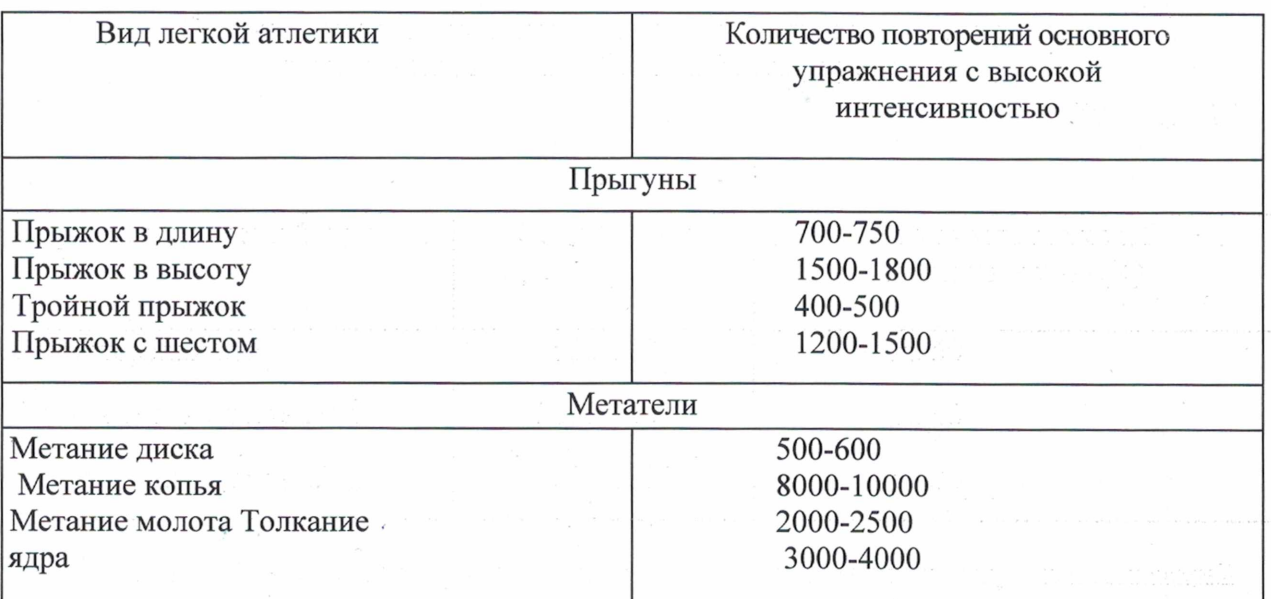

Верхний потолок интенсивности зависит от индивидуальных особенностей спортсмена. Однако следует не просто повышать интенсивность нагрузки, но и варьировать ею. Это необходимо как для решения задач технической, так и физической подготовки.

На основании исследований и опыта ведущих специалистов в легкой атлетике рекомендовано следующее примерное процентное соотношение общей (ОФП) и специальной (СФП) физических подготовок, а также технической подготовки (ТП) к общему времени тренировочных занятий, по периодам тренировки легкоатлетов разной квалификации и специализации по первому варианту (табл. 17).

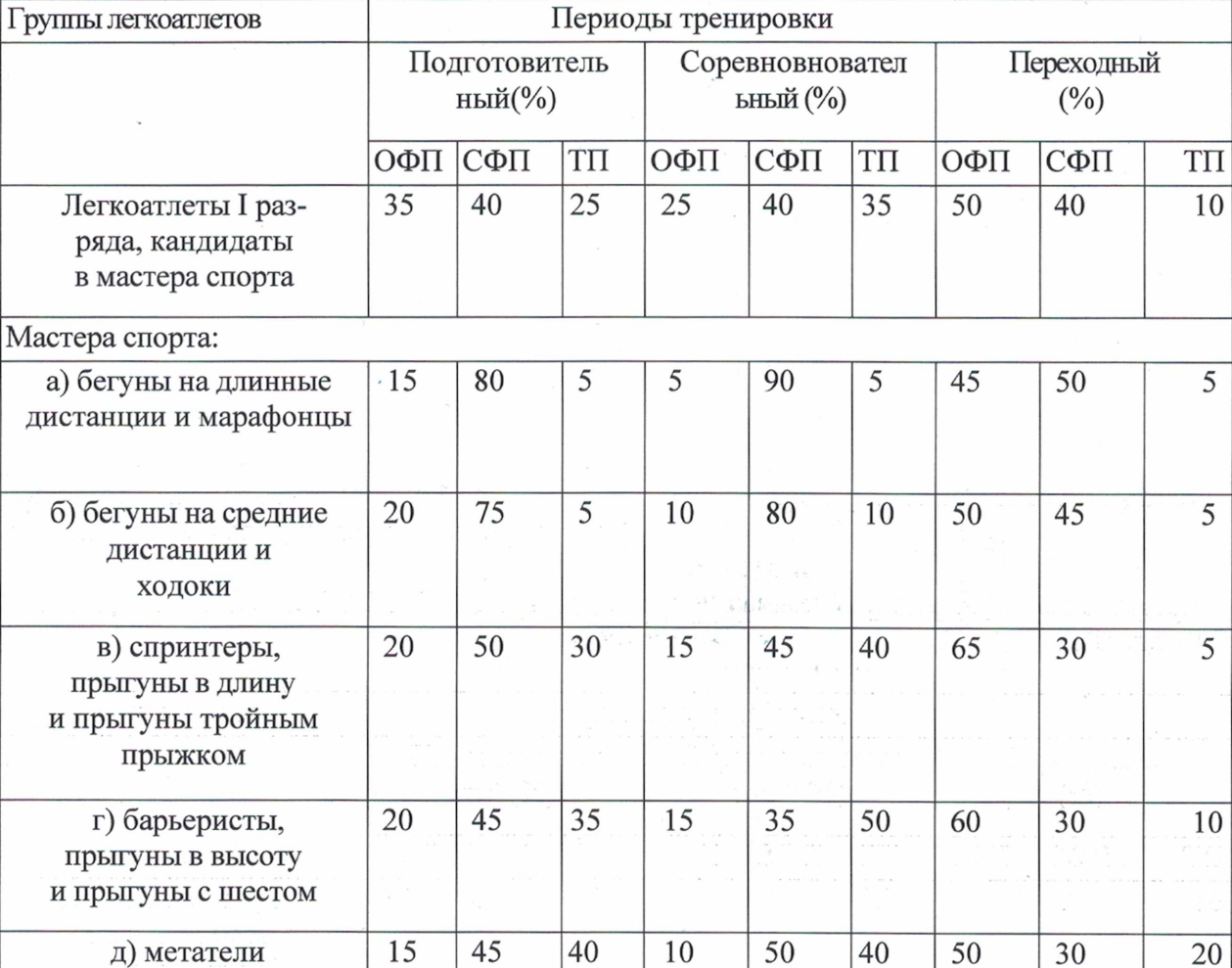

Соотношение ОФП, СФП и ТП в периодах круглогодичной тренировки легкоатлетов Таблица 17

Для обеспечения круглогодичности спортивной подготовки, подготовки к спортивным соревнованиям и активного отдыха (восстановления) лиц, проходящих спортивную подготовку, организуются тренировочные сборы, являющиеся составной частью (продолжением) тренировочного процесса в соответствии с перечнем тренировочных сборов (см. табл. 18).

Таблица 18

Перечень тренировочных сборов

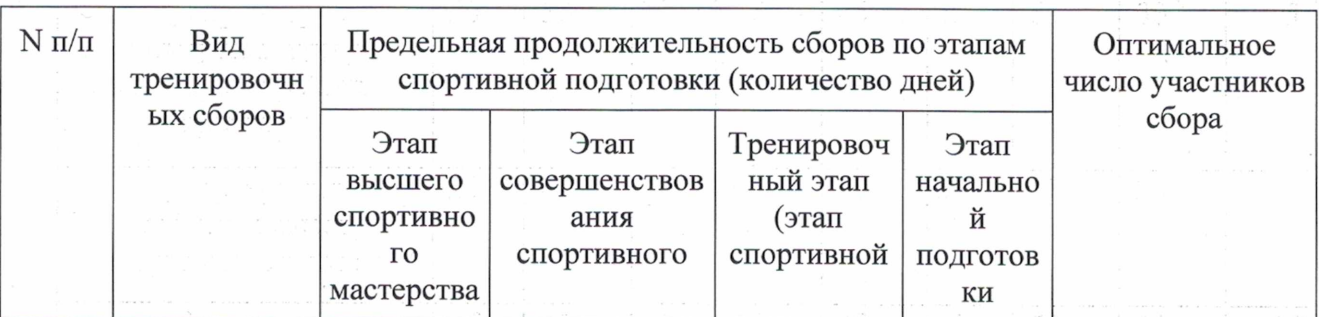

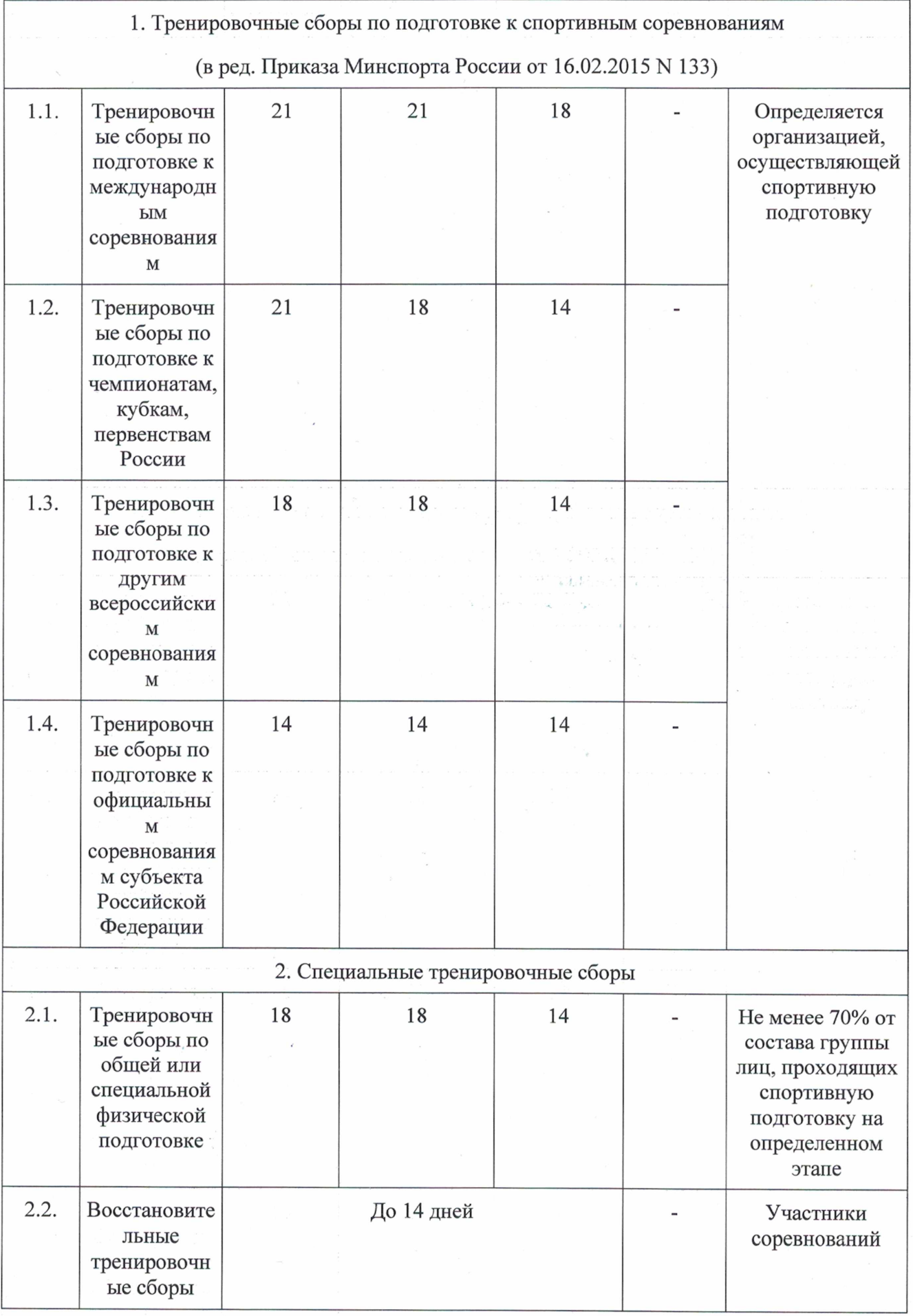

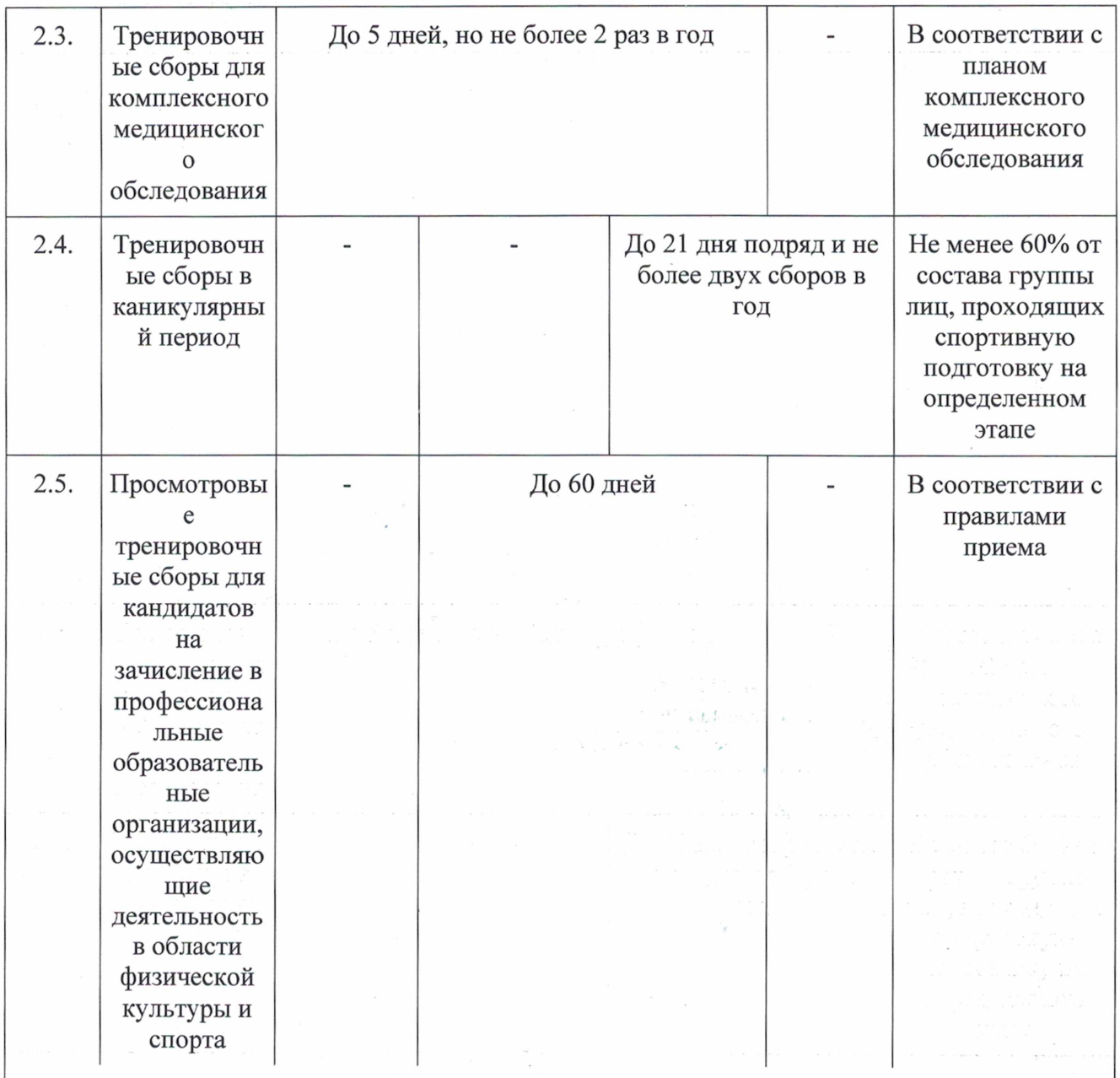

(в ред. Приказа Минспорта России от 16.02.2015 N 133)

При реализации Программы допускается проведение спортивных мероприятий за пределами Российской Федерации.

## 3.3. Рекомендации по планированию спортивных результатов

При планировании спортивных результатов необходимо учитывают:

- многолетнюю динамику спортивных результатов;
- спортивно-тестовые показатели;
- сроки выполнения спортивно-квалификационных нормативов.

На смещение зон оптимальных возможностей достижения спортивных результатов могут влиять следующие факторы:

- генетические;
- индивидуальные темпы развития;
- двигательная одарённость;
- особенности адаптационных процессов.  $\blacksquare$

## 3.4. Требования к организации и проведению врачебно-педагогического, психологического и биохимического контроля.

Пелью контроля является оптимизация процесса подготовки и соревновательной деятельности спортсмена на основе объективной оценки различных сторон подготовленности и функциональных возможностей важнейших систем организма.

Выделяются следующие виды контроля:

этапный контроль, позволяет оценить этапное состояние спортсмена, являющегося следствием долговременного тренировочного эффекта;

текуший контроль направлен на оценку состояний, которые являются  $\bullet$ следствием нагрузок серий занятий, тренировочных или соревновательных микроциклов;

оперативный контроль предусматривает оценку срочных реакций организма спортсменов на нагрузки в ходе тренировочных занятий и соревнований.

Требования к организации и проведению врачебно-педагогического, и биохимического контроля.

Врачебный и биохимический контроль спортсменов, проходящих спортивную полготовку осуществляется на базе БУ «Республиканский центр лечебной физкультуры и спортивной медицины». В зависимости от частных задач, контроль включает следующие мероприятия:

углубленный медицинский осмотр (УМО), проводится с целью допуска спортсмена к тренировочному и соревновательному процессу по избранному виду спорта.

углубленное комплексное биохимическое обследование (УКО), проводится с целью оценки возможностей различных функциональных систем, отдельных органов и механизмов несущих основную нагрузку в тренировочной и соревновательной деятельности.

Этапный врачебный контроль (ЭВК) и этапное комплексное биохимическое обследование (ЭКО) проводятся не реже 3-4 раз в год на базе БУ «Республиканский центр лечебной физкультуры и спортивной медицины».

Врачебно-педагогическое наблюдение, текущее биохимическое обследование (ТО), текуший врачебный контроль осуществляется отделением Пентра лечебной физкультуры и спортивной медицины, которое функционирует на базе БОУ СПО «Чебоксарское УОР (техникум)» и БУ «Республиканский центр лечебной физкультуры и спортивной медицины» в соответствии с положением «О врачебном контроле за лицами. занимающимися физической культурой и спортом» (приказ Минздрава РФ «О мерах по дальнейшему развитию и совершенствованию спортивной медицины и ЛФК» от 20.08.01 № 337). С целью учета состояния спортсмена на каждого обучающегося заполняется врачебно-контрольная карта, которая хранится в БУ «Республиканский центр лечебной физкультуры и спортивной медицины».

Педагогический контроль осуществляется в процессе тренировочной  $\mathbf{M}$ соревновательной деятельности и включает следующие виды (см. таблицу 19).

Таблица 19

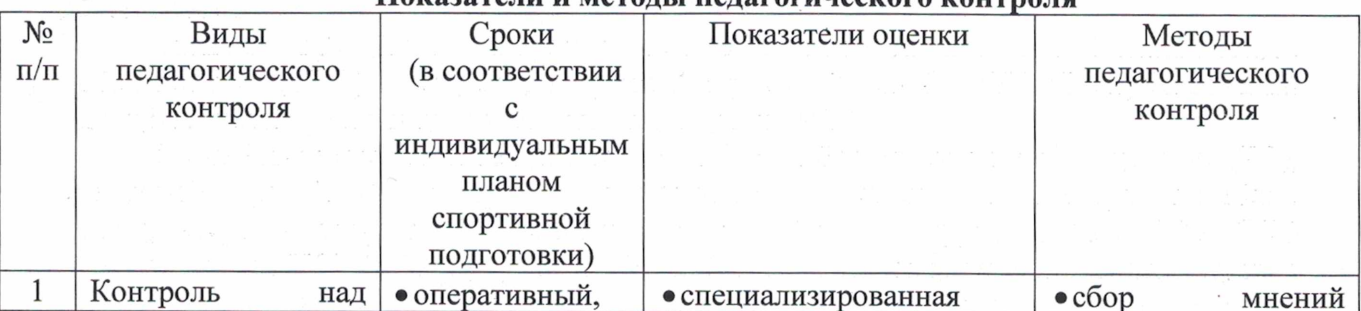

#### Показатели и метолы пелагогического контроля

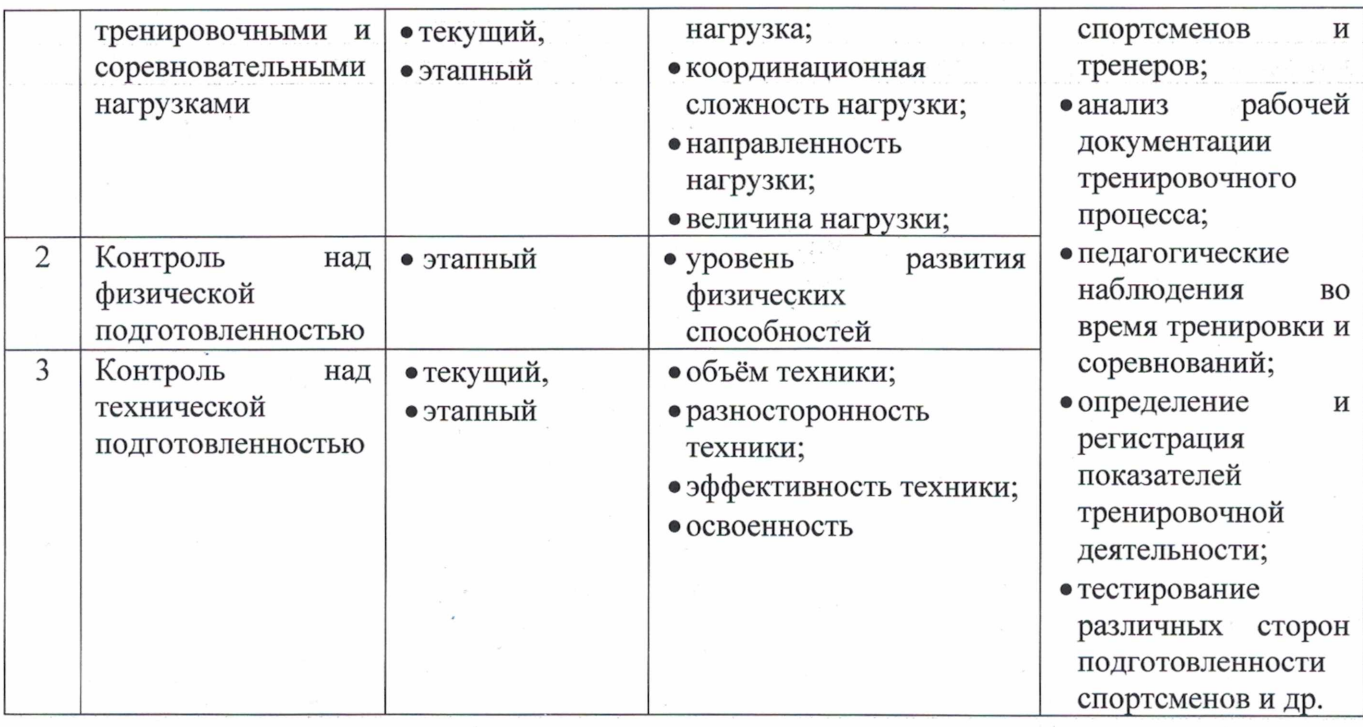

Цель психологического контроля: оценка суммарного психологического состояния спортсмена и выявление отдельных факторов, влияющих на его психологическое состояние.

Система комплексного психологического контроля представлена в таблице 20.

Таблица 20

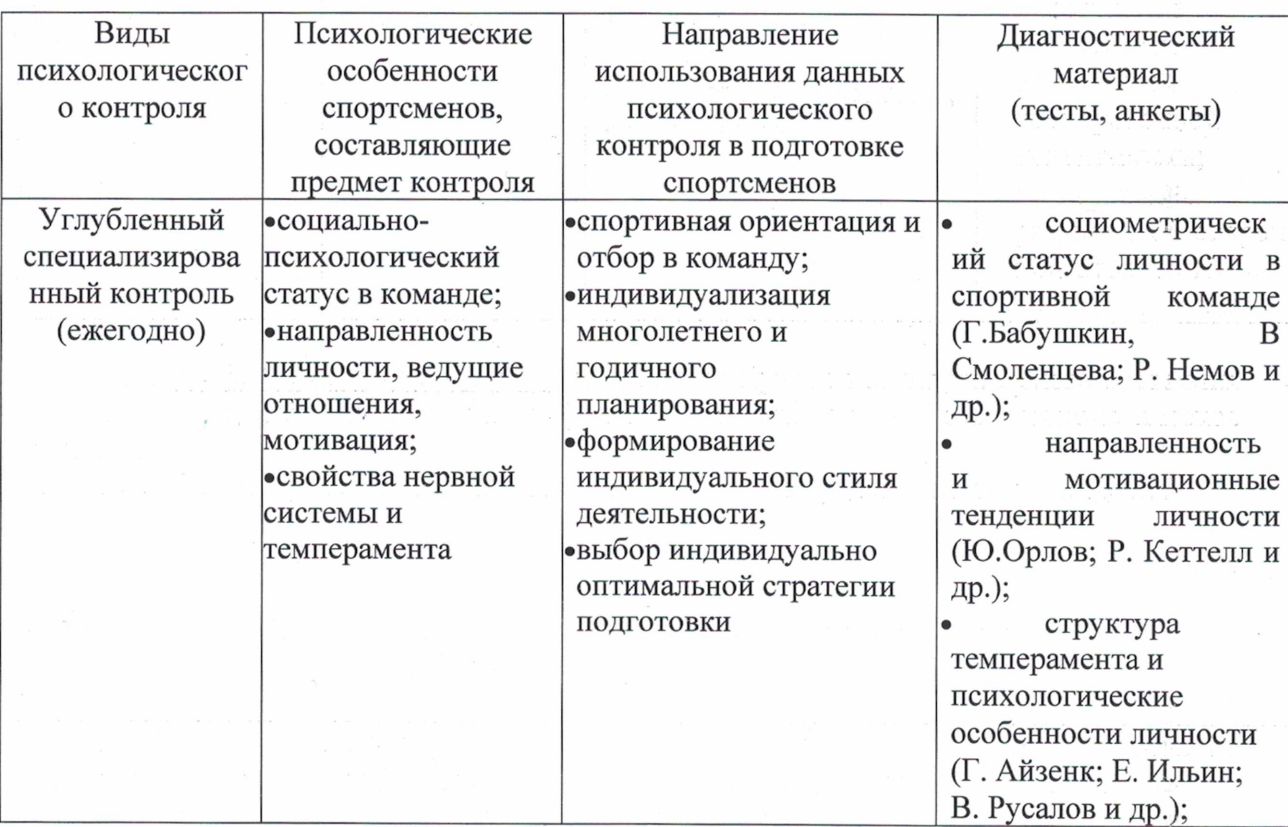

## Система комплексного психологического контроля МБУ «СШ им. В.П. Воронкова» г. Канаш. ЧР

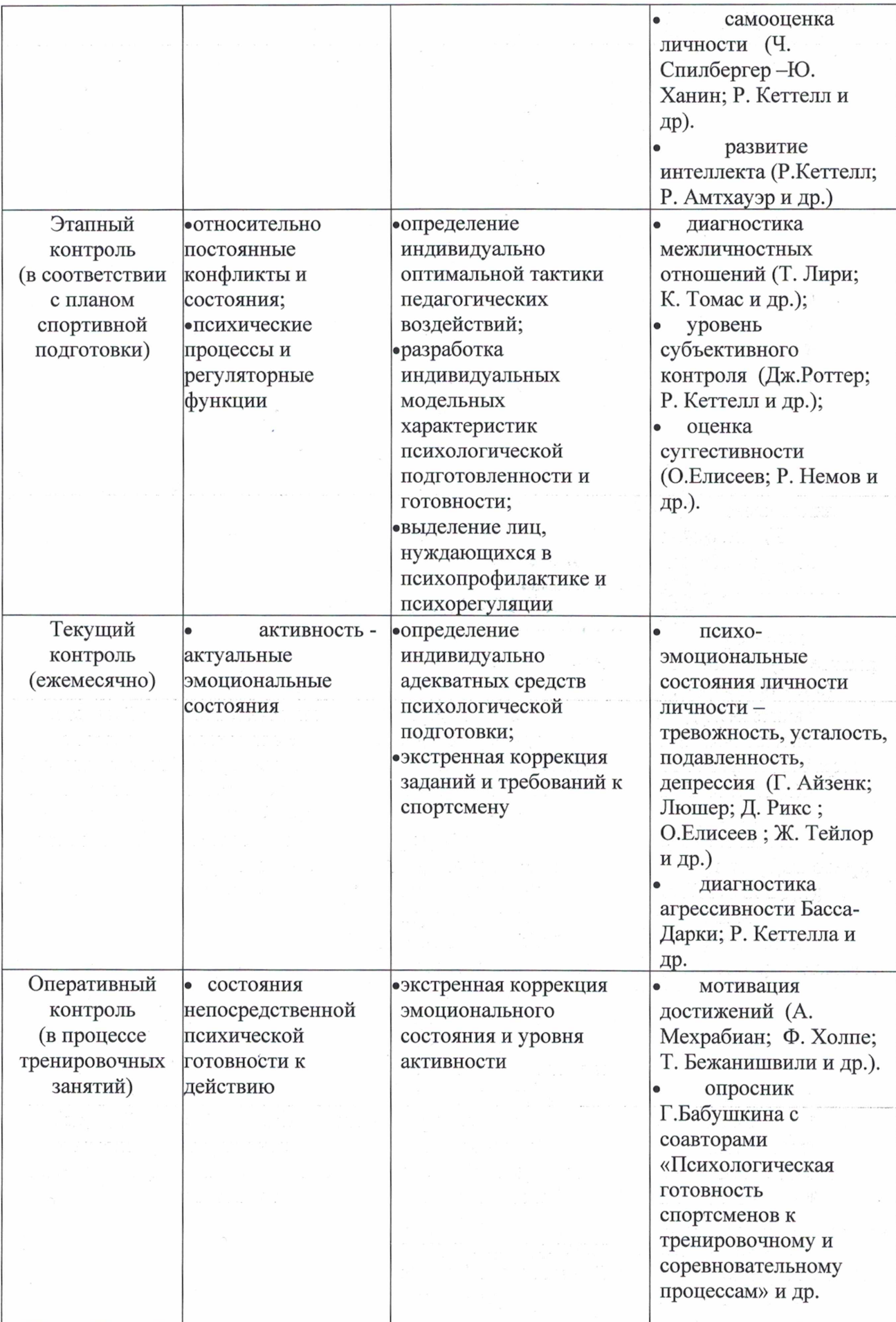

 $\hat{\epsilon}$ 

## 3.5. Программный материал для практических занятий (индивидуальные тренировочные программы).

Для обеспечения эффективного управления подготовкой спортсмена (особенно на этапах совершенствования спортивного мастерства и высшего спортивного мастерства) разрабатываются индивидуальные тренировочные программы, раскрывающие направленность, содержание, порядок, последовательность и сроки осуществления тренировочных и внетренировочных заданий, связанных с достижением индивидуальных целей спортивной подготовки в соответствии с индивидуальным планом спортивной подготовки.

Схема разработки индивидуальных тренировочных программ представлена на рис.1.

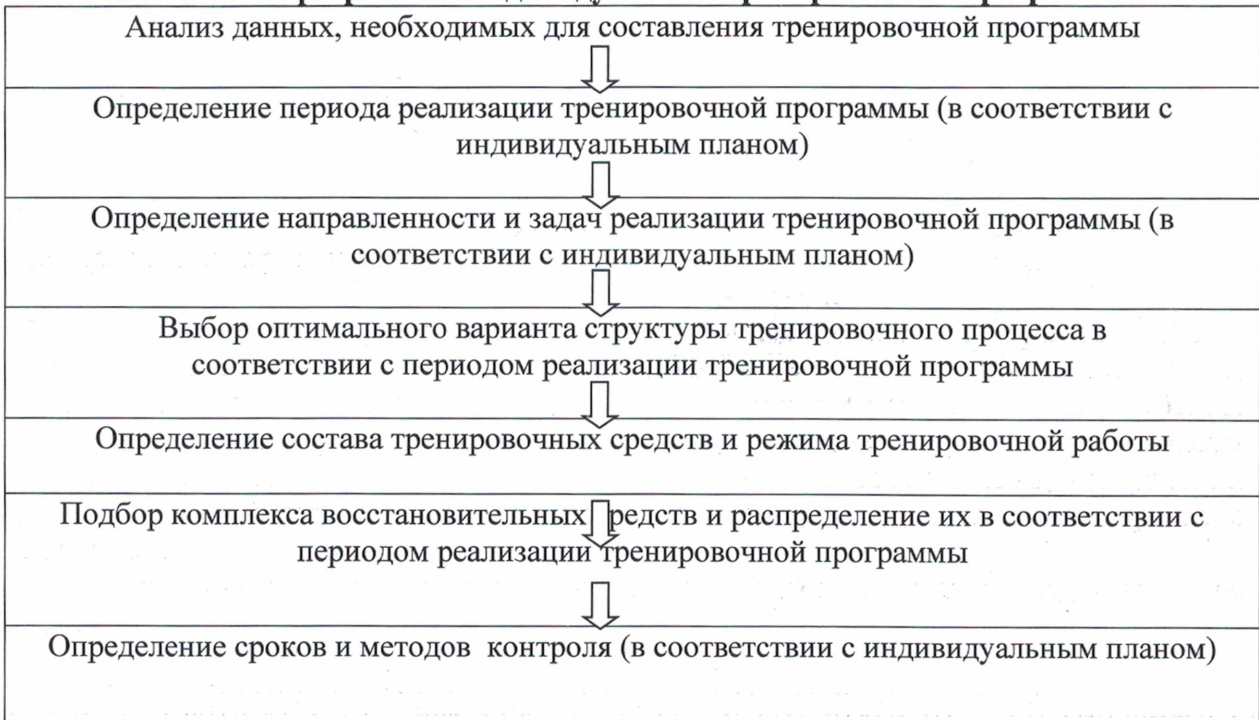

#### Рис. 1. Схема разработки индивидуальных тренировочных программ

 $Y$   $C \nightharpoonup X$ реализации тренировочной программы обусловлен обоснованным определением состава тренировочных средств и режима тренировочной работы с учётом специализации, индивидуальных особенностей, уровня подготовленности спортсмена и направленности тренировочного процесса.

Рекомендации при разработке индивидуальных тренировочных программ:

индивидуальная тренировочная программа разрабатывается на мезоцикл, с учётом индивидуального плана спортивной подготовки, основной направленности тренировочного процесса в мезоцикле;

нагрузка определяется в соответствии с задачами периода годичной подготовки и с учётом основной направленности микроциклов;

при разработке индивидуальных тренировочных программ и определении структуры, содержания, объёмов, режимов работы необходимо ориентироваться на общие задачи периодов годичной подготовки, в рамках которых разрабатывается тренировочные программы.

При построении индивидуальных тренировочных программ рекомендуется ориентироваться на задачи тренировочного процесса по основным разделам подготовки и нормативные требования Программы по виду спорта лёгкая атлетика (см. табл. 21; табл. 22).

Таблица 21

## Примерное содержание тренировочного процесса по разделам спортивной подготовки (бег на средние и длинные дистанции)

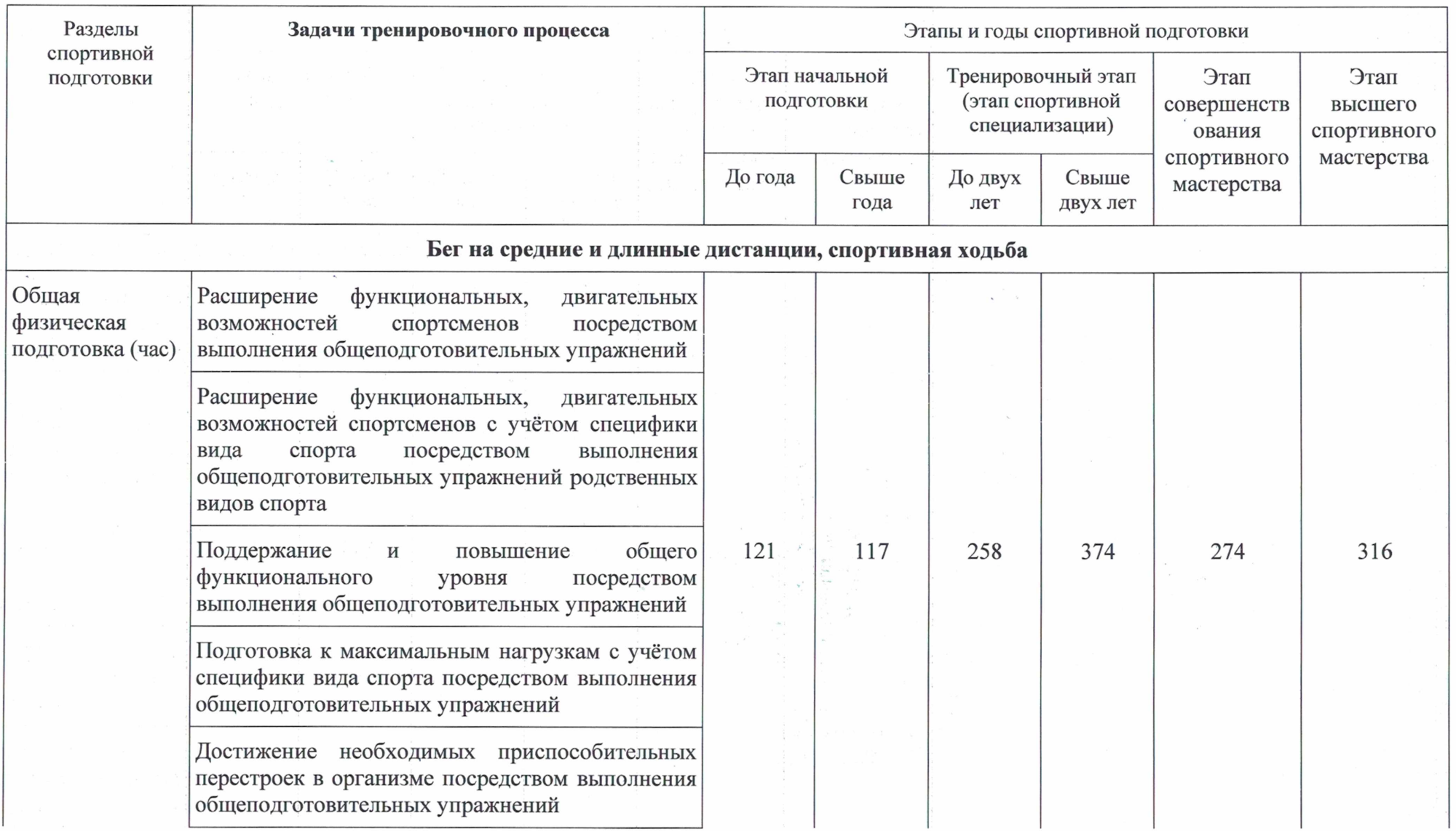
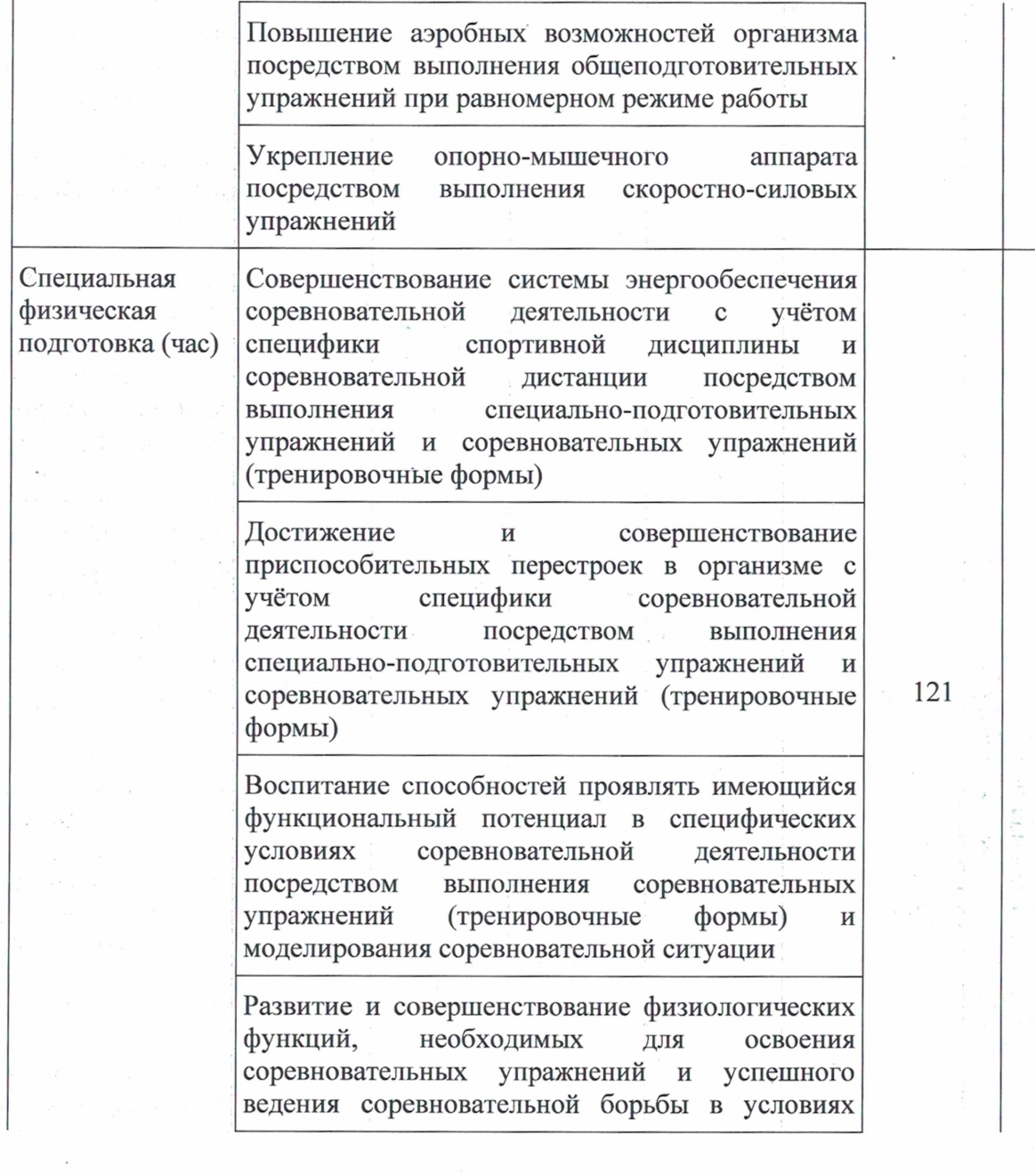

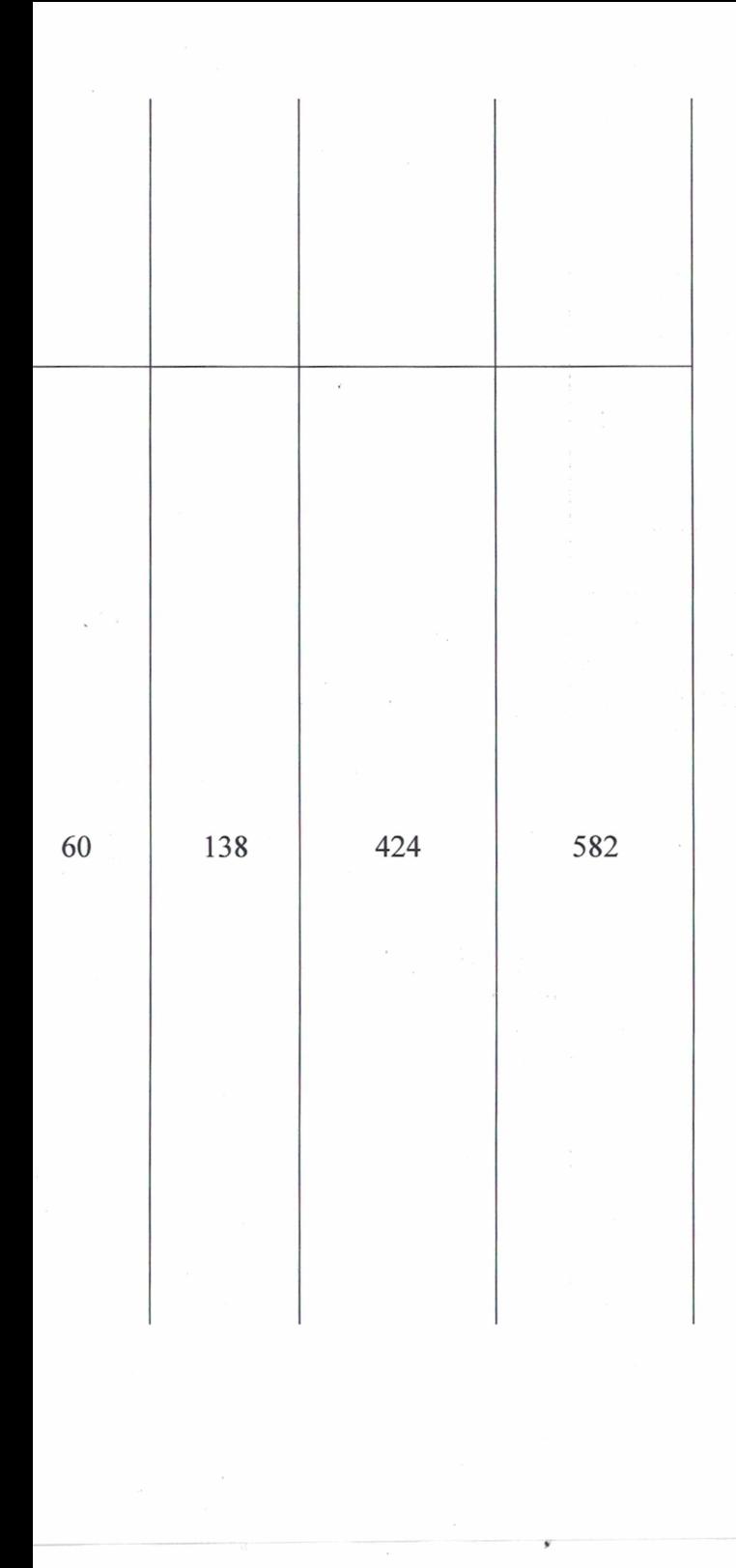

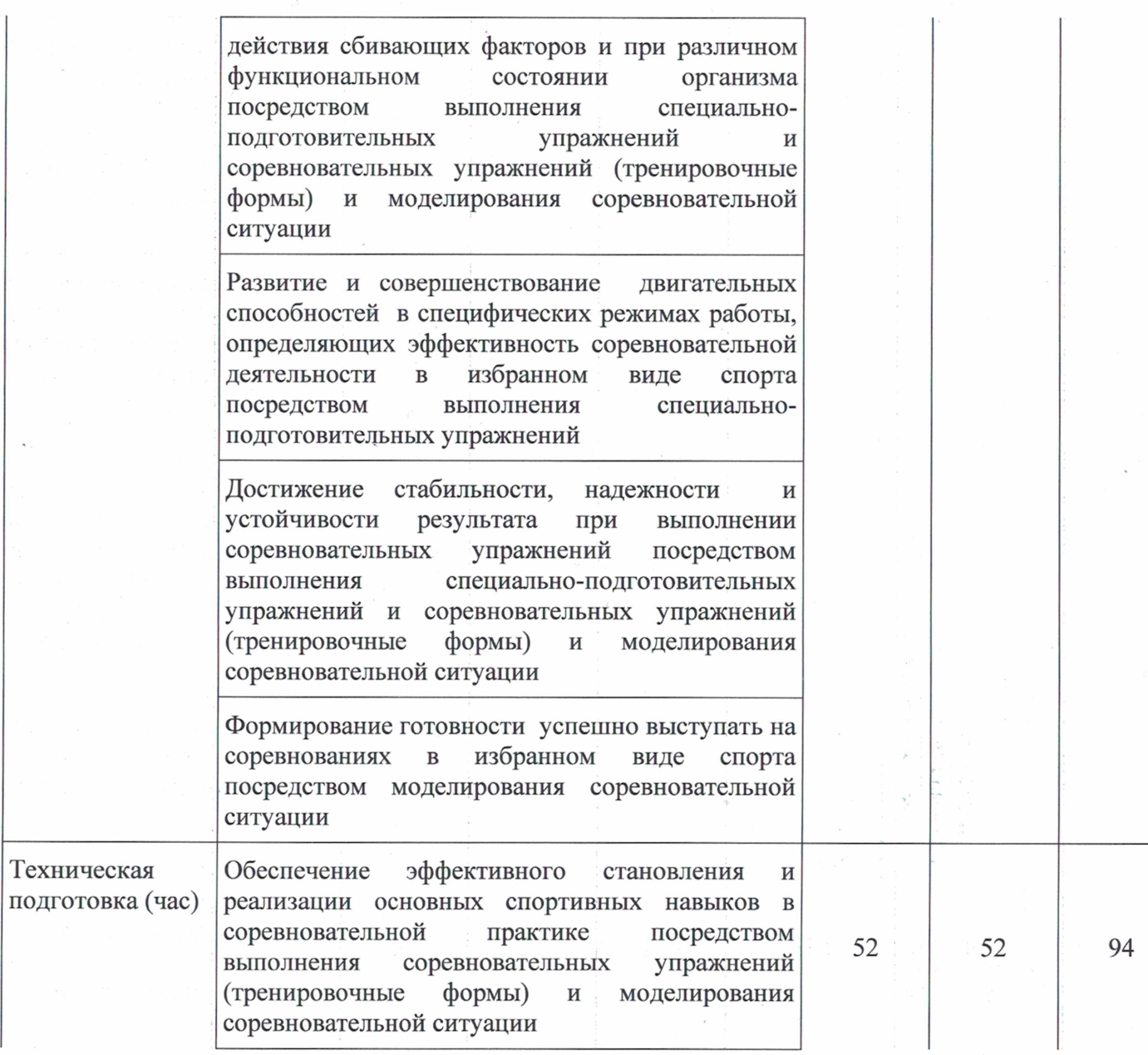

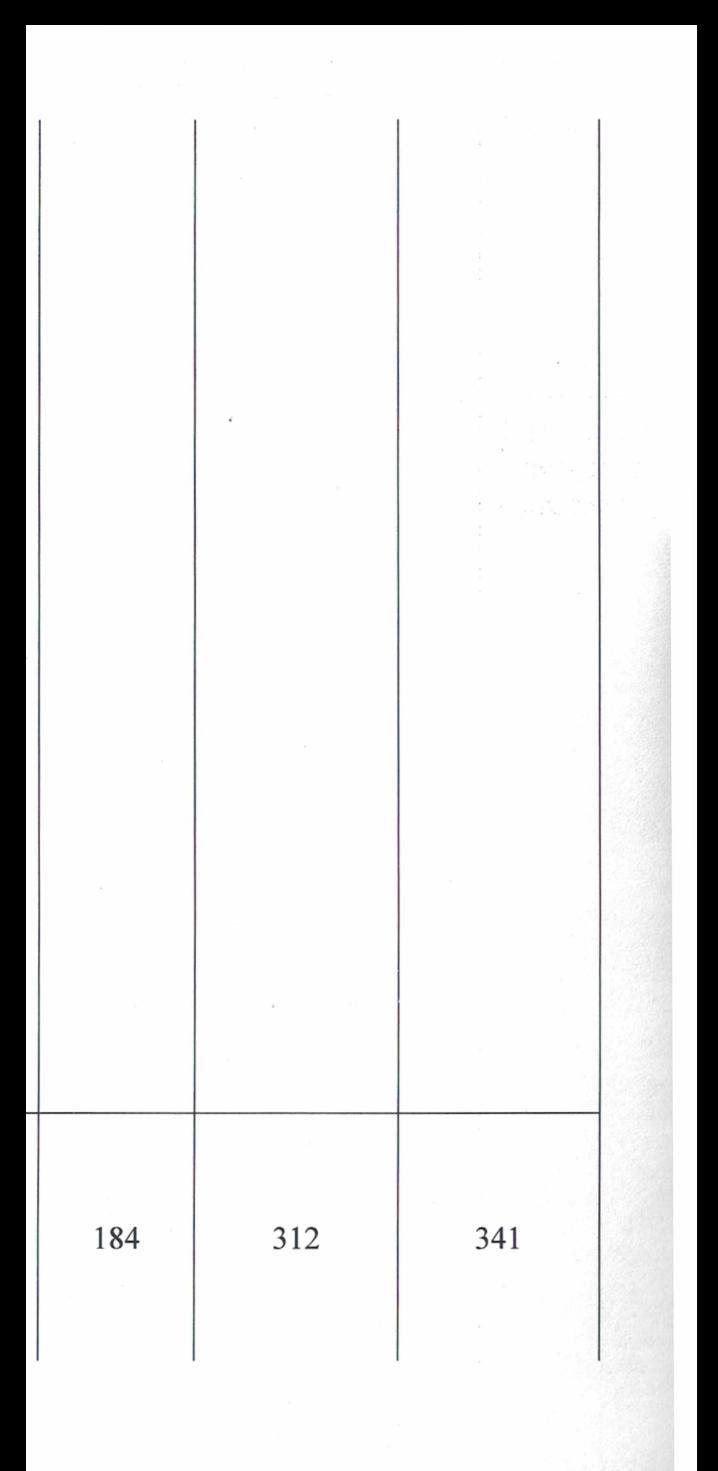

стабильности **Лостижение**  $\mathbf{M}$ экономичности техники соревновательного упражнения посредством выполнения специальноподготовительных упражнений И соревновательных упражнений (тренировочные формы)  $\overline{M}$ моделирования соревновательной ситуации

Совершенствование рациональной (индивидуальной) соревновательной техники деятельности спортсмена

Стабилизация техники соревновательных действий и дальнейшее совершенствование их отдельных деталей посредством выполнения специально-подготовительных упражнений

Совершенствование технического мастерства с учетом всего многообразия условий, характерных для соревновательной деятельности

Обеспечение максимальной степени согласованности двигательных и вегетативных функций при выполнении соревновательных упражнений

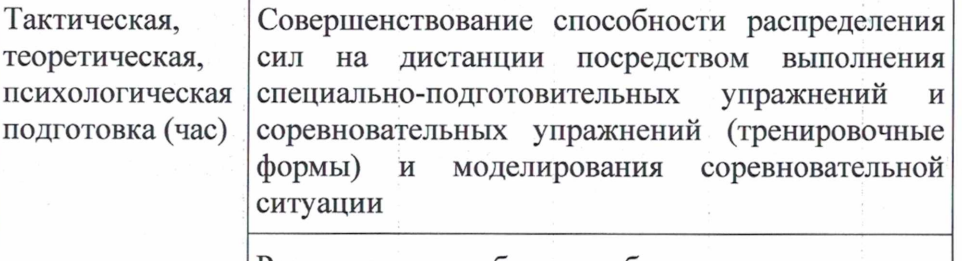

Развитие способности быстро И адекватно реагировать на неожиданно возникающие

39

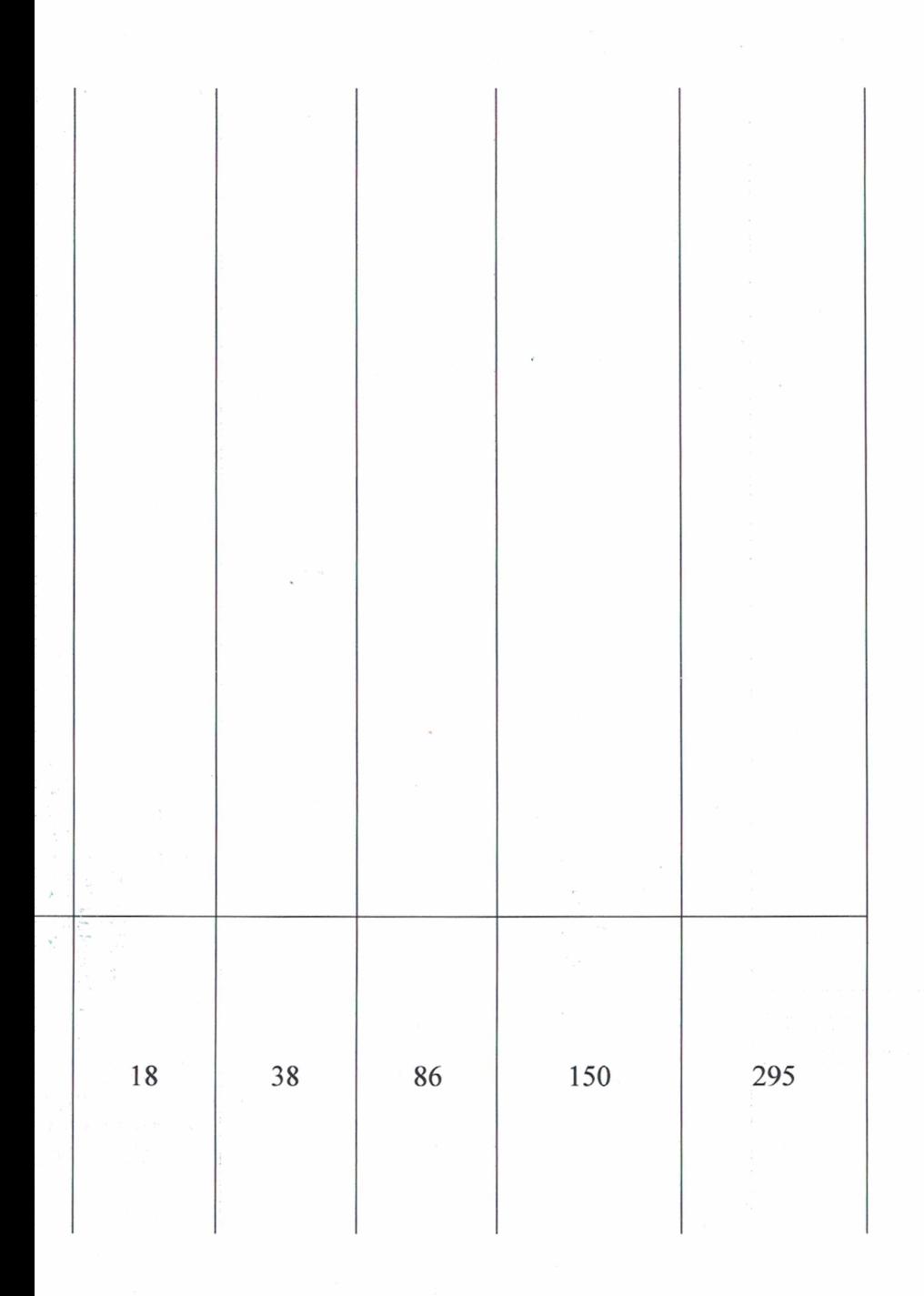

ситуации соревновательной деятельности. изменять тактику прохождения листанции моделирования соревновательной посредством ситуации

Совершенствование рациональной тактики соревновательной деятельности спортсмена

Изучение тактики преодоления соревновательных дистанций сильнейшими легкоатлетами мира

Разработка индивидуальной тактической схемы преодоления дистанции в соответствии с её спецификой, а также с уровнем физической, технической и психической подготовленностью спортсмена

Совершенствование **ОСНОВНЫХ** элементов. приемов, вариантов предполагаемой тактической модели в тренировочных занятиях и контрольных соревнованиях

Реализация тактической схемы преодоления соревнованиях, дистанции  $\bf{B}$ ответственных эффективности тактики и её основных анализ разработка элементов, путей дальнейшего тактического совершенствования

Совершенствование способности управлять эмоциональным состоянием  $\overline{B}$ условиях соревнований

Формирование психологической готовности к участию в соревнованиях

Формирование умения использовать приемы

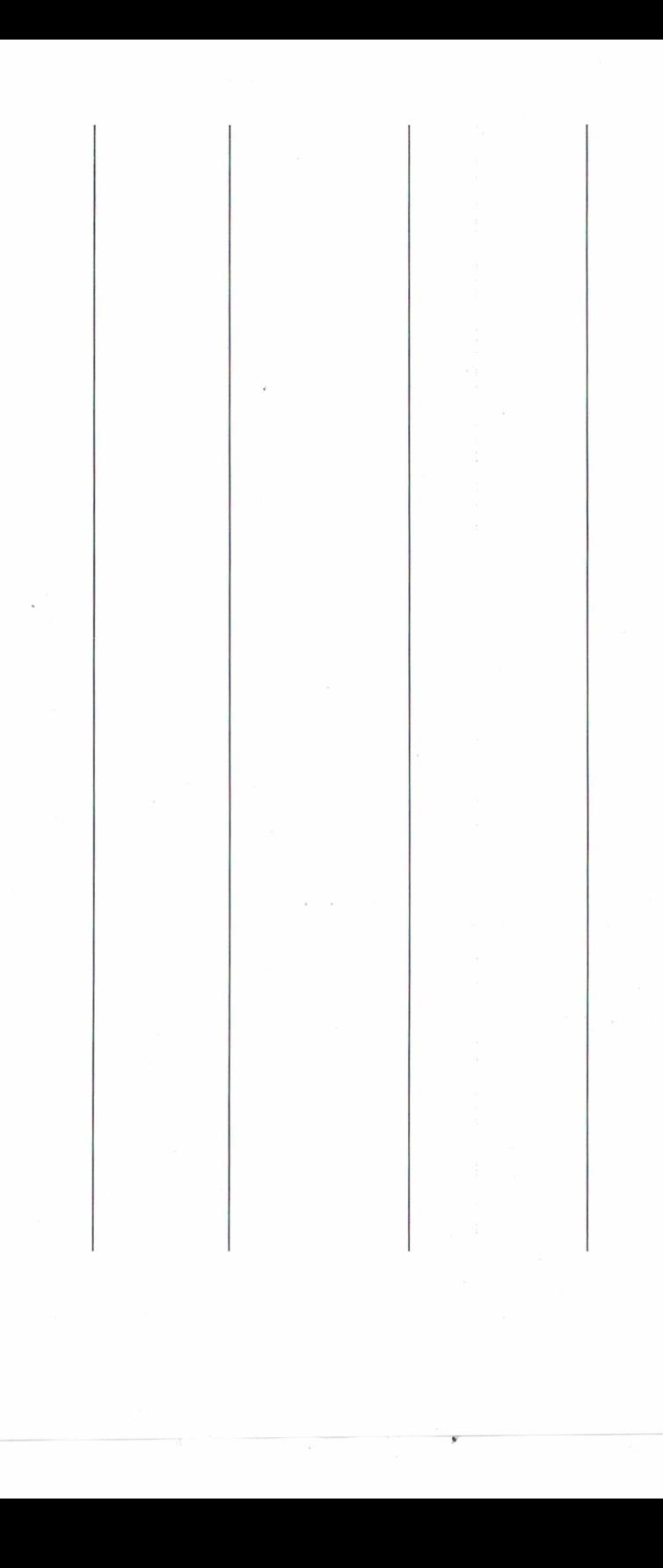

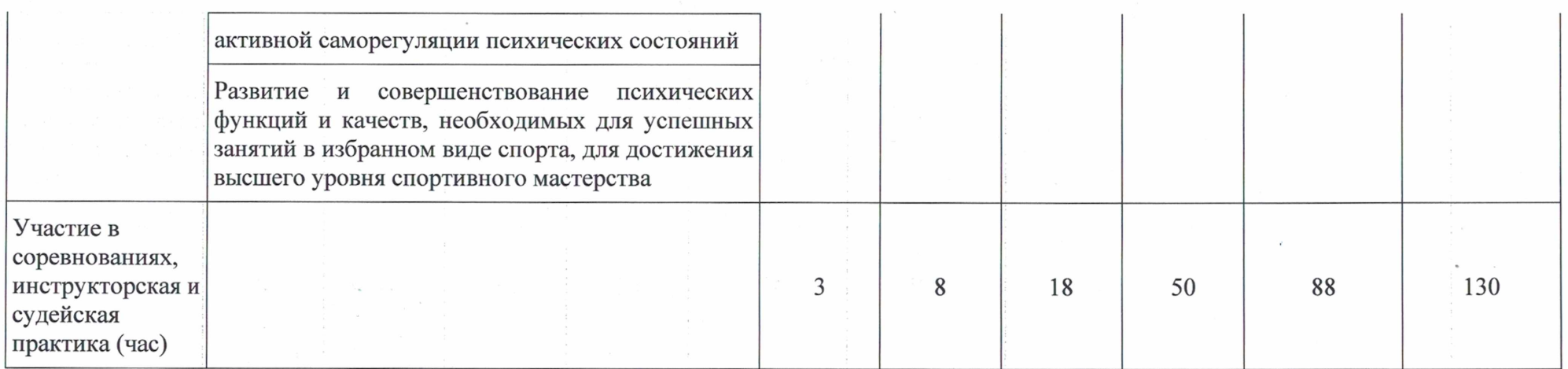

Таблица 22

## Примерное содержание тренировочного процесса по разделам спортивной подготовки (бег на короткие дистанции, прыжки, метания)

 $\sim$   $\sim$ 

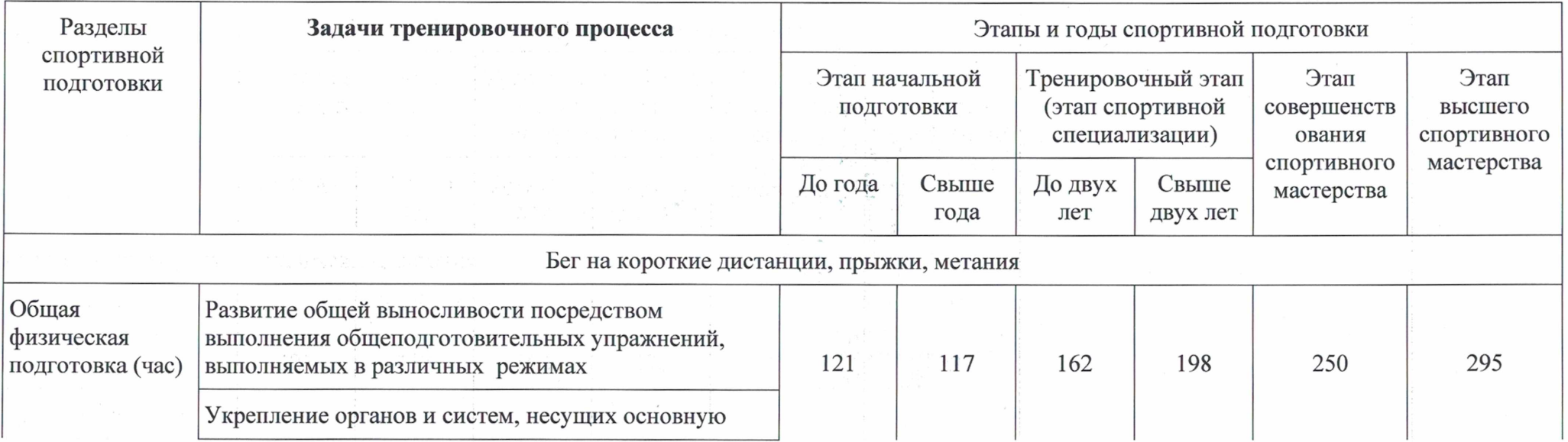

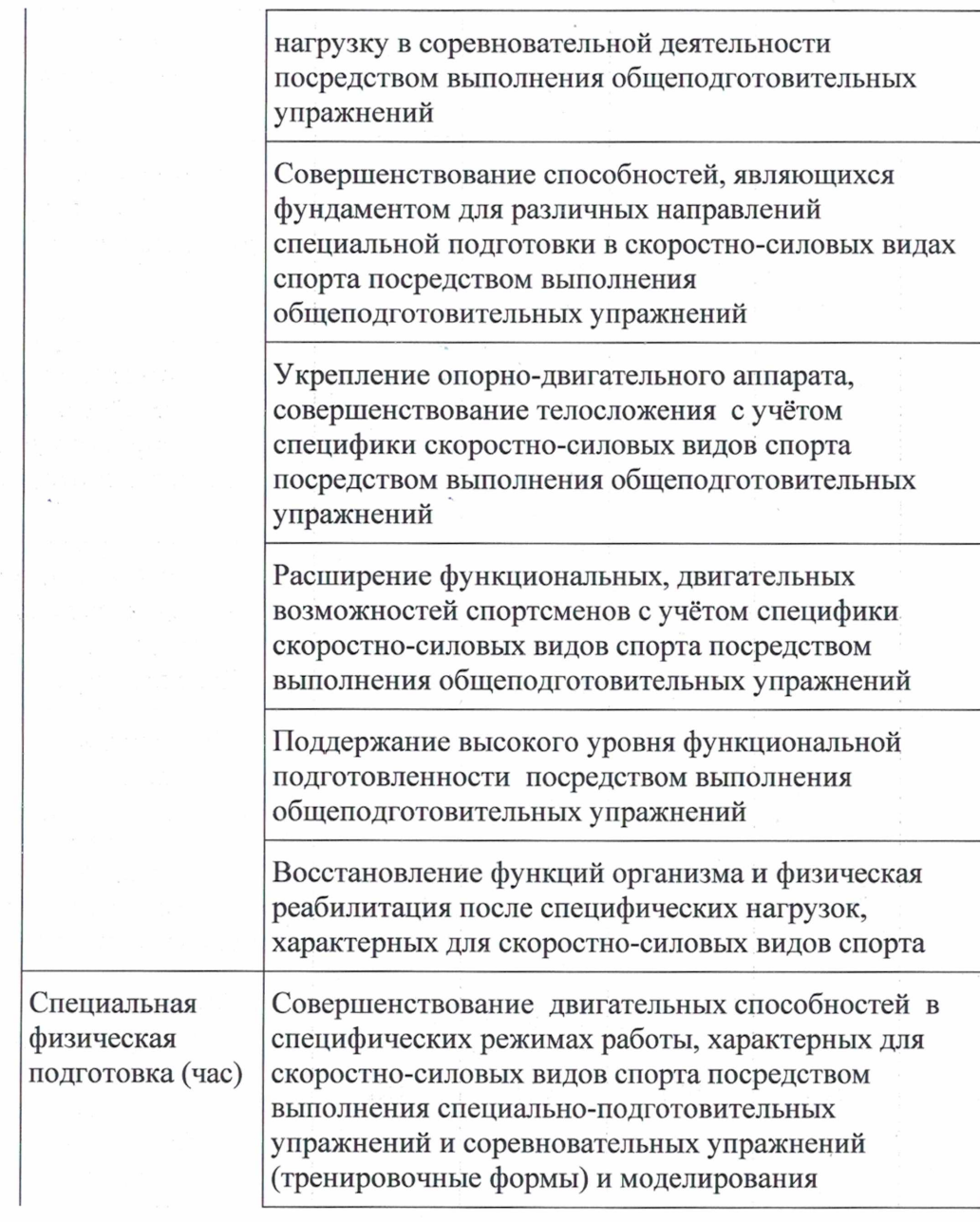

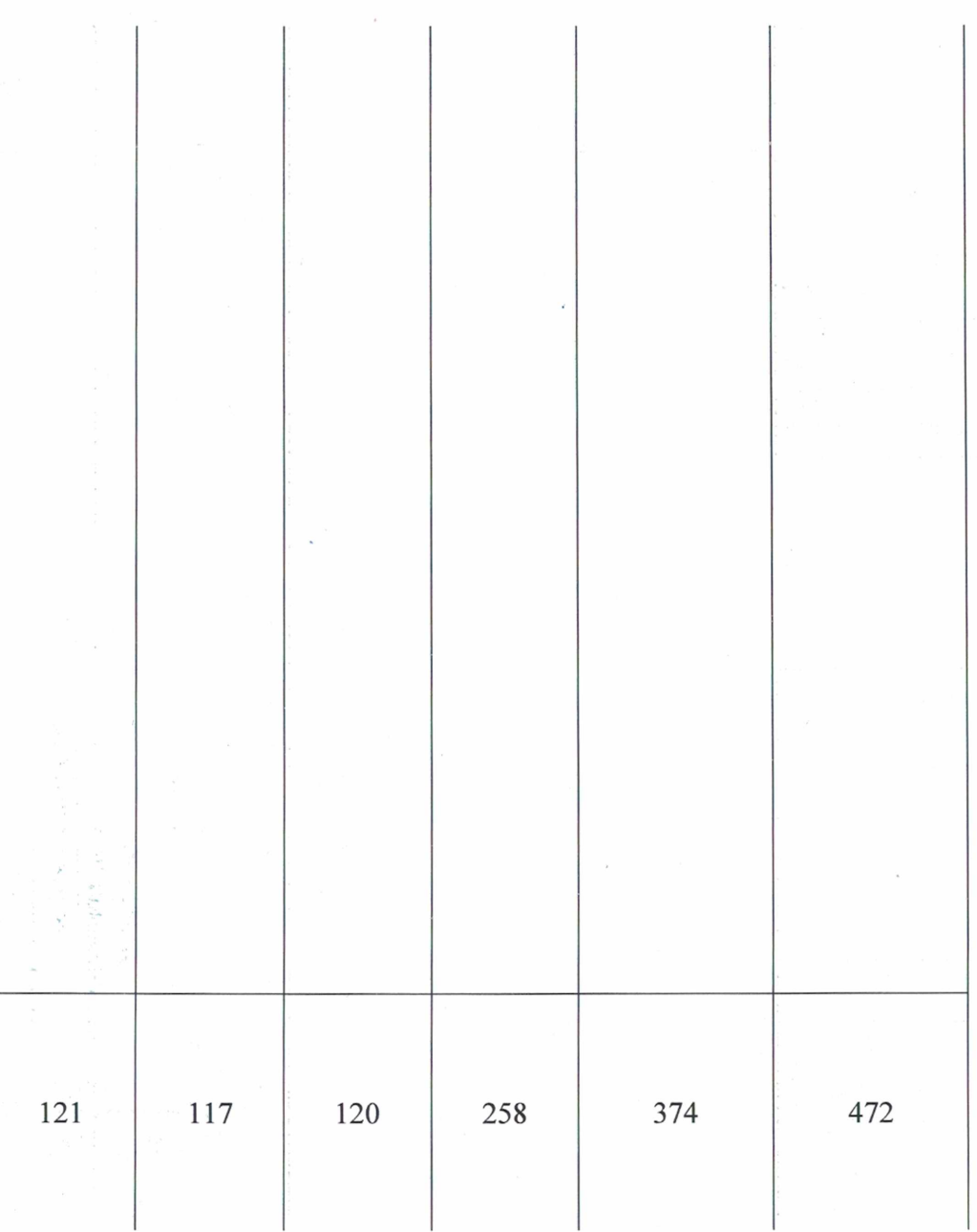

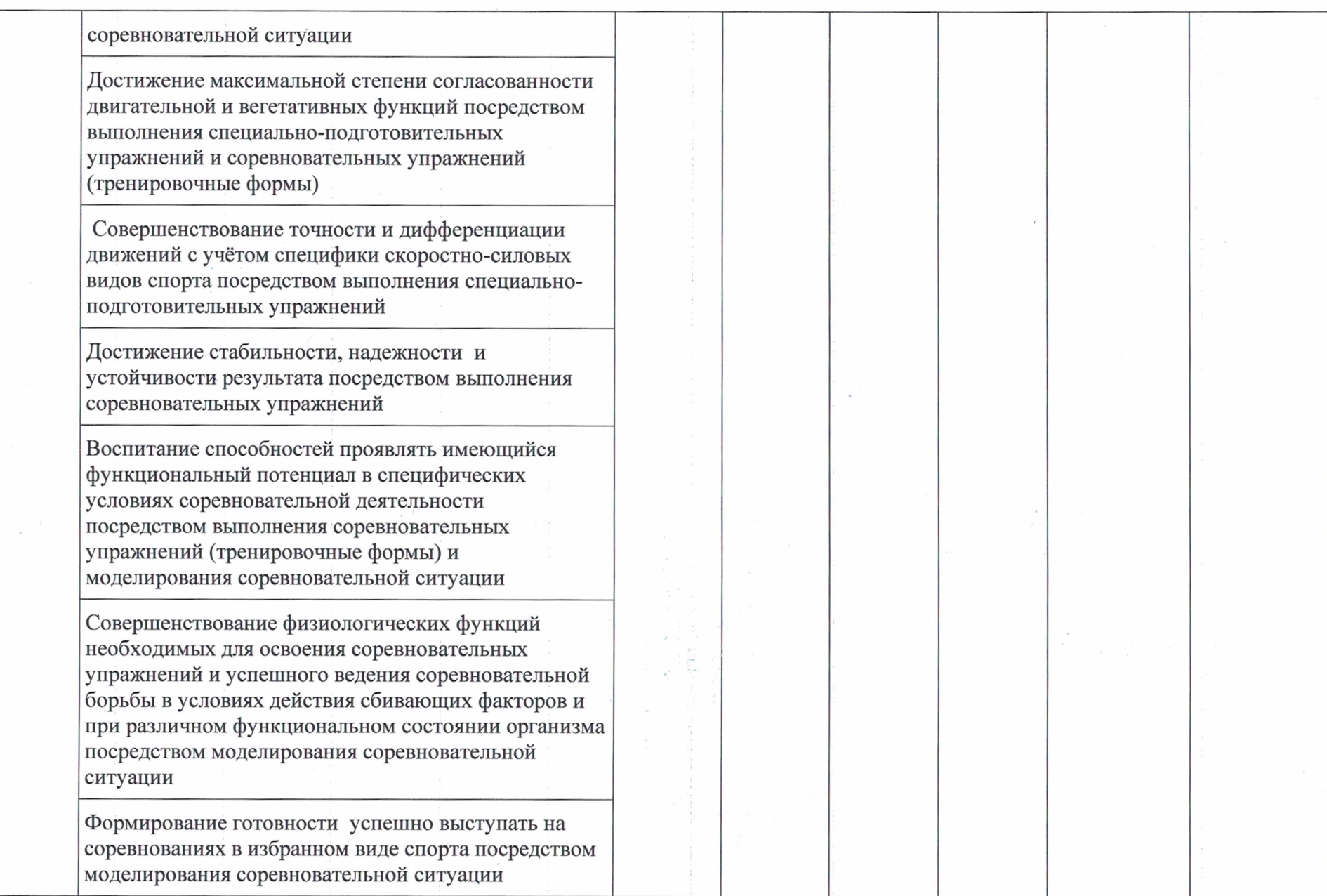

 $\sigma_{\rm{eff}}$ 

 $\sim$ 

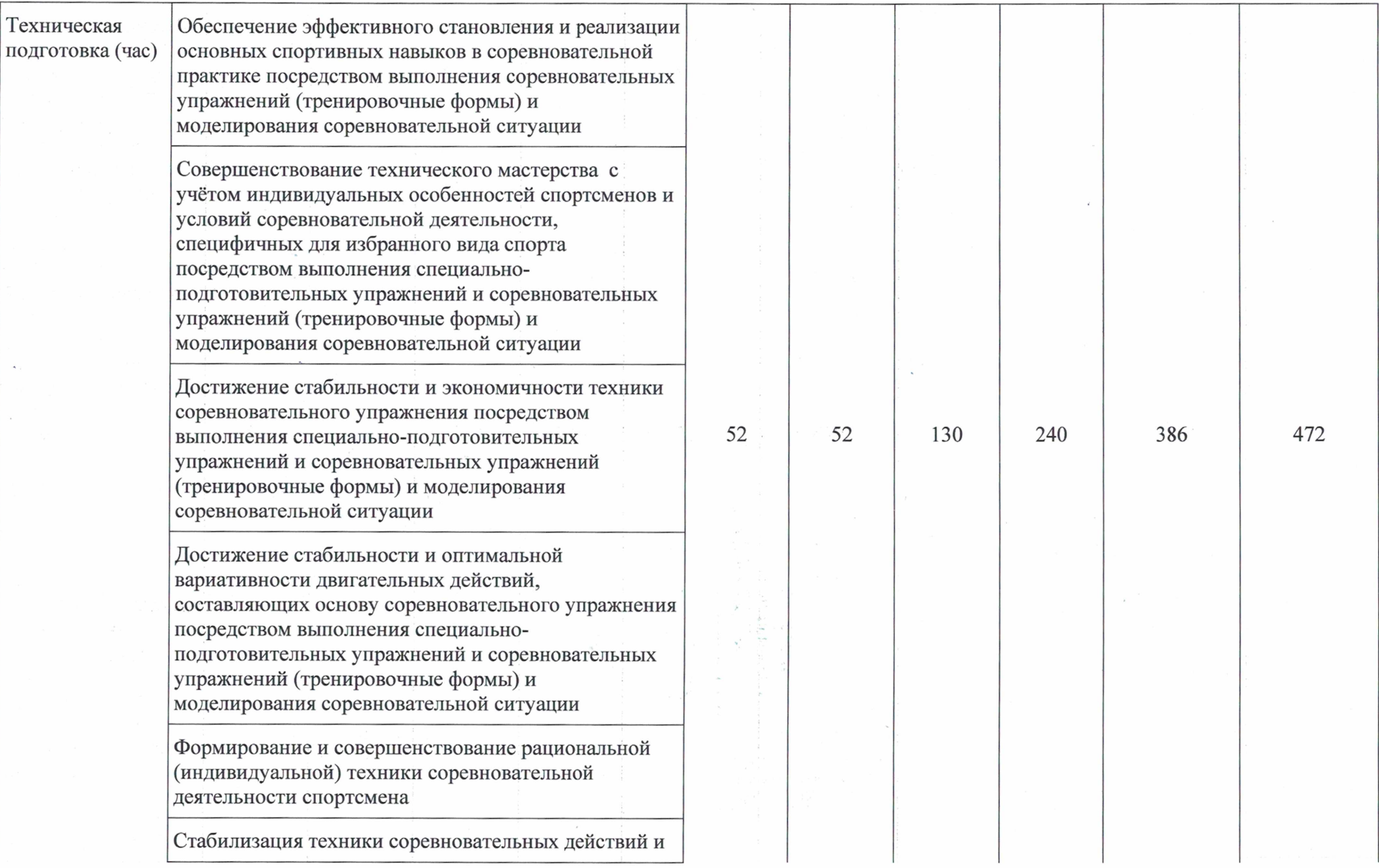

 $\mathcal{A}$ 

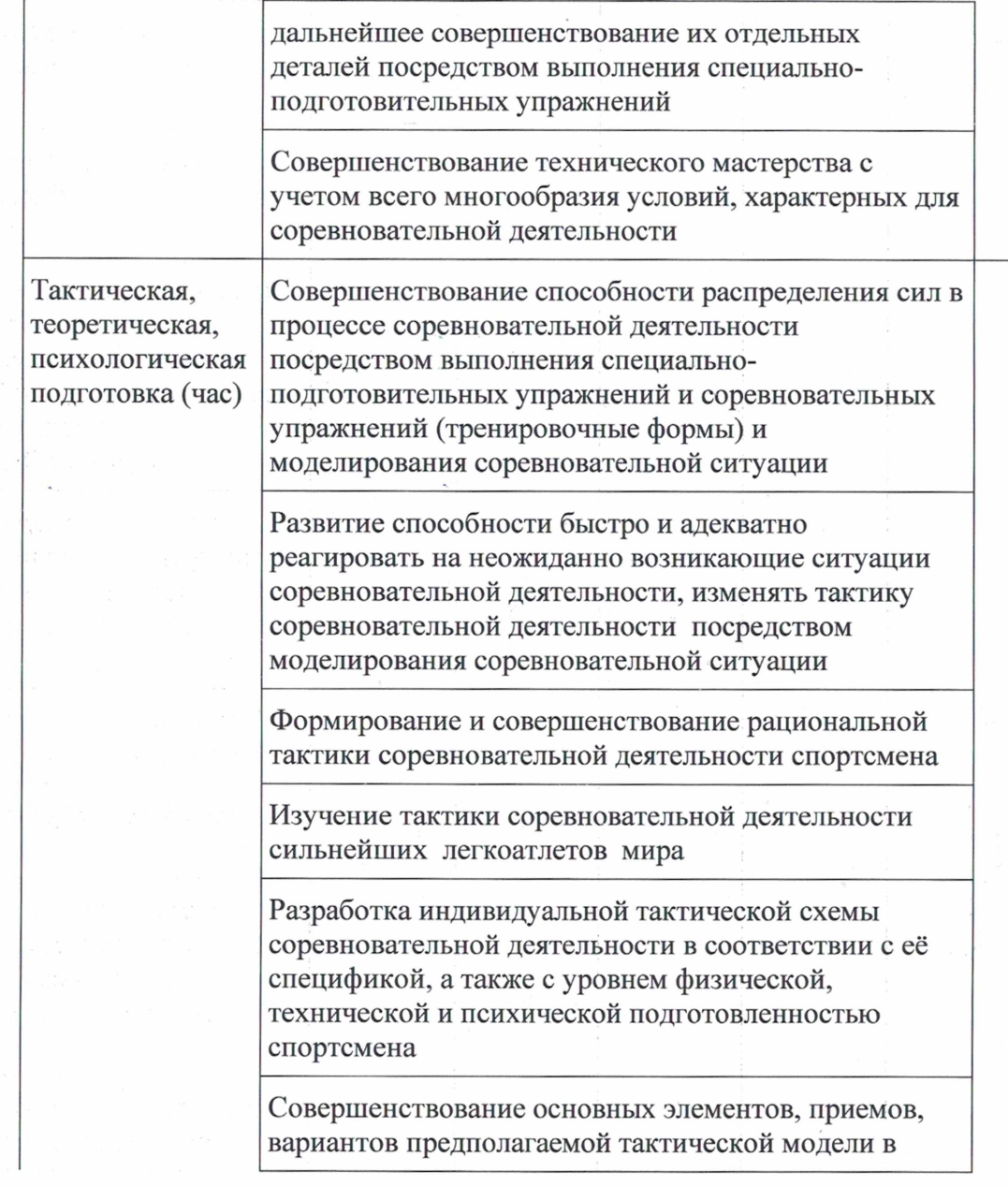

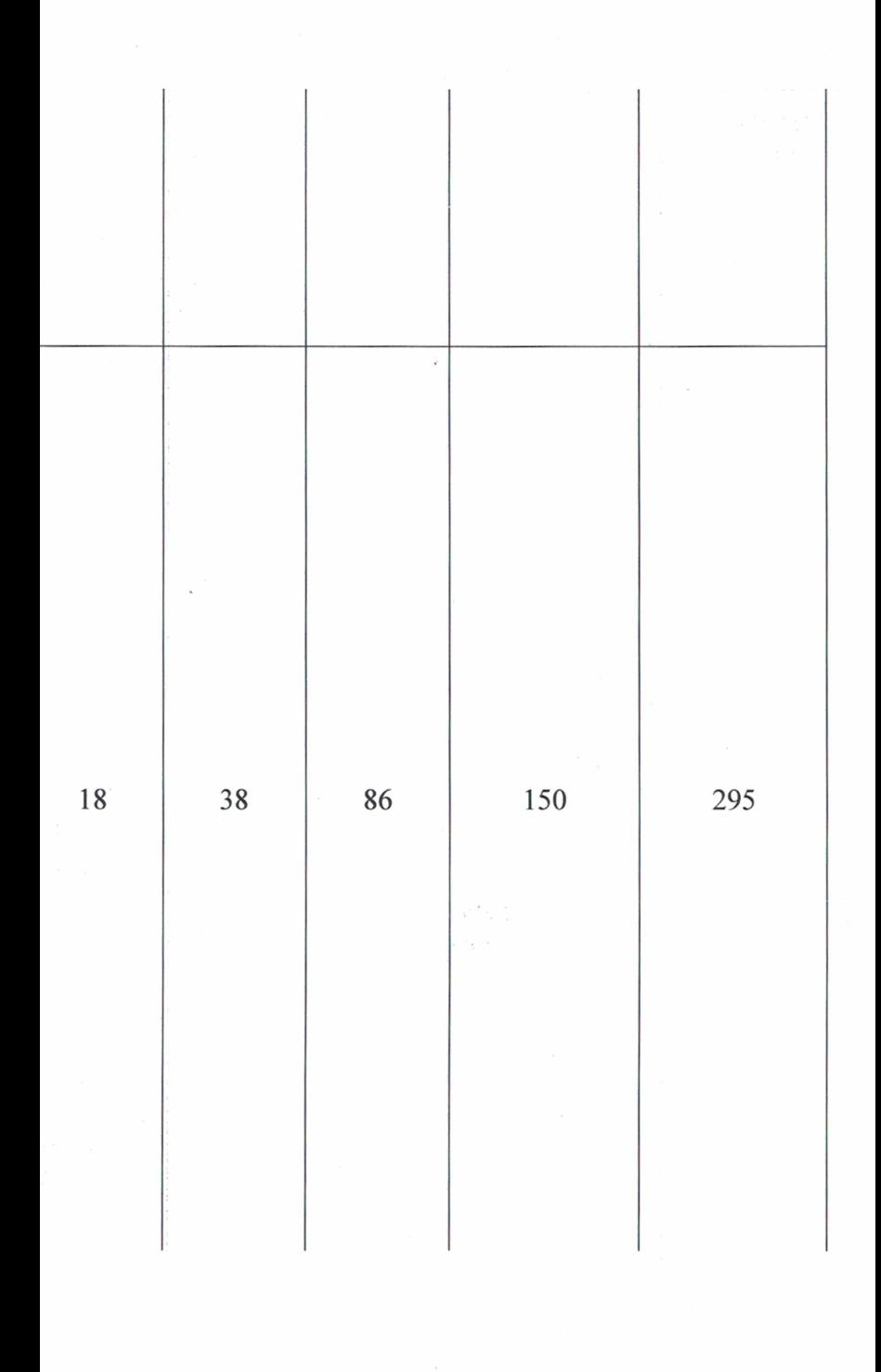

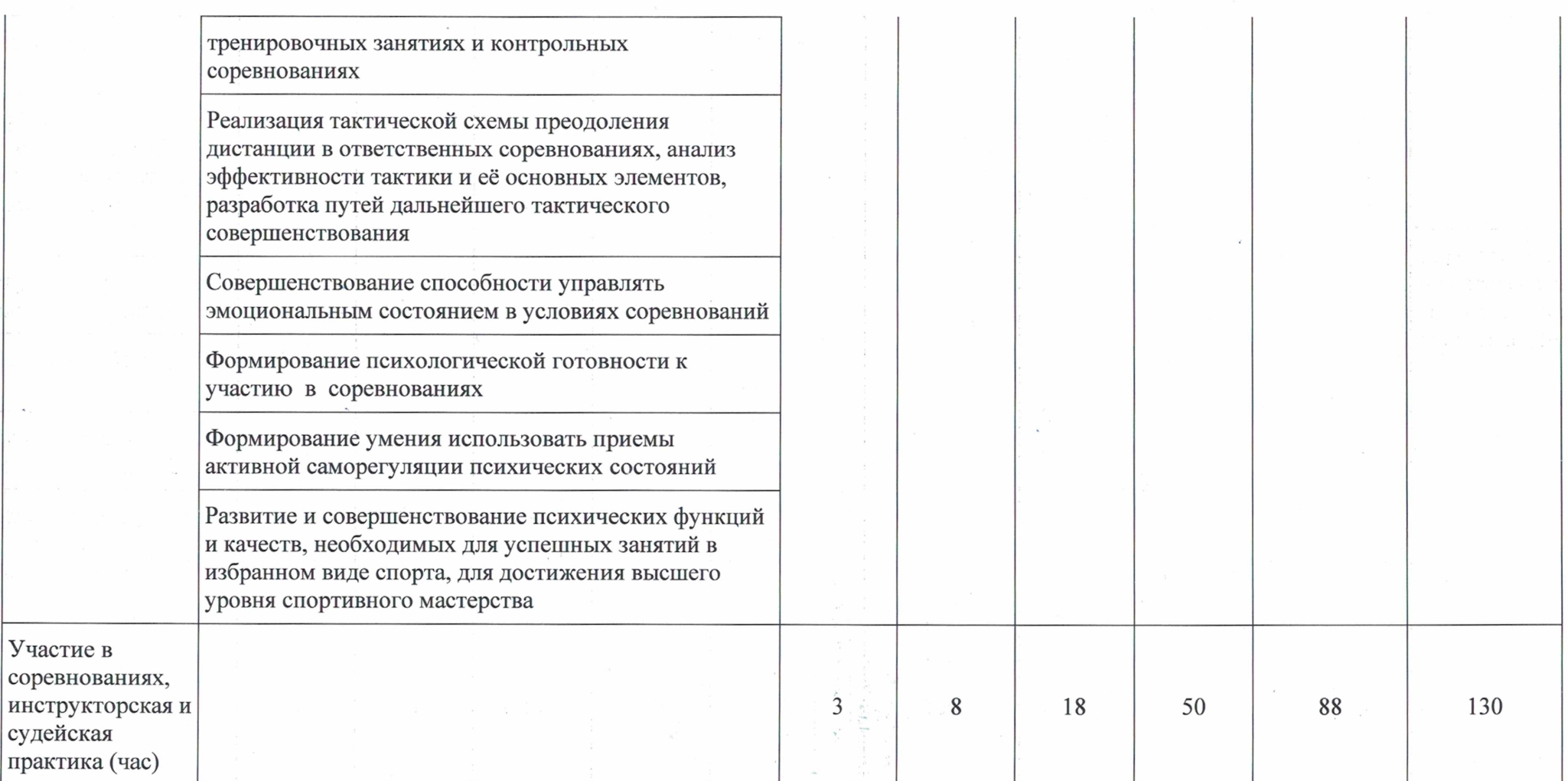

#### 3.6. Рекомендации по организации психологической подготовки.

Главная задача психологической подготовки в спортивной подготовке по легкой - развитие свойств личности, определяющих успех в спорте, укрепление и атлетике совершенствование механизмов нервно-психической регуляции, доведение их до уровней, рекордные достижения, овладение приемами самовнушения определяющих  $\, {\bf N}$ саморегуляции состояний во время соревнований и тренировок, развитие мотивации на достижение высших спортивных достижений.

Формирование необходимых личностных качеств легкоатлета происходит с помощью изменения и коррекции отношения спортсмена к выполняемой и предстоящей тренировочной нагрузке, к своим возможностям восстановления, к нервно-психическому перенапряжению, к качеству выполнения тренировочного задания, к спортивному режиму и к спортивной жизни вообще.

Основными методами психологической подготовки являются беседы тренера со спортсменами в индивидуальной и коллективной форме, использование разнообразных средств и приемов психолого-педагогического воздействия: убеждения, внушения, метода заданий и поручений, моделирования соревновательных ситуаций, методы идеомоторной тренировки.

#### Содержание основных методов и приемов психологической подготовки

1. В ходе бесед и лекций происходит психологическое образование спортсмена, объяснение особенностей предстартовых и соревновательных состояний в соответствии с индивидуальными особенностями, обучение ритуалу предсоревновательного поведения. Главный метод воздействия - убеждение, воздействие на сознание спортсмена.

2. Беседы с другими людьми в присутствии спортсмена. Содержание беседы косвенно направлено на этого спортсмена. Основная задача - снятие противодействия, которое нередко возникает при использовании внушений и убеждений, борьба с подсознательным негативизмом.

Метод воздействия - косвенное внушение.

3. Аутотренинг - самостоятельное, без посторонней помощи, использование изученных или заранее подготовленных внушений в состоянии глубокого расслабления и покоя (релаксации) или в состоянии так называемого аутогенного погружения, с задачей создания необходимого психического состояния. В процессе аутотренинга завершается переход внушения в самовнушение, совершенствуются механизмы саморегуляции.

4. Гетеротренинг (сеанс обучения аутогенной тренировке). В состоянии расслабления специально спортсмены изучают повторяют  $\mathbf H$ разработанные формулы самовнушения.

5. Внушенный отдых. Спортсмену внушается покой, отдых в состоянии полного расслабления при ощущении приятной тяжести тела и тепла в мышцах. В состоянии полудремоты он воспринимает словесные формулы (не повторяя и не противодействуя, не напрягаясь и не отвлекаясь). Метод воздействия - внушение, воздействие на сознательный и подсознательный уровни.

6. Внушенный сон (гипноз) с сохранением высокой восприимчивости спортсмена к тому, что говорит ведущий. Воздействие на подсознание. Метод - императивное внушение.

7. Размышления, рассуждения. Основные способы перевода внушений и самовнушений в самоубеждения - высшие уровни самосознания и саморегуляции.

Побуждение к самовоспитанию осуществляется через обучение приемам саморегуляции. Некоторые из приемов очень простые. Их необходимо просто запомнить и применять в нужный момент. Эти способы саморегуляции называют отключение и переключение. Регулирующую функцию здесь выполняют образы отражаемого и отношение к ним, которые сложились у спортсмена. Цель отключения и переключения состоит в том.

чтобы спортсмен осуществлял длительное удержание направленного сознания в русле, лалеком от травмирующей ситуации. В данном случае приемы саморегуляции базируются на отражении спортсменом (основной функцией сознания является отражение) окружающего материального мира.

Существуют способы саморегуляции, связанные с отражением своего физического «Я». Они в наибольшей мере насыщены специальными приемами.

1. Контроль и регуляция тонуса мимических мышц. Этот прием требует специальной тренировки. Наибольший эффект достигается, если в процессе овладения данным приемом спортсмен проверяет и закрепляет его в разнообразных жизненных ситуациях. Основным из критериев овладения этим приемом саморегуляции является способность ощущать свое лицо в виде маски (отсутствие мышечного напряжения).

Контроль и регуляция мышечной системы спортсменов. Психическая 2. напряженность всегда вызывает ее избыточное напряжение. Тренировка в расслаблении мышц осуществляется с помощью словесных самоприказов, самовнушений, способствующих сосредоточенности сознания на определенных группах мышц.

3. Контроль И регуляция темпа движений и речи. Эмоциональная напряженность, наряду с мышечной скованностью, выражается в повышении привычного темпа движений и речи, при этом спортсмен начинает суетиться, беспричинно торопиться. В этом случае управление своим состоянием сводится к стремлению избавиться от суетливости, наладить четкий ритм своей деятельности, исключить необходимость спешки.

4. Специальные дыхательные упражнения. Спокойное, ровное и глубокое дыхание способствует снижению напряжения. Усвоенное и хорошо закрепленное ритмичное дыхание оказывается высоко эффективным способом саморегуляции эмоционального напряжения.

Разрядка. Этот прием дает «выход» эмоциональному напряжению. Как 5. прием саморегуляции, разрядка реализуется обычно в специфических формах разминки (выполнение определенного упражнения в полную силу).

Наиболее эффективны способы саморегуляции, связанные с отражением своего духовного «Я» (направление сознания на самого себя). Для них характерны разнообразные приемы.

1. Отвлечение путем сюжетных представлений и воображений. Уметь воссоздать и удержать в сознании картины прошлого (связанные с ощущением спокойствия и уверенности) очень важно для саморегуляции эмоциональных состояний.

2. Самовнушение. В процессе спортивной деятельности спортсмен может давать себе наставления, приказы, обращаться к себе с просьбой и т.д. (в основе этого приема саморегуляции лежит принцип использования словесных формул).

3. Самоубеждение. Это своеобразная психотерапия, когда саморегуляция осуществляется в разговорах с самим собой или с кем-то другим.

Следует выделить способы саморегуляции, в основе которых лежит отражение спортсменом своего социального «Я». Для них характерны два приема.

1. Регулирование цели. Это умение вовремя поставить цель в точном соответствии со своими возможностями, отодвинуть ее в состоянии эмоциональной напряженности, а потом вновь актуализировать ее, когда придет время, что доступно только спортсмену с многолетним спортивным стажем и значительным опытом выступлений на соревнованиях.

2. Ритуал предсоревновательного поведения. B  $er$ основе лежат определенные стереотипы, вследствие чего нарушать его или изменять, особенно на крупных соревнованиях, нецелесообразно, так что его выполнение уже само по себе становится успокаивающим фактором.

Планомерное использование представленной системы методов позволяет достаточно полно и глубоко проникать в систему отношений спортсмена, формировать программу будущих действий и переживаний, установки на реализацию этих программ поведения в нужные моменты тренировки и соревнования.

#### 3.7. Планы применения восстановительных средств.

Одним из главных вопросов управления работоспособностью спортсмена в программах тренировочных занятий и микроциклов является объединение средств восстановления и тренировочных воздействий. Все средства восстановления условно объединены в три группы: педагогические, психологические, медико-биологические (см. табл.23).

Таблица 23

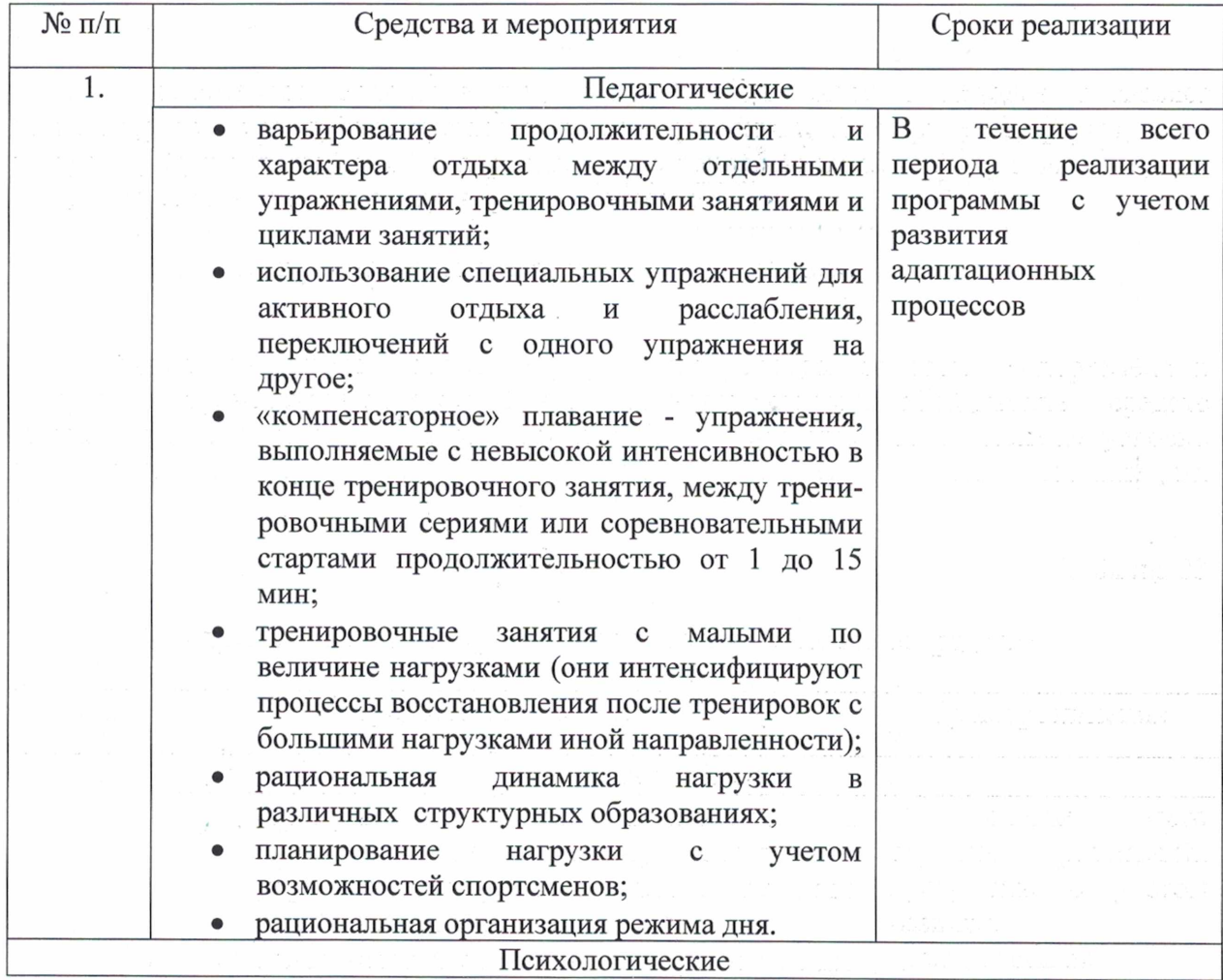

#### Примерный план применения восстановительных средств

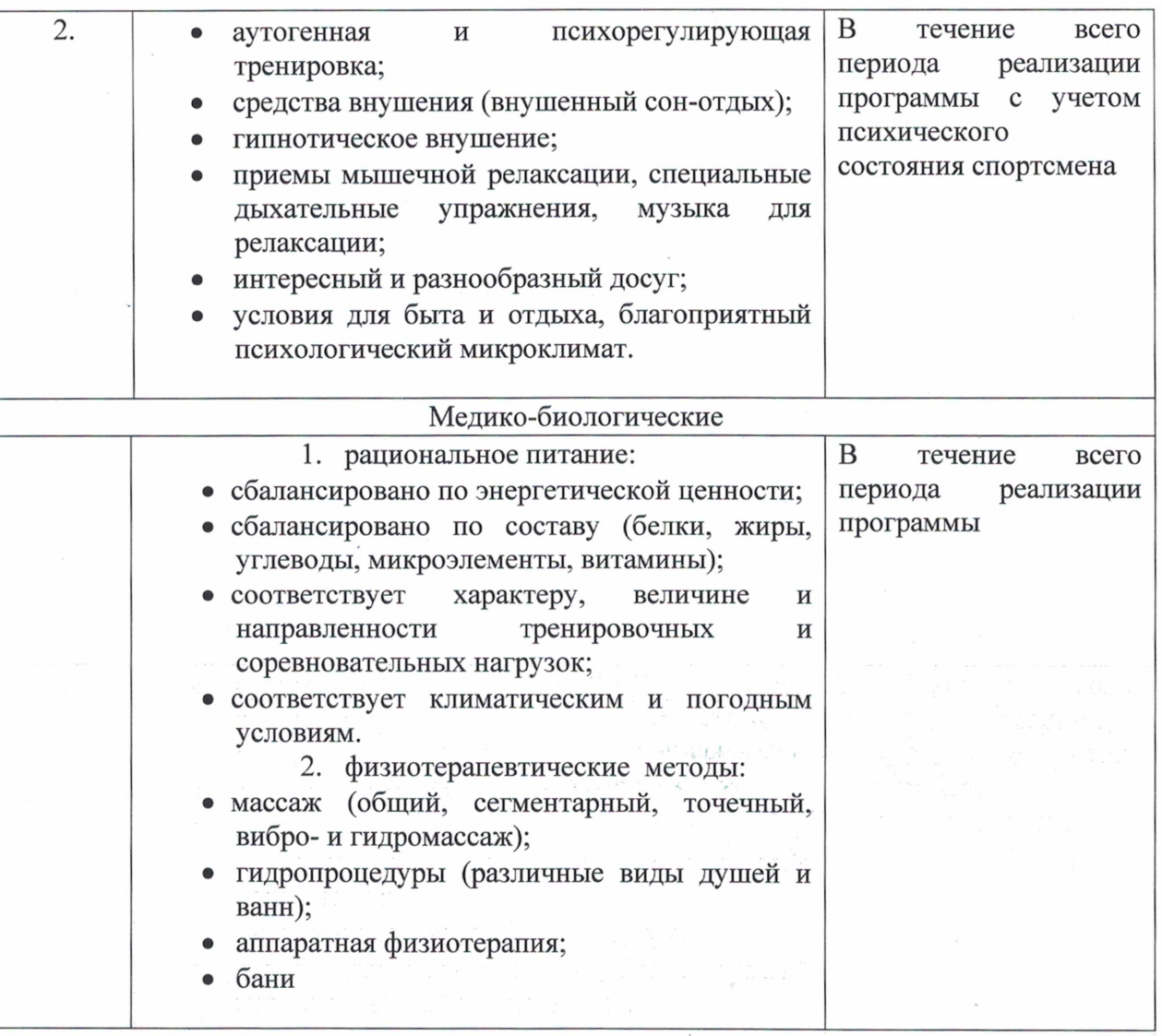

#### 3.8. Планы антидопинговых мероприятий

#### Теоретическая часть.

В соответствии с ч.2 ст. 34.3 Федерального закона от 4 декабря 2007 г. №329-ФЗ «О физической культуре и спорте в Российской Федерации» организации, осуществляющие спортивную подготовку, обязаны реализовывать меры по предотвращению допинга в спорте и борьбе с ним, в том числе ежегодно проводить с лицами, проходящими спортивную подготовку, занятия, на которых до них доводятся сведения о последствиях допинга в спорте для здоровья спортсменов, об ответственности за нарушение антидопинговых правил; знакомить лиц, проходящих спортивную подготовку под роспись с локальными нормативными актами, связанными с осуществлением спортивной подготовки, а также с антидопинговыми правилами по соответствующим виду или видам спорта.

Меры, направленные на предотвращение применения допинга в спорте и борьбе с ним, включают следующие мероприятия:

- проведение ежегодных семинаров/лекций/уроков/викторин для спортсменов и персонала спортсменов, а также родительских собраний;

- ежегодное обучение ответственных за антидопинговое обучение в организациях, осуществляющих спортивную подготовку;

- ежегодная оценка уровня знаний.

Всемирный антидопинговый Кодекс является основополагающим и универсальным документом, на котором основывается Всемирная антидопинговая программа в спорте. Антилопинговые правила, как и правила соревнований, являются спортивными правилами, по которым проводятся соревнования. Спортсмены принимают эти правила как условие участия в соревнованиях и обязаны их соблюдать.

Допинг определяется как совершение одного или нескольких нарушений антилопинговых правил. К нарушениям антидопинговых правил относятся:

1. Наличие запрешенной субстанции, или ее метаболитов, или маркеров в пробе, взятой у спортсмена.

2. Использование или попытка использования спортсменом запрещенной субстанции или запрещенного метода.

3. Уклонение, отказ или неявка спортсмена на процедуру сдачи проб.

 $\overline{4}$ . Нарушение спортсменом порядка предоставления информации  $\Omega$ местонахождении.

5. Фальсификация или попытка фальсификации любой составляющей допингконтроля со стороны спортсмена или иного лица.

6. Обладание запрещенной субстанцией или запрещенным методом со стороны спортсмена или персонала спортсмена.

7. Распространение или попытка распространения любой запрещенной субстанции или запрещенного метода спортсменом или иным лицом.

8. Назначение или попытка назначения спортсменом или иным лицом любому спортсмену в соревновательном периоде запрещенной субстанции или запрещенного метода. или назначение или попытка назначения любому спортсмену **BO** внесоревновательном периоде запрещенной субстанции или запрещенного метода, запрещенного во внесоревновательный период.

9. Соучастие или попытка соучастия со стороны спортсмена или иного лица.

10. Запрещенное сотрудничество со стороны спортсмена или иного лица.

11. Действия спортсмена или иного лица, направленные на воспрепятствование или преследование за предоставление информации уполномоченным органам.

В отношении спортсмена действует «принцип строгой ответственности». Персональной обязанностью каждого спортсмена является недопущение попадания запрещенной субстанции в его организм, а также неиспользование запрещенного метода. Всемирное антидопинговое агентство обращает особое внимание на использование спортсменами пищевых добавок, так как во многих странах правительства не регулируют соответствующим образом их производство. Это означает, что ингредиенты, входящие в состав препарата, могут не соответствовать субстанциям, указанным на его упаковке.

Информация о видах нарушений антидопинговых правил, сервисах по проверке препаратов, рисках использования биологически-активных добавок, процедуре допингконтроля, а также о документах, регламентирующих антидопинговую деятельность, должна быть размещена на информационном стенде организации, осуществляющей спортивную подготовку. Также, должен быть актуализирован раздел «Антидопинг» на сайте организации со всеми необходимыми материалами и ссылками на сайт РАА «РУСАДА».

#### Определения терминов

Антидопинговая деятельность - антидопинговое образование и информирование. планирование распределения тестов, ведение Регистрируемого пула тестирования, управление Биологическим паспортом спортсмена, проведение тестирования, организация анализа проб, сбор информации и проведение расследований, обработка запросов на получение Разрешения на терапевтическое использование, обработка результатов, мониторинг и обеспечение исполнения применяемых последствий нарушений, а также иные мероприятия, связанные с борьбой с допингом, которые осуществляются

антидопинговой организацией или от ее имени в порядке установленном Всемирный антидопинговый кодексом и (или) международными стандартами.

организация -ВАДА или Подписавшаяся **Антидопинговая** сторона, ответственная за принятие правил, направленных на инициирование, внедрение и реализацию любой части процесса Допинг-контроля. В частности, Антидопинговыми организациями являются Международный олимпийский комитет, Международный паралимпийский комитет, другие Организаторы крупных спортивных мероприятий, которые проводят Тестирование на своих Спортивных мероприятиях, Международные федерации и Национальные антидопинговые организации.

ВАДА - Всемирное антидопинговое агентство.

Внесоревновательный период – любой период, который He является соревновательным.

Всемирный антидопинговый Кодекс (Кодекс) - основополагающий  $\, {\bf N}$ универсальный документ, на котором основывается Всемирная антидопинговая программа в спорте. Цель Кодекса заключается в повышении эффективности борьбы с допингом в мире путем объединения основных элементов этой борьбы.

Запрещенная субстанция - любая субстанция или класс субстанций, приведенных в Запрещенном списке.

Запрещенный список - список, устанавливающий перечень Запрещенных субстанций и Запрещенных методов.

Запрещенный метод - любой метод, приведенный в Запрещенном списке.

Персонал спортсмена - любой тренер, инструктор, менеджер, агент, персонал команды, официальное лицо, медицинский, парамедицинский персонал, родитель или любое иное лицо, работающие со спортсменом, оказывающие ему медицинскую помощь или помогающие спортсмену при подготовке и в участии в спортивных соревнованиях.

РУСАДА - Российское антидопинговое агентство «РУСАДА».

Соревновательный период - период, начинающийся в 23:59 накануне дня спортивного соревнования, на котором запланировано участие спортсмена, и заканчивающийся в момент окончания соревнования или процесса отбора проб, относящегося к данному соревнованию, в зависимости от того, что позднее.

Спортсмен - любое Лицо, занимающееся спортом на международном уровне (как это установлено каждой Международной федерацией) или национальном уровне (как это установлено каждой Национальной антидопинговой организацией). Антидопинговая организация имеет право по собственному усмотрению применять антидопинговые правила к Спортсмену, который не является Спортсменом ни международного, ни национального уровня, распространяя на него определение «Спортсмен». В отношении Спортсменов, которые не являются Спортсменами ни международного, ни национального уровня, Антидопинговая организация может действовать следующим образом: свести к минимуму Тестирование или не проводить Тестирование вообще; анализировать Пробы не на весь перечень Запрещенных субстанций; требовать предоставления меньшего количества информации о местонахождении или вообще не требовать ее предоставления; не требовать заблаговременной подачи запросов на Разрешения на терапевтическое использование. Однако если Спортсмен, находящийся под юрисдикцией Антидопинговой организации и выступающий на уровне ниже международного и национального, совершает нарушение антидопинговых правил, предусмотренное в статьях 2.1, 2.3 или 2.5, то к нему применяются Последствия, предусмотренные Кодексом. Для целей статей 2.8 и 2.9, а также для проведения информационных и образовательных программ Спортсменом является любое Лицо, занимающееся спортом под юрисдикцией любой Подписавшейся стороны, правительства или другой спортивной организации, которая приняла Кодекс.

### Примерный план антидопинговых мероприятий

Таблица 24

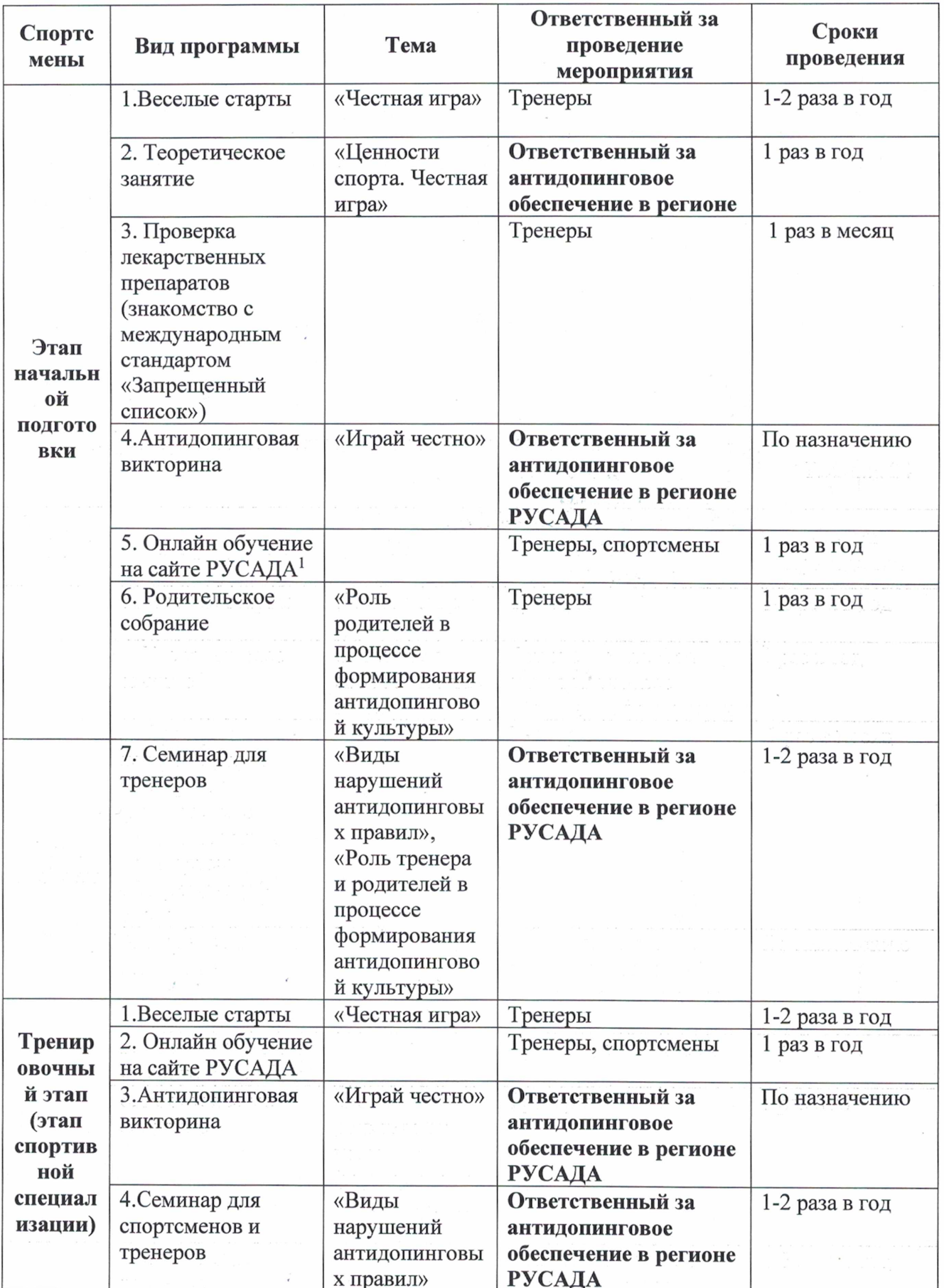

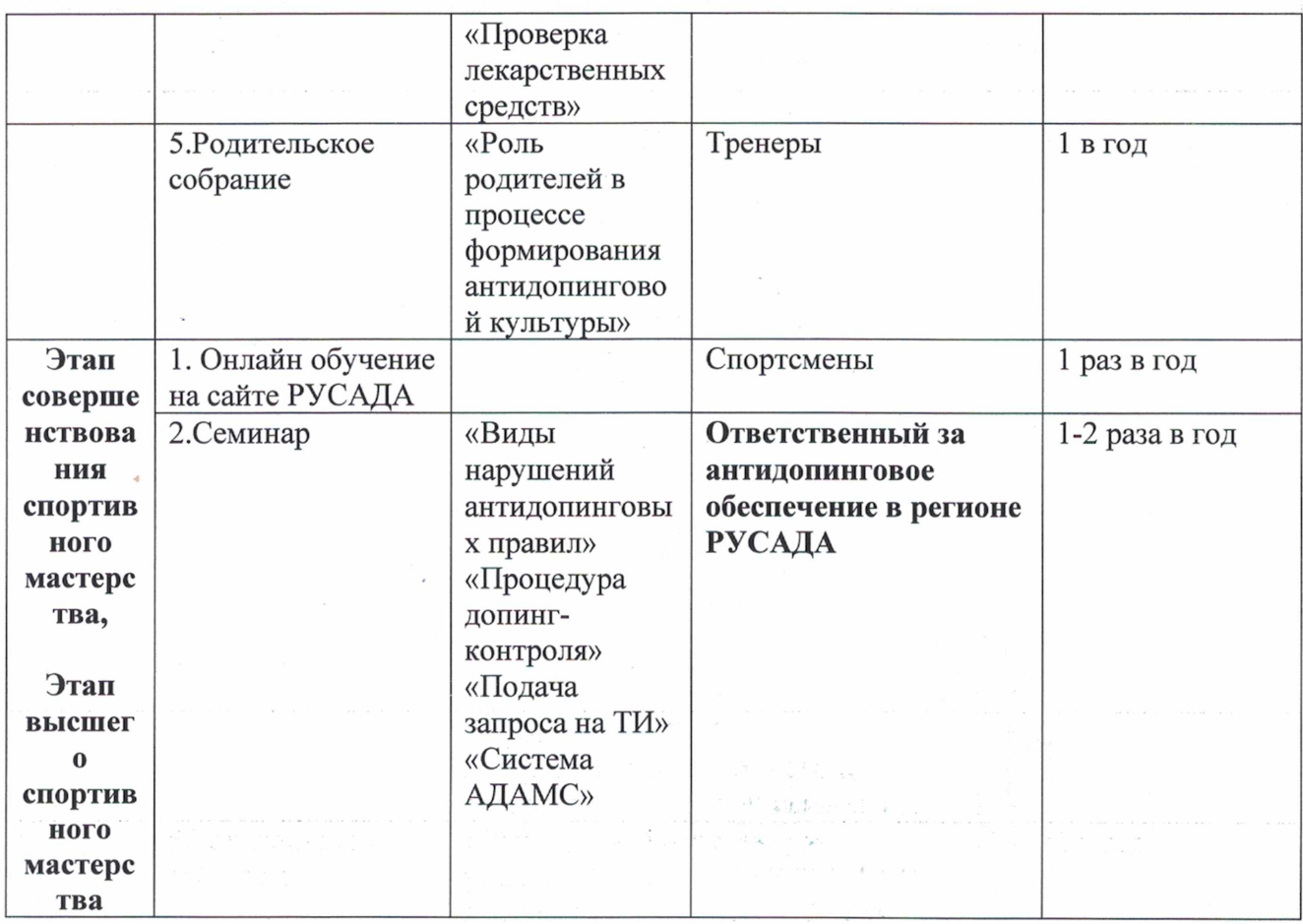

<sup>1</sup> Обращаем внимание на то, что прохождение онлайн-курса РУСАДА возможно с возраста не менее 7 лет. Для спортсменов 7 -12 лет на портале онлайн-образования РУСАДА с 2022 г. доступен Онлайн-курс по ценностям чистого спорта. Для спортсменов 13 лет и старше на портале онлайн-образования РУСАДА доступен Антидопинговый онлайнкурс.

#### 3.9. Планы инструкторской и судейской практики.

Спортсмены, проходящие спортивную подготовку МБУ «СШ им. В.П. Воронкова», привлекаются в качестве помощников тренеров для проведения тренировочных занятий и судейства спортивных соревнований (см. табл.25).

Таблица 25

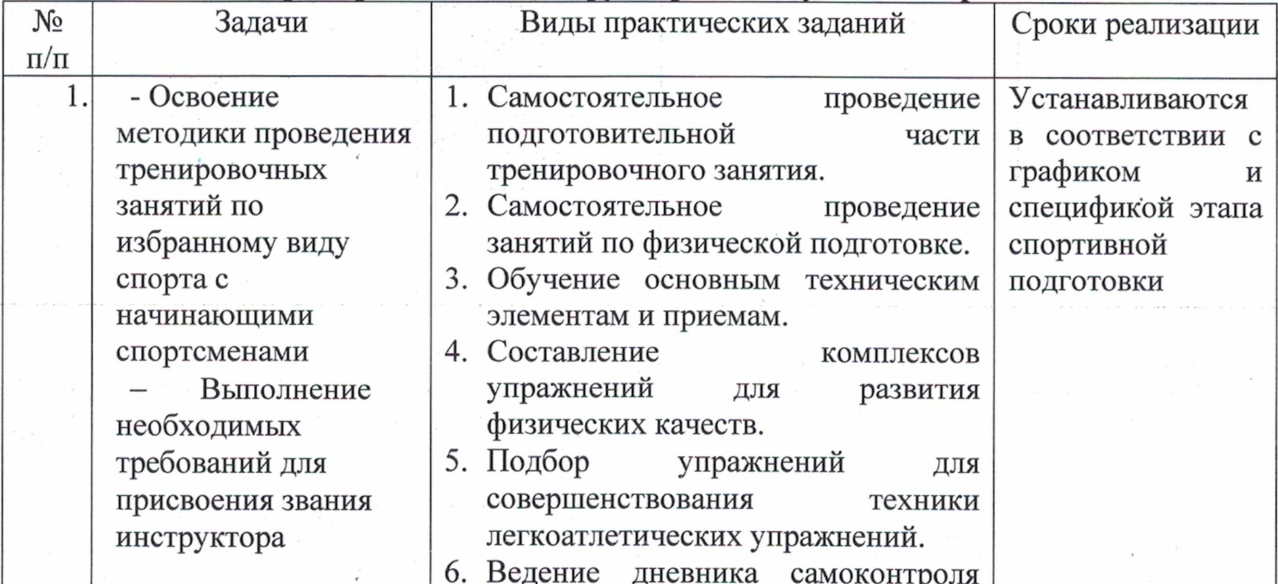

#### Примерный план инструкторской и судейской практики

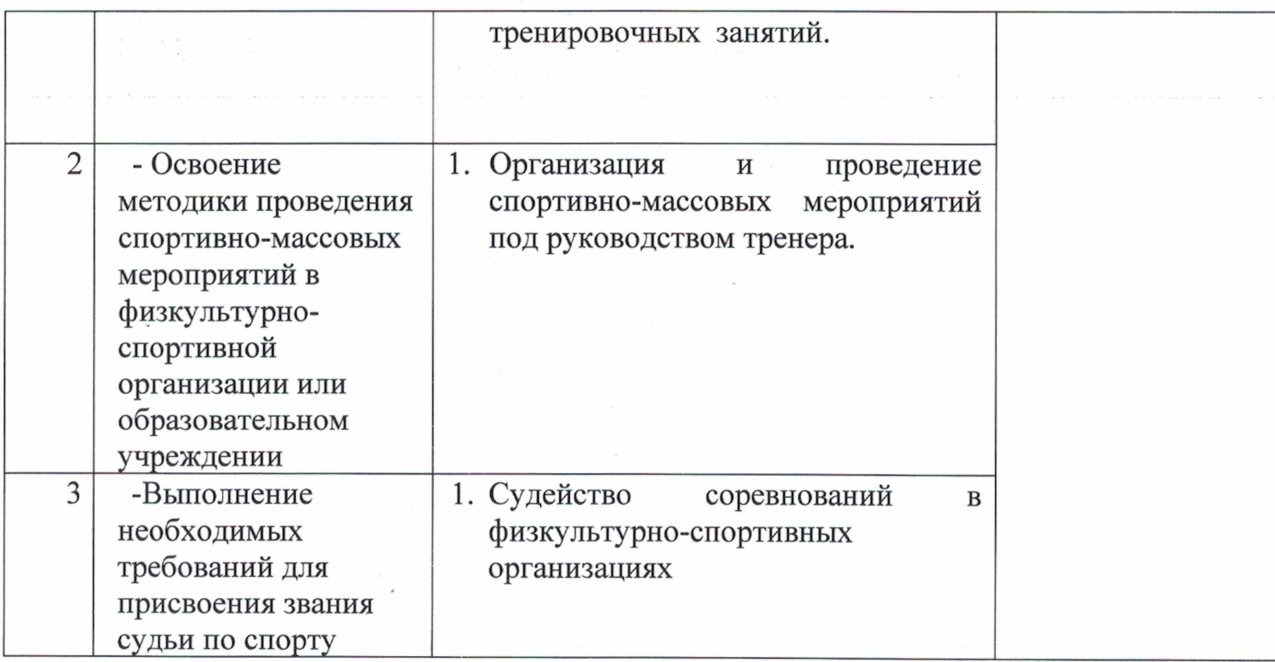

 $\mathcal{F}^{\mathcal{C}}$  and  $\mathcal{C}^{\mathcal{C}}_{\mathcal{C}^{\mathcal{C}}_{\mathcal{C}^{\mathcal{C}}_{\mathcal{C}^{\mathcal{C}}_{\mathcal{C}^{\mathcal{C}}_{\mathcal{C}^{\mathcal{C}}_{\mathcal{C}^{\mathcal{C}}_{\mathcal{C}^{\mathcal{C}}_{\mathcal{C}^{\mathcal{C}}_{\mathcal{C}^{\mathcal{C}}_{\mathcal{C}^{\mathcal{C}}_{\mathcal{C}^{\mathcal{C}}_{\mathcal{C}^{\mathcal{C}}_{\mathcal{C}^{\mathcal{C}}_{\mathcal{$ 

د وڏينيءَ<br>پنجاب

 $\overline{\phantom{a}}$ 

v.  $\mathcal{F}_{\mu}$ 

 $\lambda$ 

#### 4. СИСТЕМА КОНТРОЛЯ И ЗАЧЁТНЫЕ ТРЕБОВАНИЯ

Осушествление комплексного контроля тренировочного процесса и уровня спортивной подготовленности спортсменов на всех этапах является обязательным разделом Программы.

Цель контроля - в соответствии с Программой обеспечить оптимальность воздействий тренировочных и соревновательных нагрузок на организм занимающихся при планомерном повышении уровня их специальной подготовленности по годам и в зависимости от целевой направленности этапа подготовки. Задача спортивного контроля на основе объективных данных о состоянии спортсмена обосновать и осуществить реализацию закономерного хода подготовки и в случае его нарушения внести необходимую коррекцию тренировочного процесса.

Основными нормативами в подготовке лиц, занимающихся велоспортоммаунтинбайк на этапах многолетнего тренировочного процесса являются:

- общая посещаемость тренировок;

- уровень и динамика спортивных результатов;

- участие в соревнованиях:

- нормативные требования спортивной квалификации;

- теоретические знания адаптивного и паралимпийского спорта, спортивной тренировки, гигиены, здоровья человека, антидопингового образования.

На каждом этапе многолетней спортивной подготовки осуществляется научнометодическое сопровождение, предусматривающее оценку динамики функционального состояния с учетом успешности социализации ребенка, его возрастных особенностей.

Нормативные характеристики и основные показатели выполнения программных требований этапов спортивной подготовки:

- стабильность состава группы, посещаемость ими тренировочных занятий:

- положительная динамика индивидуальных показателей развития физических качеств спортсменов:

- уровень освоения основ гигиены и самоконтроля.

4.1. Конкретизацию критериев подготовки лиц, проходящих спортивную подготовку на каждом этапе спортивной подготовки, с учетом возраста и влияния физических качеств и телосложения на результативность

Влияние физических качеств и телосложения на результативность по виду спорта легкая атлетика

Таблина 26

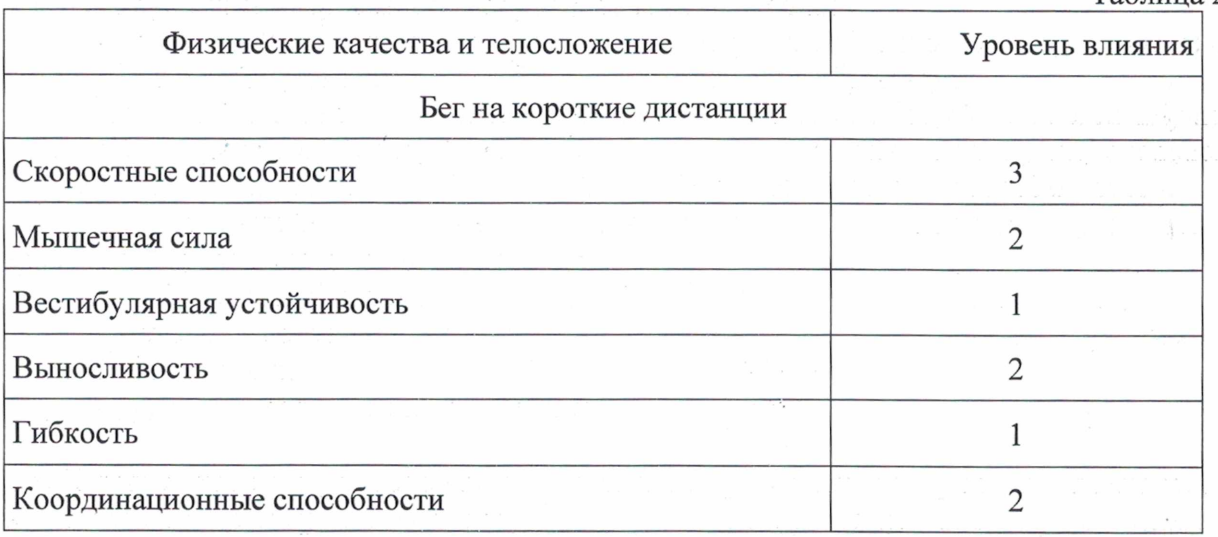

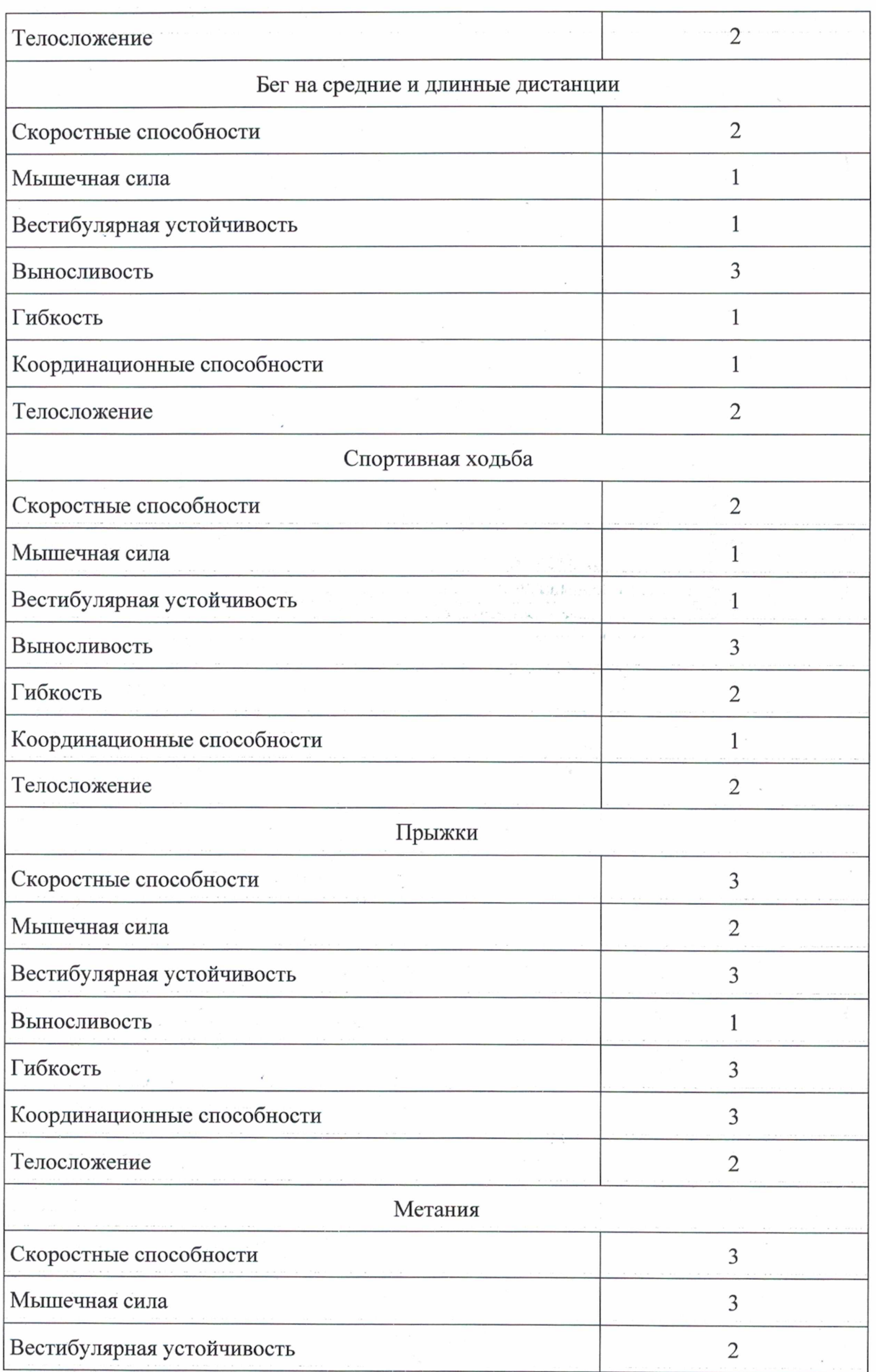

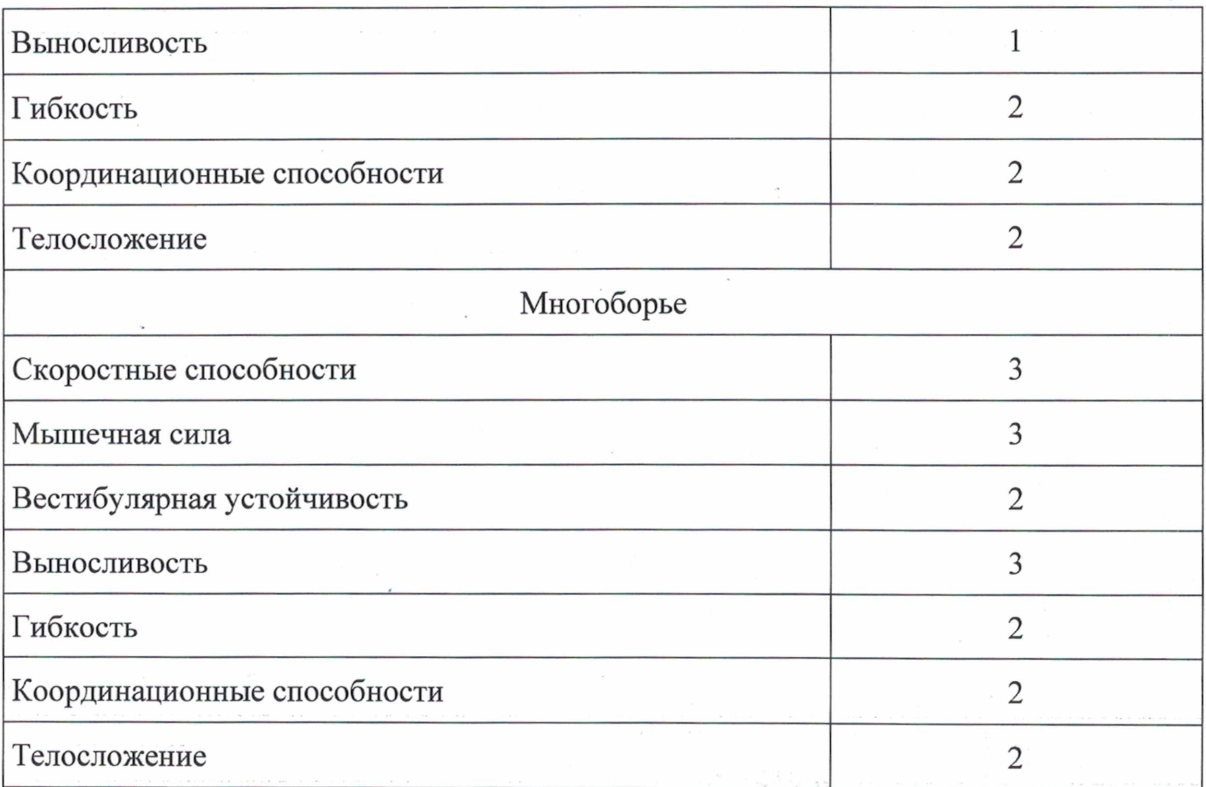

Условные обозначения:

3 - значительное влияние;

2 - среднее влияние;

1 - незначительное влияние.

4.2. Требования к результатам реализации Программы на каждом этапе спортивной подготовки, выполнение которых дает основание для перевода лица, проходящего спортивную подготовку, на следующий этап спортивной подготовки

 $\mathcal{W}^{\prime}$  ,  $\mathcal{Q}(\mathbf{f}_{\mu}|\mathbf{f}_{\nu})$  ,  $\mathcal{P}_{\mu}$ 

На этапе начальной подготовки:

- формирование устойчивого интереса к занятиям спортом;
- формирование широкого круга двигательных умений и навыков:
- освоение основ техники по виду спорта легкая атлетика;

- всестороннее гармоничное развитие физических качеств;

- укрепление здоровья спортсменов;

- отбор перспективных юных спортсменов для дальнейших занятий по виду спорта легкая атлетика.

На тренировочном этапе (этапе спортивной специализации):

- повышение уровня общей и специальной физической, технической, тактической и психологической подготовки;

- приобретение опыта и достижение стабильности выступления на официальных спортивных соревнованиях по виду спорта легкая атлетика;

- формирование спортивной мотивации;

- укрепление здоровья спортсменов.

На этапе совершенствования спортивного мастерства:

- повышение функциональных возможностей организма спортсменов;

- совершенствование общих и специальных физических качеств.

технической, тактической и психологической подготовки;

- стабильность демонстрации высоких спортивных результатов на региональных и всероссийских официальных спортивных соревнованиях;

- поддержание высокого уровня спортивной мотивации;

- сохранение здоровья спортсменов.

На этапе высшего спортивного мастерства:

- достижение результатов уровня спортивных сборных команд Российской Федерации:

- повышение стабильности демонстрации высоких спортивных результатов во всероссийских и международных официальных спортивных соревнованиях.

#### 4.3. Виды контроля общей и специальной физической, спортивно-технической и тактической подготовки, комплекс контрольных испытаний и контрольнопереводные нормативы по годам и этапам подготовки, сроки проведения контроля

Для оценки уровня освоения Программы проводятся промежуточная (ежегодно, после каждого этапа (периода) обучения) и итоговая (после освоения Программы) аттестация спортсменов.

Основные требования к контролю:

1. Контроль подготовки спортсменов предусматривает регистрацию и анализ основных количественных характеристик тренировочного процесса - тренировочных и соревновательных нагрузок, а также тех необходимых дополнительных параметров, которые своей информативной значимостью отражают специфику подготовки в виде спорта.

2. Контрольные тесты и нормативы спортивной подготовленности юных и квалифицированных спортсменов определяются задачами этапа их подготовки и устанавливаются для оценки динамики физического развития, адекватности влияния тренировочных и соревновательных нагрузок возможностям организма, разрабатываются в соответствии с видами подготовки и оцениваются на основе результатов комплекса измерений, необходимых и достаточных для обоснованной коррекции подготовки.

3. Этапные нормативы спортивной подготовленности предъявляют обязательные требования к общей физической подготовленности и специальной спортивной подготовленности юных и квалифицированных спортсменов, являются основанием для перевода спортсмена на следующий этап многолетней подготовки и приоритетными на всех этапах.

4. Контроль подготовки на этапах годичного цикла проводится не реже 2-3 раз в год с целью выявления динамики физического развития, оценки общей и специальной подготовленности занимающихся, определения степени соответствия приростов этих показателей индивидуальным темпам и нормам биологического развития. Значимость этапного контроля одинакова для всех групп занимающихся легкой атлетикой. Значимость текущего и оперативного контроля увеличивается по мере повышения объема и интенсивности физических нагрузок на тренировочном и последующих этапах.

5. Все виды контроля подготовленности спортсменов осуществляются, исходя из имеющихся возможностей и аппаратно-приборного оснащения Учреждения, где спортсмены проходят подготовку, а также исходя из наличия штатного персонала, который обеспечивает рабочее состояние приборов и оборудования.

При проведении промежуточной и итоговой аттестации спортсменов учитываются результаты освоения Программы по каждой предметной области. Все контрольные упражнения указаны для соответствующего периода подготовки и их успешная сдача дает право перейти на следующий этап (период) подготовки (исключение составляют

требования к спортивным результатам: обучающийся переходит на следующий этап (период) подготовки только в случае выполнения необходимого разряда для данного этапа (периода)).

Явка на прохождение аттестации обязательна для всех занимающихся.

В случае неудачной сдачи требований аттестации занимающийся имеет право на повторную аттестацию, но не более одного раза.

На следующий этап (период) подготовки переходят только спортсмены успешно прошедшие промежуточную аттестацию по всем предметным областям Программы. Те, кто не справился с промежуточной аттестацией на следующий этап (период) подготовки не переволятся, лля них возможно повторное прохождение данного периода полготовки (но не более одного раза на данном этапе): либо данный занимающийся отчисляется из Школы за не освоение программных требований.

Для досрочного перехода на этап (период) подготовки необходимо успешно сдать требования промежуточной аттестации предшествующего данному этапу (периоду) периода подготовки.

4.4. Комплексы контрольных упражнений для оценки общей, специальной физической, технико-тактической подготовки лиц, проходящих спортивную подготовку, методические указания по организации тестирования, методам и организации медико-биологического обследования

Для оценки уровня освоения Программы по предметной области «Теория и методика физической культуры и спорта» проводится устный экзамен по пройденным темам.

Для тестирования уровня освоения Программы по предметной области «Общая и специальная физическая подготовка» используют комплексы контрольных упражнений.

Таблица 27

#### **НОРМАТИВЫ**

#### ОБЩЕЙ ФИЗИЧЕСКОЙ И СПЕЦИАЛЬНОЙ ФИЗИЧЕСКОЙ ПОДГОТОВКИ ДЛЯ ЗАЧИСЛЕНИЯ В ГРУППЫ НА ЭТАПЕ НАЧАЛЬНОЙ ПОДГОТОВКИ

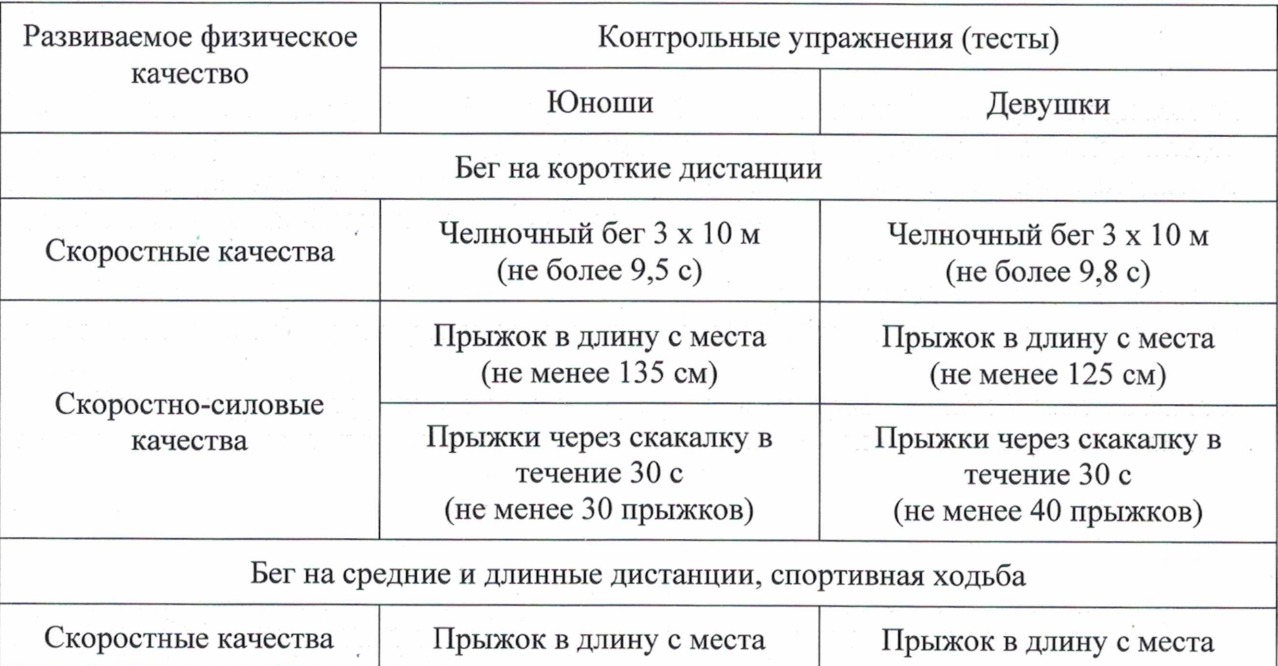

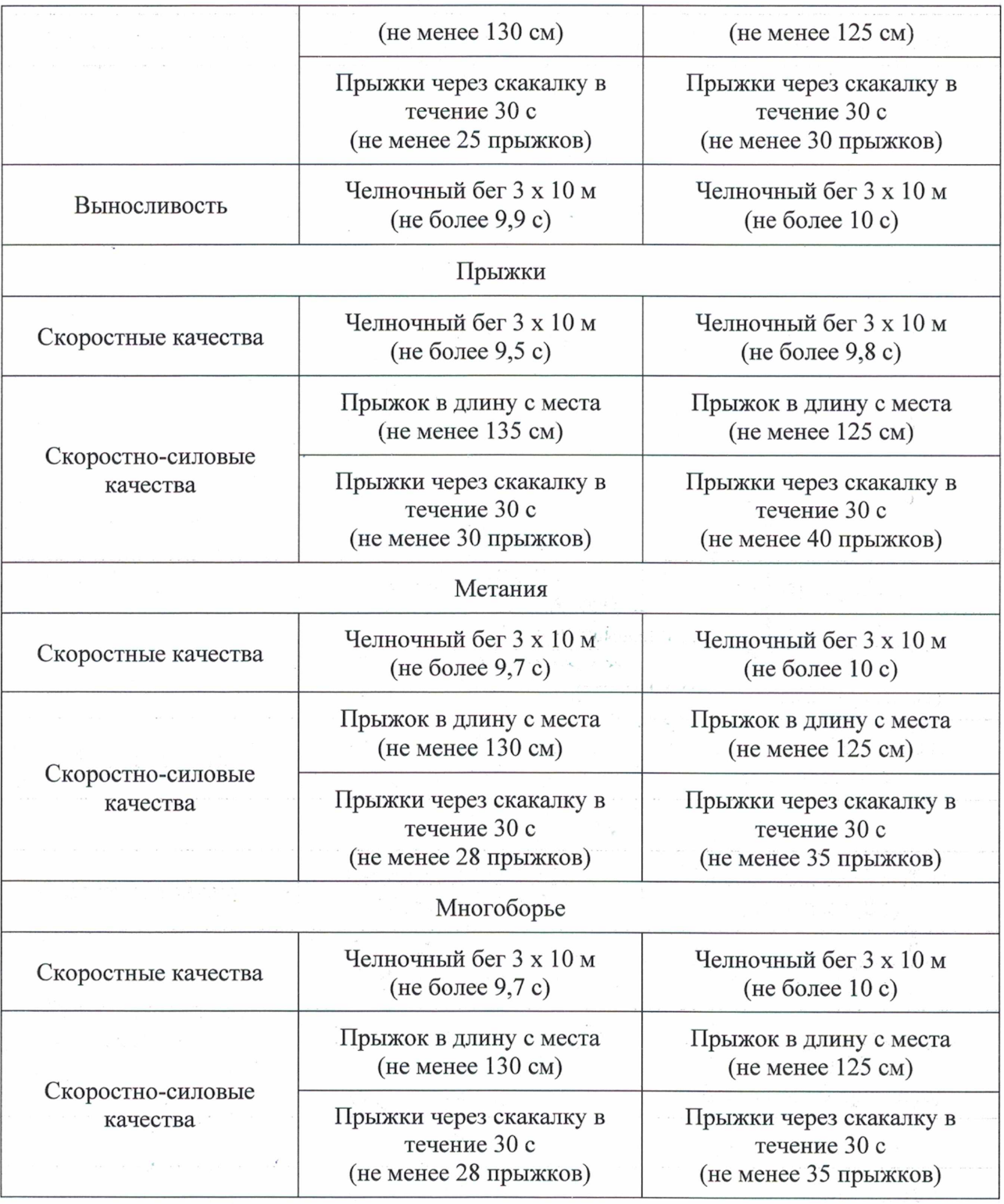

 $\overline{\phantom{a}}$ 

## НОРМАТИВЫ ОБЩЕЙ ФИЗИЧЕСКОЙ И СПЕЦИАЛЬНОЙ ФИЗИЧЕСКОЙ ПОДГОТОВКИ<br>ДЛЯ ЗАЧИСЛЕНИЯ В ГРУППЫ НА ТРЕНИРОВОЧНОМ ЭТАПЕ (ЭТАПЕ<br>СПОРТИВНОЙ СПЕЦИАЛИЗАЦИИ)

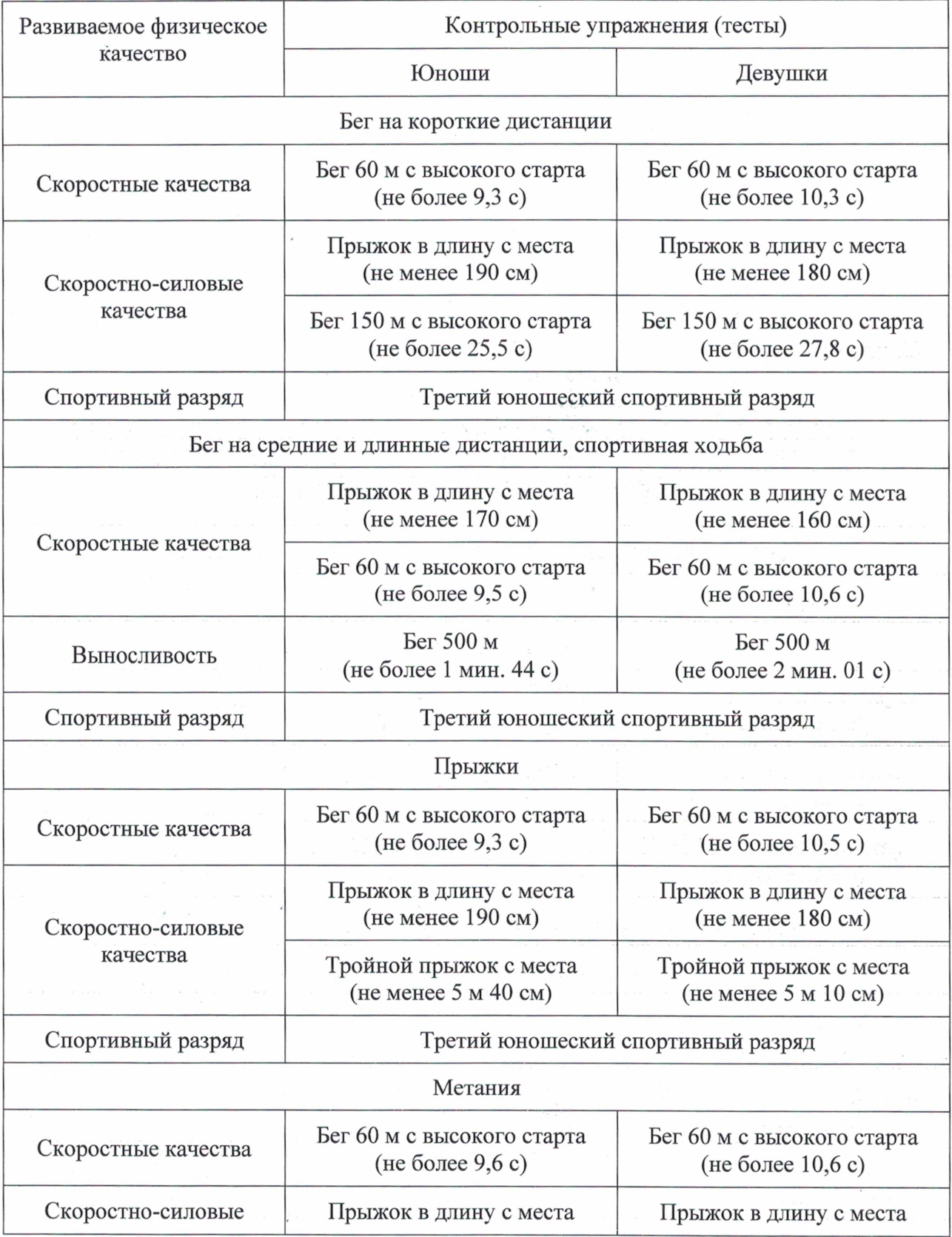

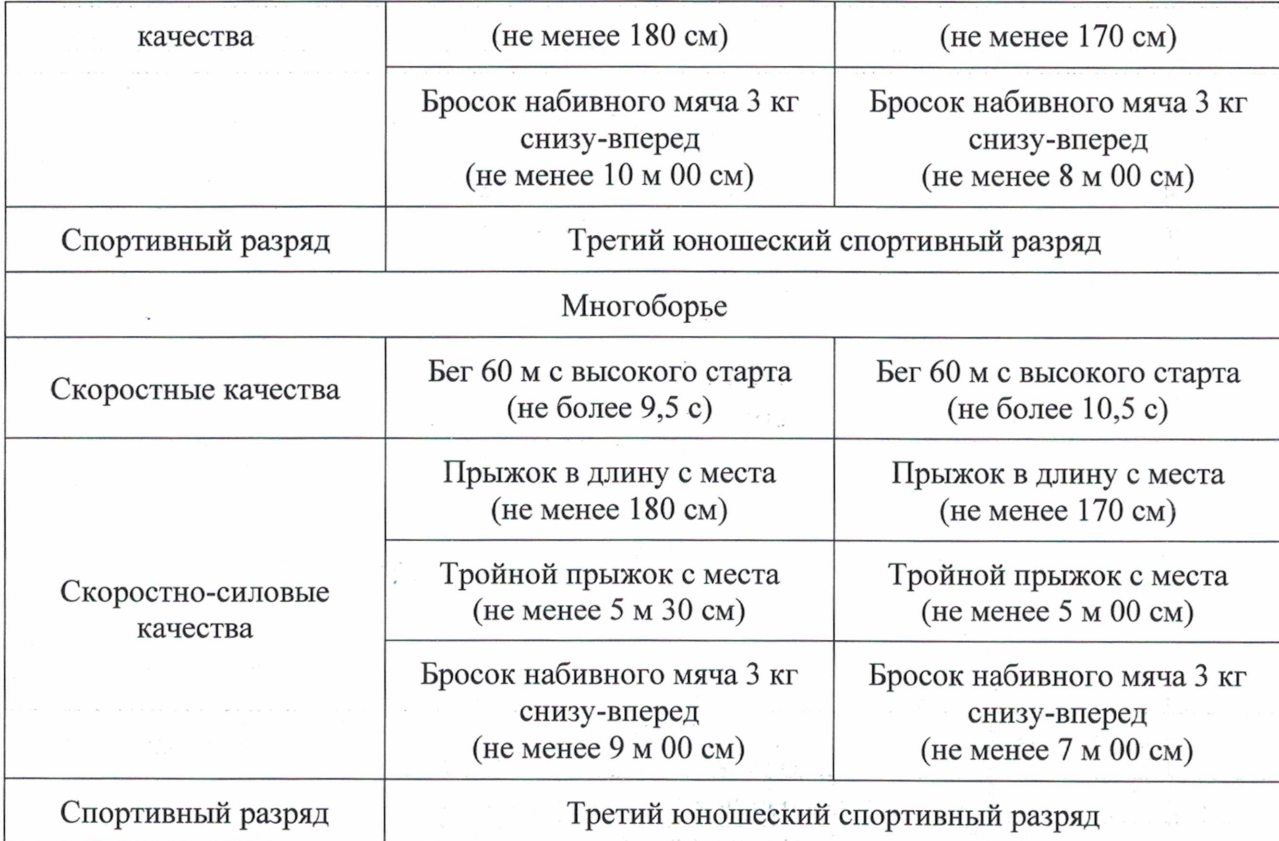

 $\label{eq:2.1} \mathcal{F}^{(n)}\left(\mathbb{R}^{2n+1}-\mathbb{R}\right) = -\mathcal{L}^{(n)}\left(\mathbb{R}^{n}\times\mathbb{R}\right) \mathbb{R}$ 

 $\overline{\phantom{a}}$ 

 $\bar{\epsilon}$ 

Таблица 29

# ОБЩЕЙ ФИЗИЧЕСКОЙ И СПЕЦИАЛЬНОЙ ФИЗИЧЕСКОЙ ПОДГОТОВКИ<br>ДЛЯ ЗАЧИСЛЕНИЯ В ГРУППЫ <mark>НА ЭТАПЕ СОВЕРШЕНСТВОВАНИЯ</mark><br>СПОРТИВНОГО МАСТЕРСТВА

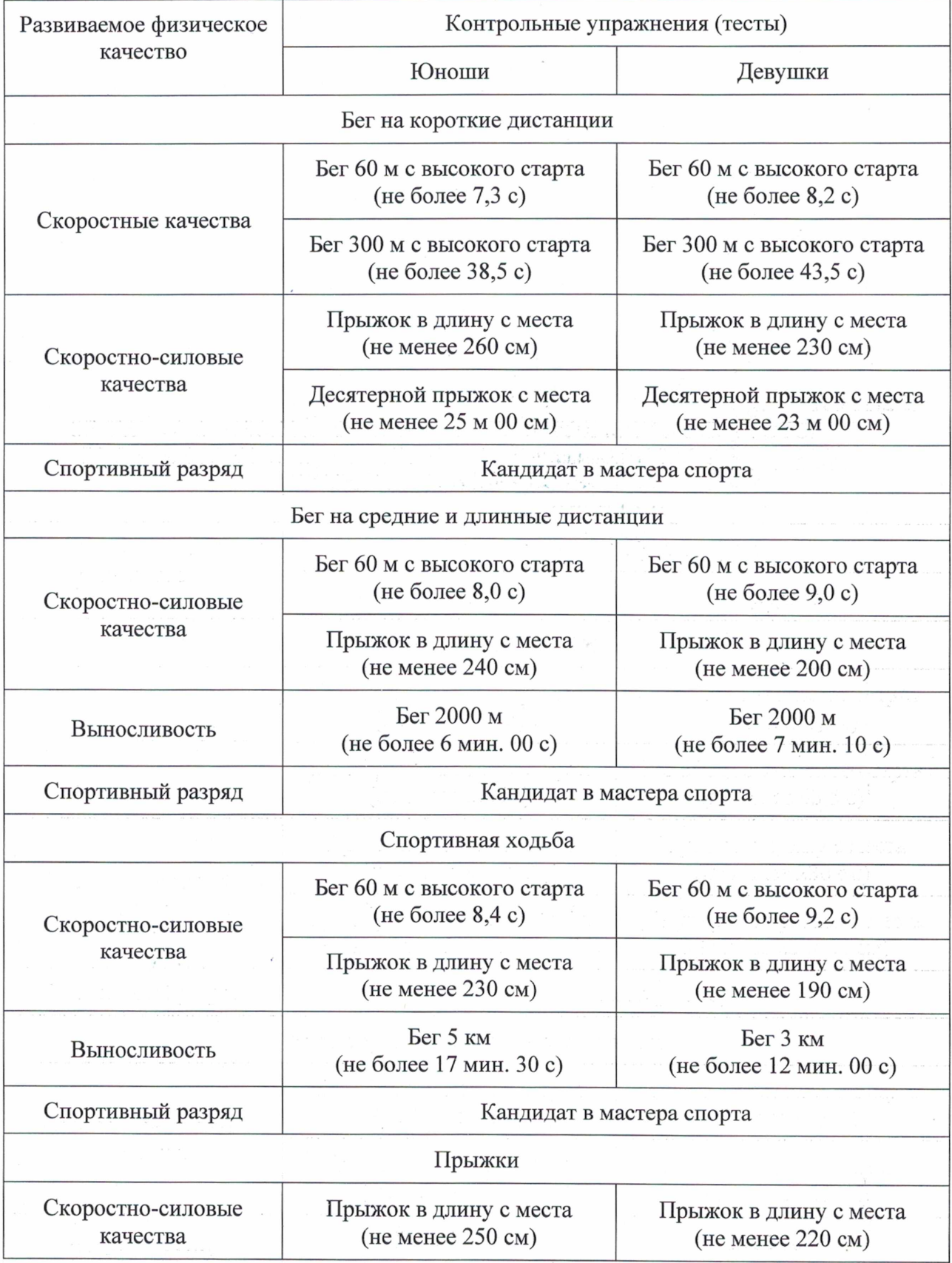

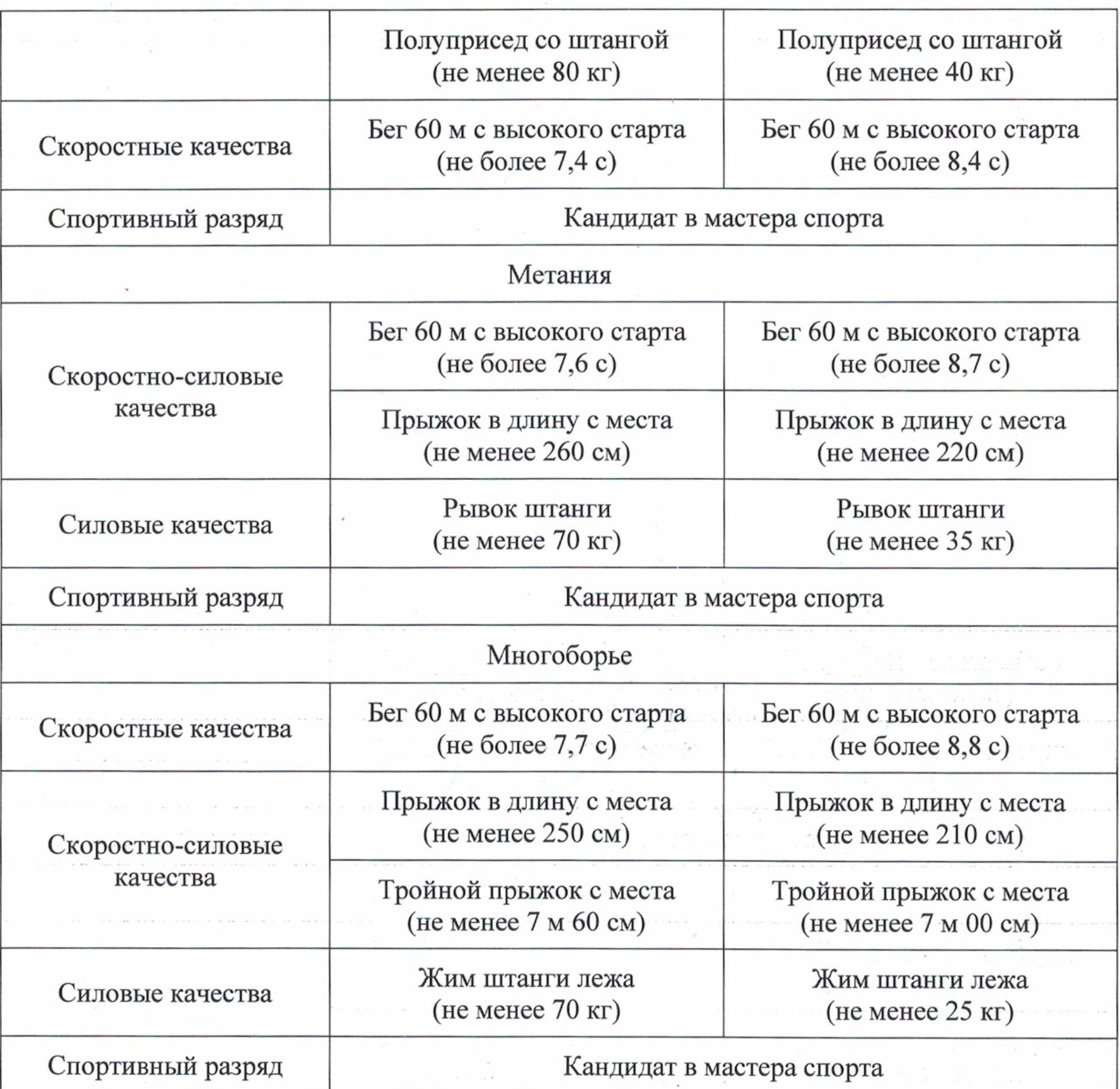

Таблица 30

## НОРМАТИВЫ ОБЩЕЙ ФИЗИЧЕСКОЙ И СПЕЦИАЛЬНОЙ ФИЗИЧЕСКОЙ ПОДГОТОВКИ<br>ДЛЯ ЗАЧИСЛЕНИЯ В ГРУППЫ НА ЭТАПЕ ВЫСШЕГО<br>СПОРТИВНОГО МАСТЕРСТВА

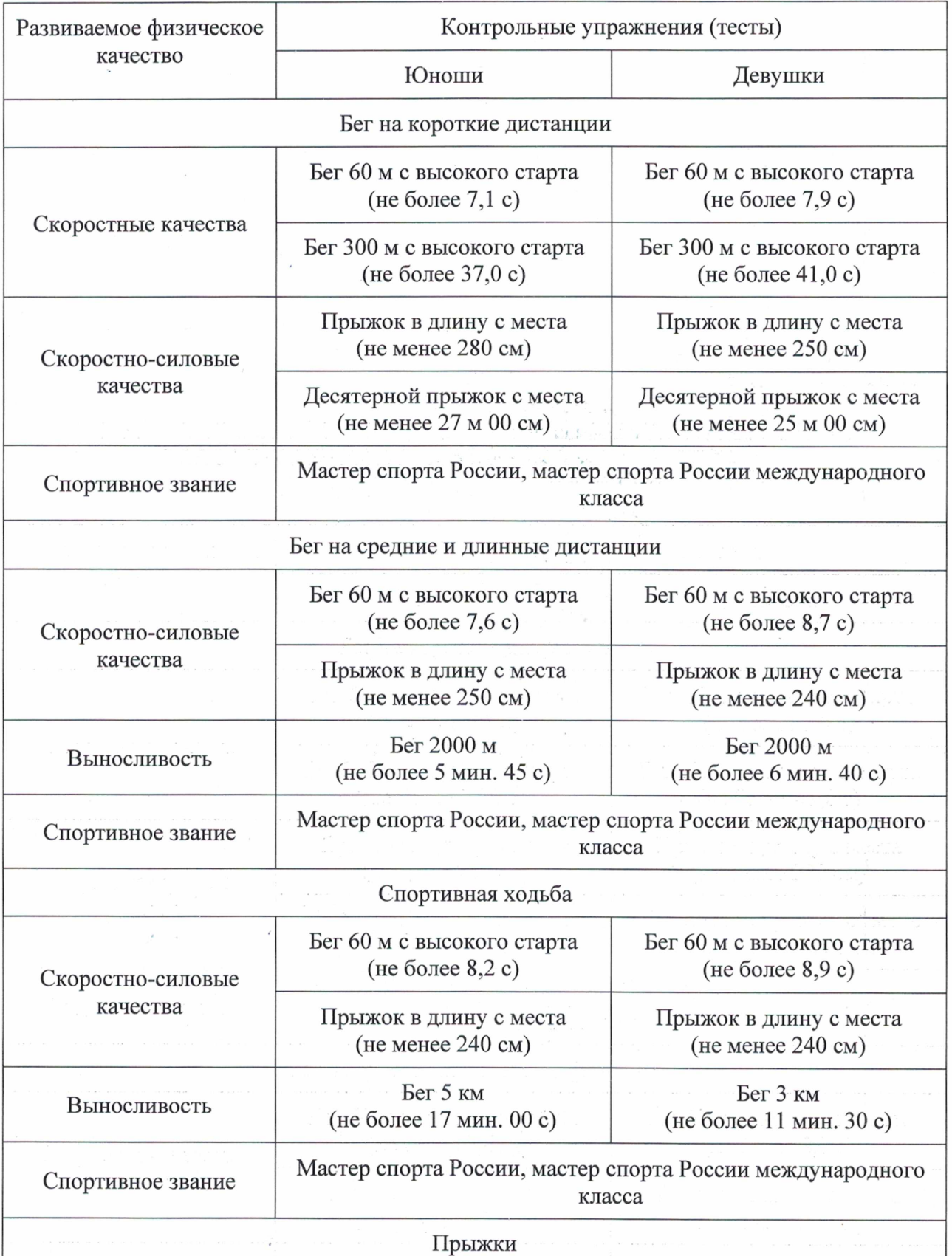
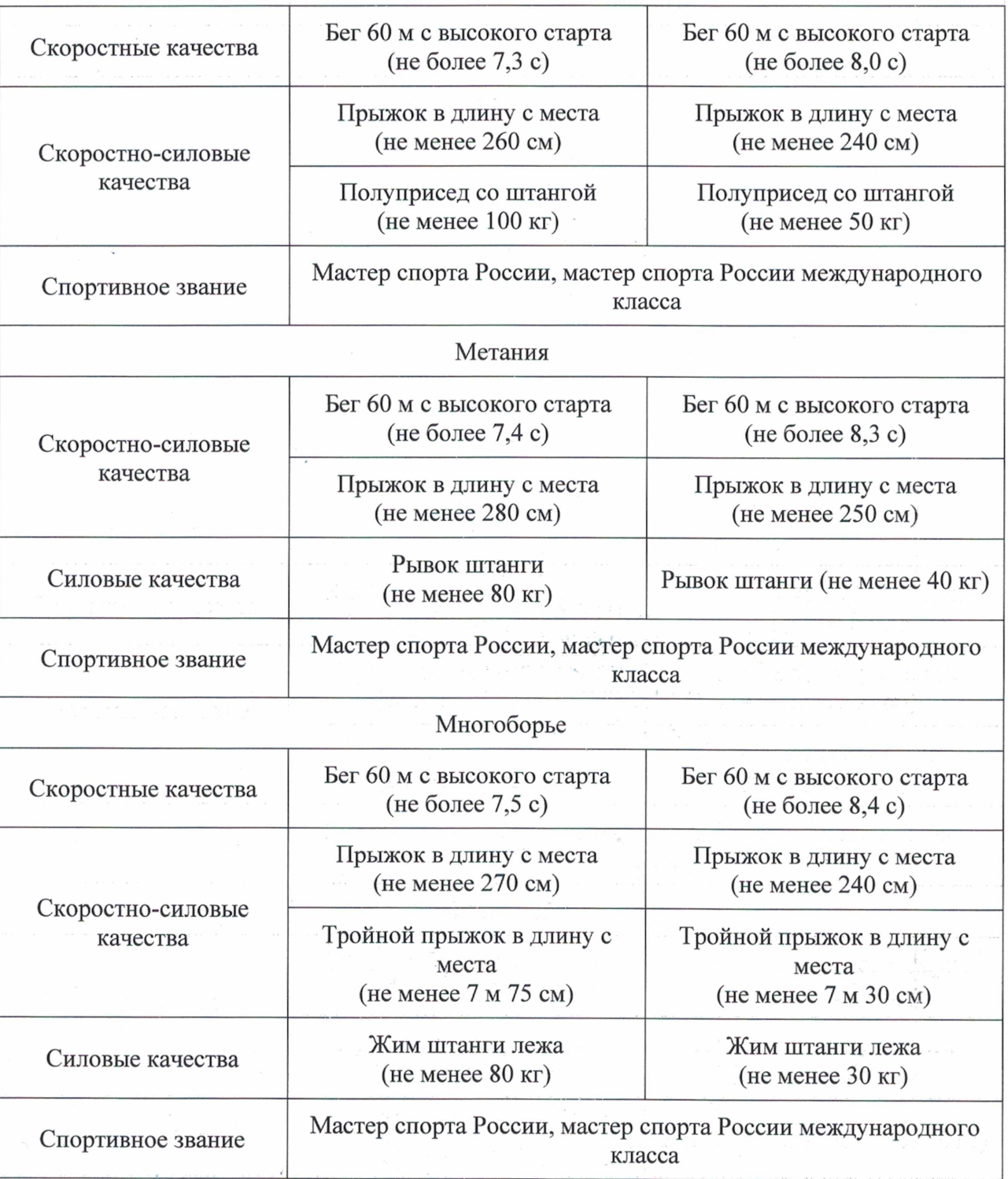

 $\hat{\epsilon}$ 

 $\label{eq:3.1} \frac{1}{\sqrt{2}}\left(\frac{1}{\sqrt{2}}\right)^{2} \left(\frac{1}{\sqrt{2}}\right)^{2} \left(\frac{1}{\sqrt{2}}\right)^{2}$ 

 $\mathcal{O}_{\mathcal{O}_{\mathcal{K}}}(\mathcal{F})$ 

 $\frac{1}{2}$ 

 $\bar{\bar{z}}$ 

## 5. ПЕРЕЧЕНЬ ИНФОРМАЦИОННОГО ОБЕСПЕЧЕНИЯ

## Интернет-ресурсы:

**Электронный** URL: России pecypc]. Лёгкая атлетика http://www.rusathletics.com/

Официальный сайт министерства спорта РФ [Электронный ресурс]. URL: http://www.minsport.gov.ru/

Официальный сайт научно-теоретического журнала «Теория и практика физической культуры [Электронный ресурс]. URL: http://lib.sportedu.ru/press/

## Литература:

Бондарчук А.П. Периодизация спортивной Киев: 1. тренировки. Олимпийская литература, 2005. - 303 с.

Губа В.П. Резервные возможности спортсменов: монография / В.П.Губа, 2. Н.Н.Чесноков. - М.: Физическая культура, 2008. - 146 с.

Жилкин А.И. Лёгкая атлетика: учеб.пособие для студ. высш. пед. учеб. 3. заведений /А.И.Жилкин, В.С.Кузьмин, Е.В. Сидорчук.- 2-е изд., стер.- М.: Академия, 2005.-464 c.

4. Курысь В.Н. Основы силовой подготовки юношей. - М.: Советский спорт,  $2004. - 264$  с., ил.

5. Матвеев Л.П. Общая теория спорта и ее прикладные аспекты: учебник для вузов физической культуры / Л.П.Матвеев. - 5-е изд., испр. и доп. - М.: Советский спорт, 2010. - 340 с.: ил.

6. Оганджанов А.Л. Управление подготовкой квалифицированных легкоатлетов-прыгунов: монография / А.Л.Оганджанов. - М.: Физическая культура, 2005.-200 c.

7. Платонов В.Н. Система подготовки спортсменов в олимпийском спорте. Общая теория и ее практические приложения / В.Н.Платонов. - М.: Советский спорт,  $2005. - 820c$ .

8. Пьянзин А.И.Спортивная подготовка легкоатлетов-прыгунов. М.: Теория и практика физической культуры, 2004.-370 с.

Ростовцев В.Л. Современные технологии спортивных достижений. - М.: 9. «ВНИИФК», 2007. - 199 с.

10. Селуянов Подготовка B.H. бегуна на средние дистанции.-М.:СпортАкадемПресс, 2001.-104 с.

Слимейкер Роб, Браунинг Рэй. Серьезные тренировки для спортсменов на 11. выносливость: Пер. с англ. - Мурманск: Издательство «Тулома», 2007. - 328 с.

Теория и методика обучения базовым видам спорта: лёгкая атлетика: 12. учебник для студ. учреждений высш. проф. образования/ под ред. Г.В.Грецова, А.Б.Янковского. - М.: Академия, 2013. - 288 с.

Теория и методика физической культуры: учебник для ВУЗов/под ред. 13. Ю.Ф. Курамшина. - М.: Советский спорт, 2010. - 464 с.

Управление тренировочным процессом спортсменов высокого класса. М.: 14. Олимпия Пресс, 2007.-272 с.

15. Янсен Петер. ЧСС, лактат и тренировки на выносливость: Пер. с англ. -Мурманск: Издательство «Тулома», 2006. - 160 с.

## 6. ПЛАН СПОРТИВНЫХ МЕРОПРИЯТИЙ

План спортивных мероприятий формируется МБУ «СШ им. В.П. Воронкова» на основе Единого календарного плана межрегиональных, всероссийских и международных физкультурных мероприятий спортивных мероприятий на текущий год и календаря спортивных мероприятий всероссийской федерации лёгкой атлетики ежегодно. План спортивных мероприятий MБУ «СШ им. В.П. Воронкова» является приложением к настоящей программе и формируется ежегодно.